Software reviews for: Spectrum, BBC, VIC,<br>Dragon, Oric,<br>BBC and 64

### **Micro tips**

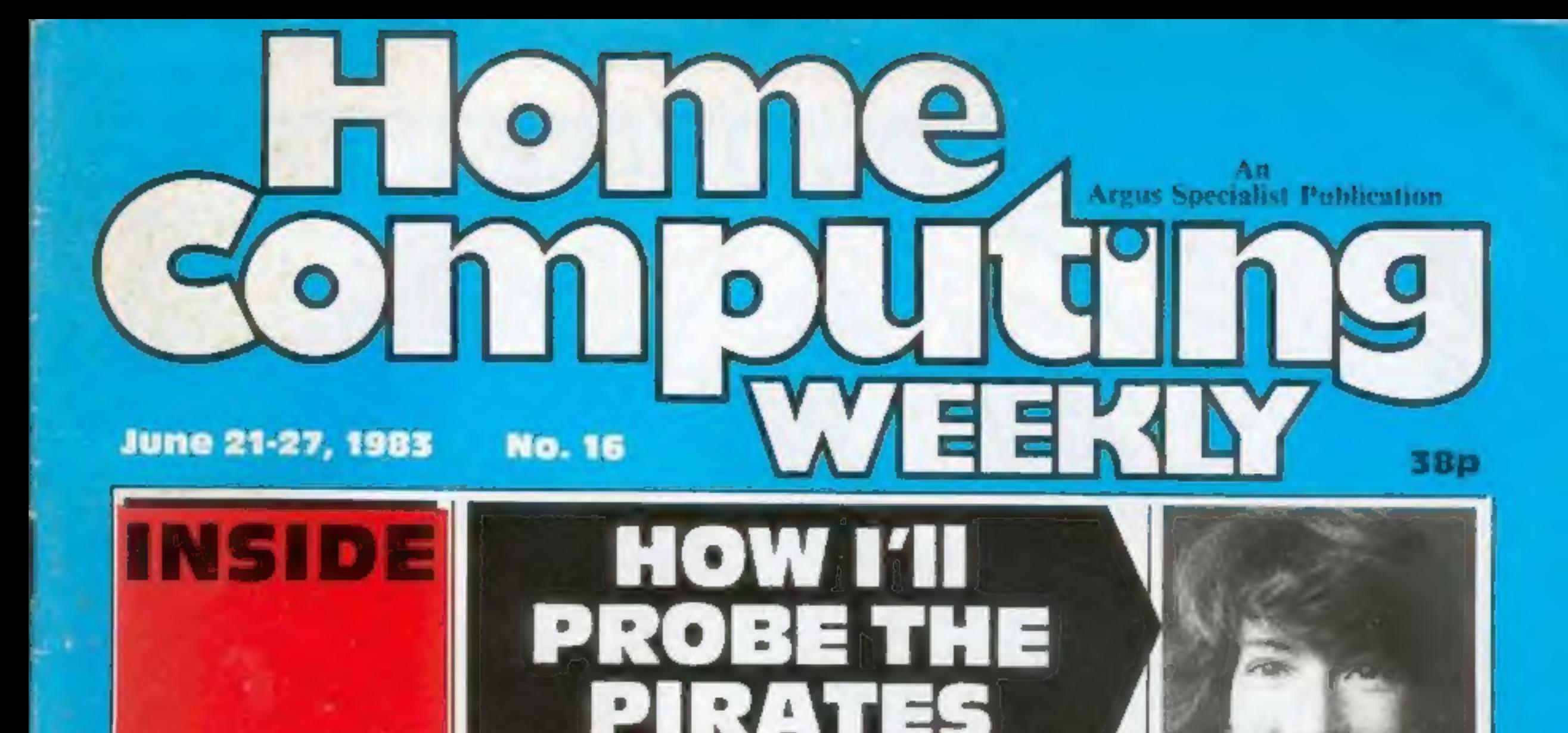

<u>Programs to</u> type in for: Oric, Atari, **Sharp MZ-80A**  $TI-99/4A$ 

LAWYER Anne Staines ha begun a probe into software piracy with a bid to uncover the scale of the problem.

Mrs Staines is putting questions to software companies and she appealed for facts from readers of Home Computing Weekly.

In an exclusive interview she said: "There are two things I want to find out first.

"One is the size of both the hardware and the software market and the relationship between the two.

"My findings so far have tended to the idea that they are closely related. I want to know about the turnover, the profit margins and estimates of growth.

"And the other thing we want to find out is the amount of piracy. It's so unscientific at present. We have got all sorts of weird statistics." One of these doubtful statistics said that for every one of the VisiCale database package for businesses there were 10 copies.

Mrs Staines said: "I thought that was ridiculous. They were talking about 11m copies of VisiCalc."

Mrs Staines, 28, is a barrister and has a second degree in international law.

Continued on page 3

Anne Staines

### EXCLUSIVE

### Vicar defeated over micro EXCLUSIVE

A VICAR was forced to remove<br>his electronic hymn board, run by<br>a 16K ZX81, because of com-<br>plaints from worshippers. his electronic hymn board, run by

"Some people though it was | before the services and my son too gimmicky," said the Rev | would just press a key to move it Malcolm Kitchen, of St Mary's, Wollaton Park, Nottingham.

Mr Kitchen had mounted a TV monitor in is church and one of his sons operated the computer to display 10in numbers showing hymns and pages in the new-style Anglican prayer book.

He said "I would program it forward.

"I'm not using it now because, although the congregation liked it, one or two people Continued on page 5

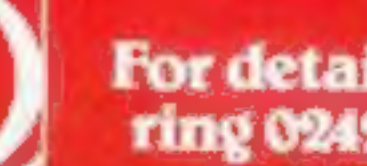

For details please ring 0242-583661

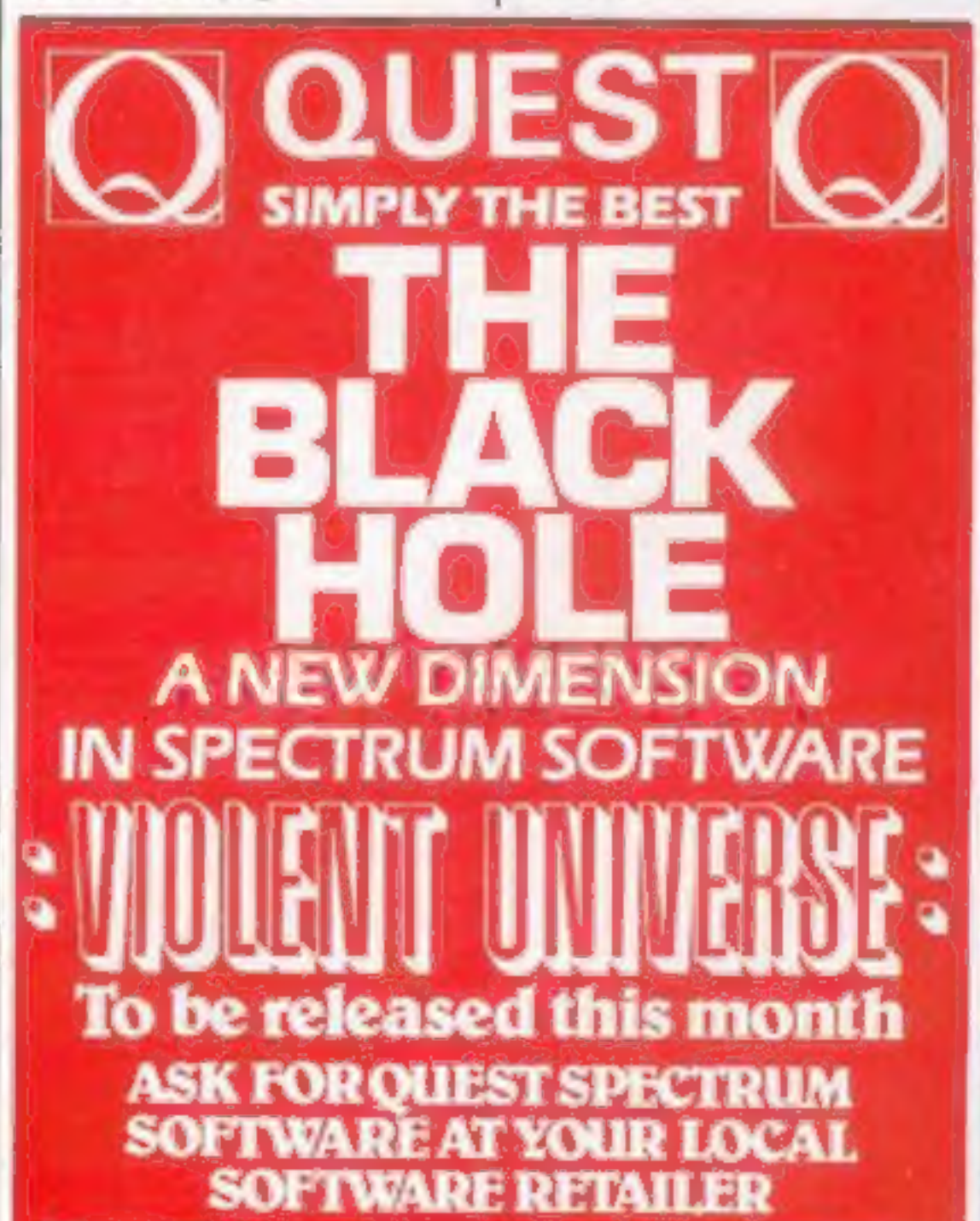

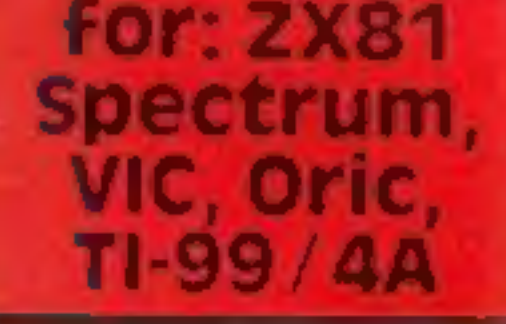

Best for software — every week

### **NEW RELEASES**

W ON ANOT

STAR JAMMER - Wiping the sweat from my brow, I searched the inky blackness, ahead for signs of enemy fighters. 'Though Star Jammer was the best ship in the galaxy, my dwindling energy reserves made me doubt I could reach the next stargate . . . (a one player space arcade game requiring 1 joystick)

SUPER SKILL HANGMAN - Hangman as you've never played it before!

A vocabulary of over 1000 words, three levels of difficulty and an optional timer makes this classic word game a challenge for kids of all ages.  $NIGHTFLIGHT - An accurate simulation of flying a single engine light$ aircraft, Nightflight allows for take-off, landing, and aerial manoeuvers including loops and rolls.

SALAMANDER GRAPHICS SYSTEM - A comprehensive picture drawing system for the home computer enthusiast. Pictures in any mode or colour set, text on the hi-res screens, and storage of pictures on tape. Requires 1 joystick.

ORIC TREK - A version of our classic Dragon Trek for the Oric-1! 10 levels of difficulty, 3 sizes of galaxy and more features than you can shake a Klingon at, A must for all Oric owners!

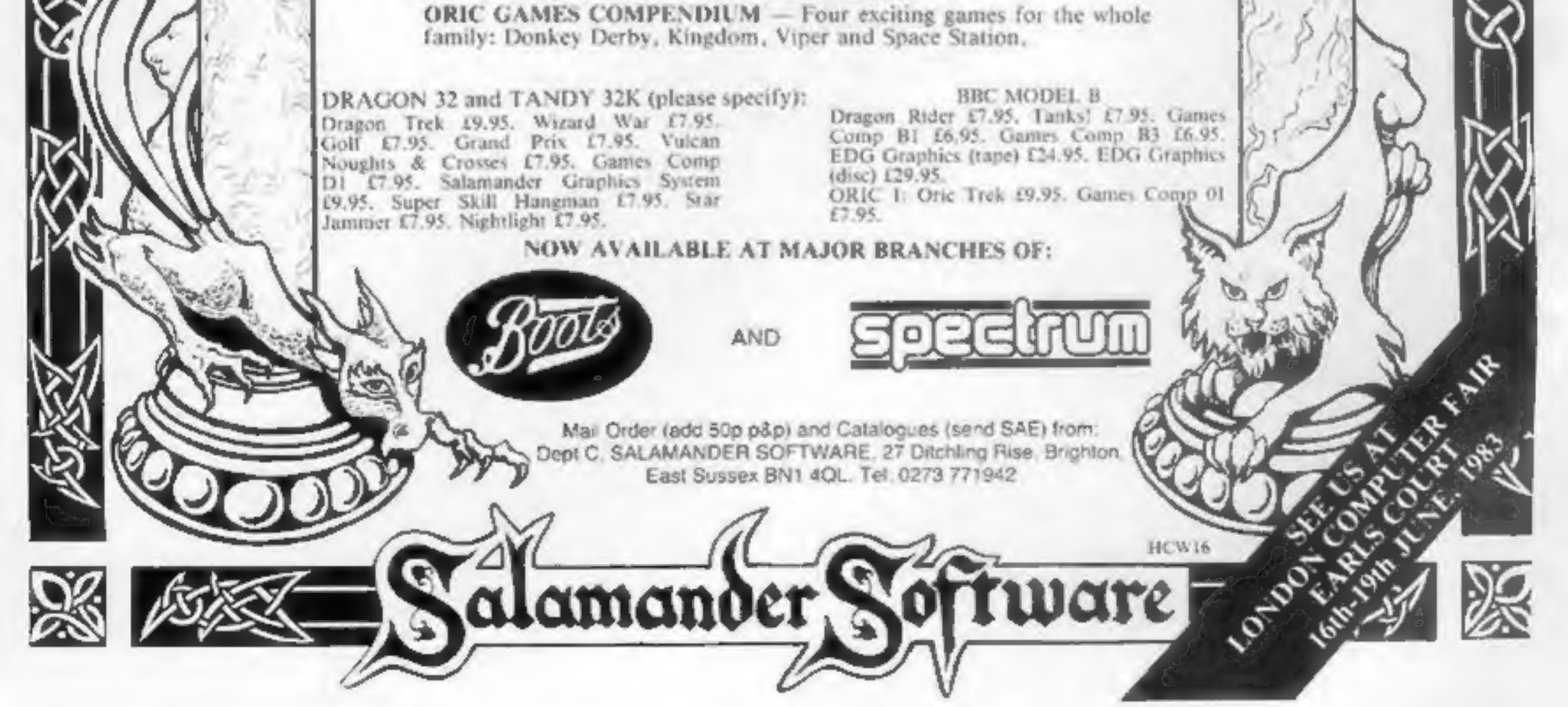

Page 2 HOME COMPUTING WEEKLY 21 June 1983

### CONTENTS June 21-27, 1983 No. 16

# FREE SPECTRUM<br>CATALOGUE<br>New Edition<br>20 pages of Spectrum<br>best 24 hours, give<br>name, address,<br>computer clearly<br>01-789 8546<br>Software Supermarket

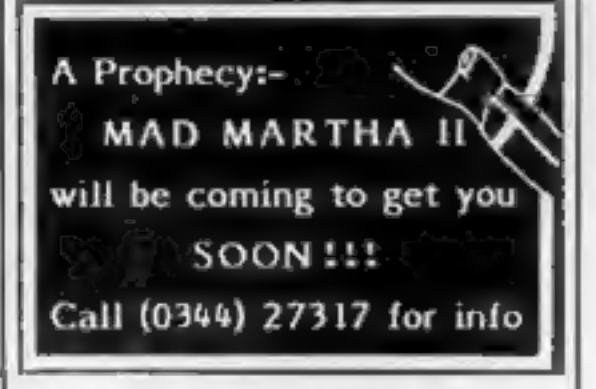

### Continued from front page

She is a senior lecturer at<br>Newcastle Polytechnic's School<br>of Law and the city has given her<br>a grant — to include a research<br>assistant — to carry out a two-<br>year investigation.<br>So far she has found that<br>there are three dif

The commercial black<br>market, Many crooks had moved<br>into software after being driven<br>out of video piracy when the in-<br>dustry cracked down. The British<br>Videogram Association had<br>pressed trading standards of-<br>ficers to use th mainly cartridges — was also coming in from countries like Taiwan.

© The disguised imitation. Mrs Staines said: "This is the reverse of counterfeiting — the idea of the software is the same, but you market it as your own idea."

@ Seeping. This is where users make copies for each other. Mrs Staines said: "It's like a friend asking for a copy of record. You wouldn't dream of refusing. This to date seems to be the biggest problem."

In the next few weeks Mrs Staines will be sending out a detailed three-part questionaire to software houses, including<br>nembers of the Computer Trade<br>Association.<br>She said ''I'm trying to get<br>feedback from both industry and<br>the home users.<br>"First of all we hope to find<br>out the state of the software market and what the market is doing. "And we need to find out if piracy is going to adversely affect the market. It may be that cheap software may encourage more<br>sales." Mrs Staines' questionnaire will cover these points: **•** Type of business, product line, number of employees, tur- nover, profit.

@ What do they think of the pre sent law? Should there be a tightening up with higher penalties?

Mrs Staines expects to have<br>some conclusions within 12-18<br>months with some broad guides<br>in six months.

The School of Law, Newcastle<br>Polytechnic, Newcastle NEI 8ST

Continued in column 4

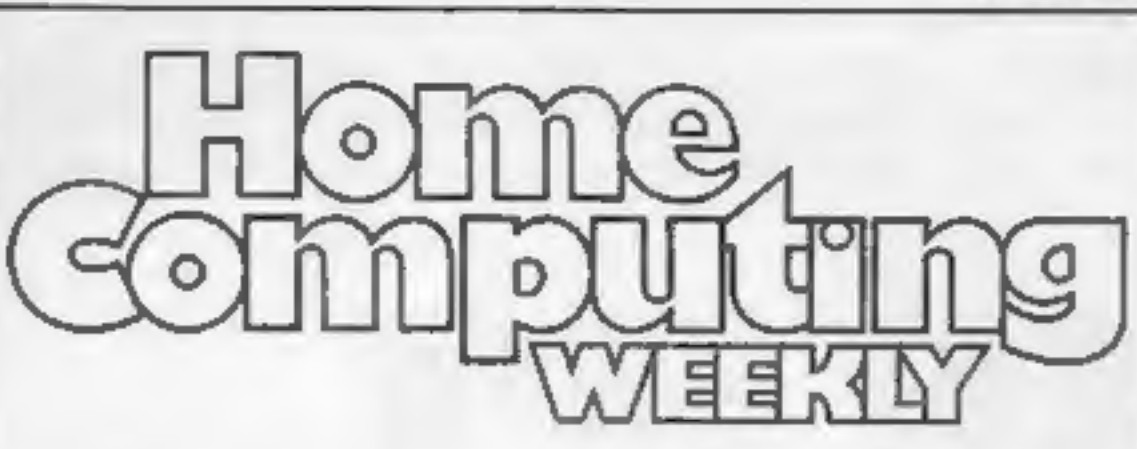

### News...................5,6,13

OneMan'sView..............13

U.S. SCONE... 2-2 2c ee eee 7 Commodore show ...........11 Two-page special report

### Spectrum software reviews ...15

The action ranges far and wide...

### TI-99/4A program ............17

Can you tunnel in time?

### Profile: Superior Software ....20

... taking their name seriously

### $S$ **of tware reviews**  $\ldots$ ........23

Oric-1 program..............25<br>Avoid the androids' deadly embrace

Software reviews . . . . . . . . 28,40 **Atari program**  $\ldots$ .......................31 On your bike — to race your micro

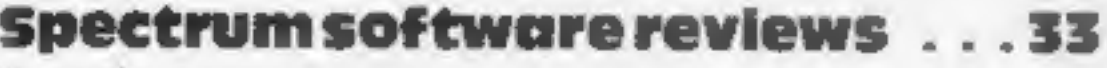

Our reviewers rate new games

### Sharp MZ-80A program

'Only your reflexes can save you

### Microtips ..................39

### Classified ads start on signals. 43

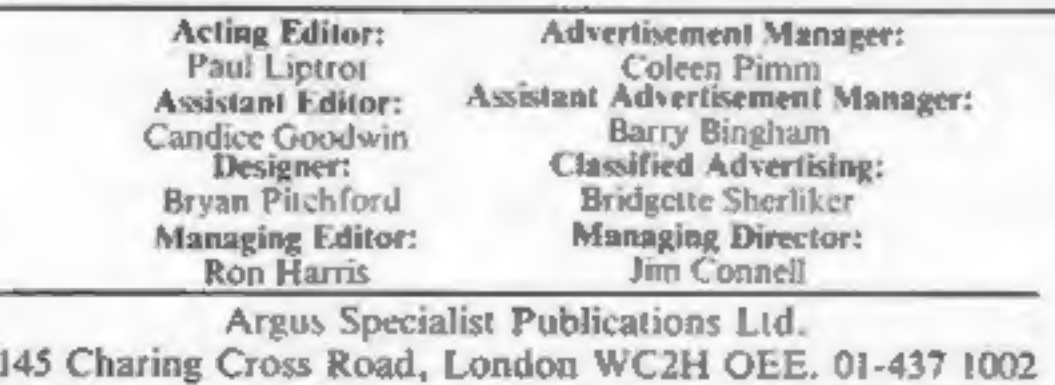

Home Computing Weekly is published on Tuesdays. Distribution by Argus Press Sales and Distribution Ltd, 12-14 Paul Street, London EC2A 43S. Printed by Alabaster Passmore & Sons Ltd, of London and Maidstone, Kent. Design an

### Continued from column 1

● The kind of piracy they have discovered and what they do when it is discovered — legal ac-<br>tion or out-of-court settlement,

### Doing the ight fantastic

Publicity given to Chris Sievey's<br>new single with ZX81 programs<br>on the B-side (see HCW 11) has<br>caused much gnashing of teeth in<br>Hertfordshire. For Hemel-<br>Hermstead-based band Main-<br>frame say that they did it first.<br>"We had

### NOW AVAILABLE FROM W.H. SMITH

### SUPER SPY 48K Spectrum

 $\implies$ 

Locate the secret island hideaway of the mysterious meglomaniac Dr. Death. Follow his trail across continents, through complex puzzles, coded messages and 3-D mazes. Discover the entrance to his underground lair — but beware — even with your death-defying gadgets his evil henchmen may still

 $\mathbb{R}$  win the day!

Saving the world may<br>take some time - so we've included a 'save' routine for Part-time secret agents!

Only

£6.50

Credit Card Hotline 0628 21107

### DEALER ENQUIRIES WELCOME — GENEROUS DISCOUNTS

al & XX SSNS "

'Adventurous Programs always wanted. Please send sample — generous cash payments!

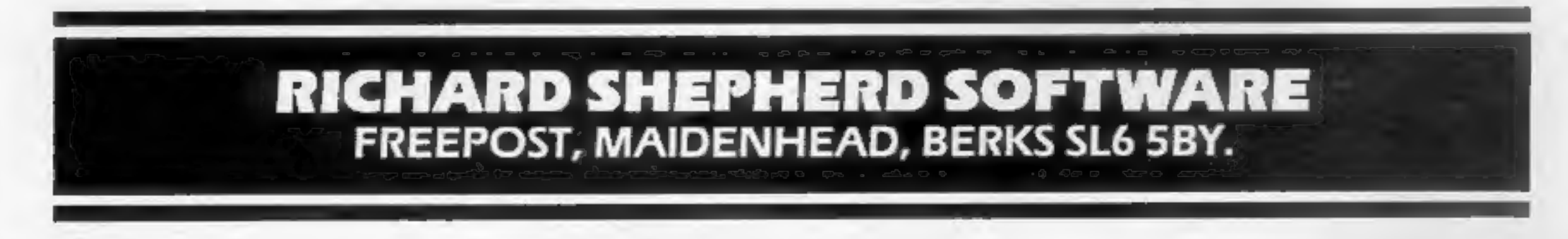

### **NEWS**

thought it was too gimmicky, even though it did not look like a TV.

"Twas defeated in the end by people's reaction to modern

technology. "Older people liked it because if they lost their place they could just look up and see where they were.

"Tt was students who took most offence — they didn't like it at all. 1 was taking a bit of stick from on or two so we withdrew it after it had been in use for about a year."

But computers are steadily moving into other aspects of church life. The Church Com-<br>puter Users' Group has 340<br>members paying £2 annual<br>subscription and it publishes<br>three 28-page newsletters each<br>year.

Mr Kitchen keeps his con-

gregation's names and addresses<br>in a database which reminds him<br>at the beginning of each week<br>who he is due to visit.<br>And his ZX81 also helps him<br>select hymns. They are listed ac-<br>cording to theme and when they<br>last sung i

Rey Nigel Hardcastle, has put maps of the Holy Land and Bible stories on his 48K Spectrum.<br>Children at Sunday school are asked questions in the map program and if the answer is correct animated figures appear the Three Wise Men move across the screen to Jerusalem and Joseph travel from Nazareth to Bethlehem.

The two majon uses for

computers were word processing<br>and for storage of parish files, in-<br>cluding lists of church members,<br>baptisms, weddings and funerals.<br>Mr Wilson uses his Genie<br>and Epson printer to cut stencils<br>for parish notices, including He said: "Using computers

### **Programs for** primaries

Book publishers Longman and<br>Ladybird have joined forces to<br>bring out a range of software for<br>use in primary schools.<br>There are four programs in-<br>itially, all for the BBC B.<br>Rally, which comes in two<br>versions A and B for di

And in Sheepdog, the child<br>has to use Bonzo the dog to direct<br>sheep into a pen. Younger<br>children can use the cursor keys,<br>while ofder ones use points of the<br>compass.<br>The programs were<br>developed at Loughborough,<br>University

He also uses his computer to<br>help choose hymns. Using Camp-<br>bell Systems' Masterfile, he has built a database of 200 hymns from Ancient and Modern, listed by first line, metre, tune and theme.

A Birmingham vicar, the

A sample newsletter is available from Mr Hardcastle on receipt of a stamped addressed envelope. The group is not confined to clergy.

The newsletter editor is the Rev R. Stoker Wilson, vicar of St John's, Ryton, Tyne and Wear. He said group membership span- ned most denominations and a wide range of computers.

The programs cost £9.95 in-<br>cluding teacher's notes and<br>pupil's work cards.

based Sinclair Research, was knighted in the Queen's Birthday Honours.<br>He said: "The award of a knighthood is a truly great honour and one I value very highly. It was completely unexpected and a wonderful surprise.

"More than ever, I feel com-<br>mitted to achieving success here,<br>in and for Britain."<br>And a spokesman for the<br>company said: "We are all

Watch project — blamed on chip supplies — he progressed through calculators, pocket TVs and other products until, in 1979, I tries.

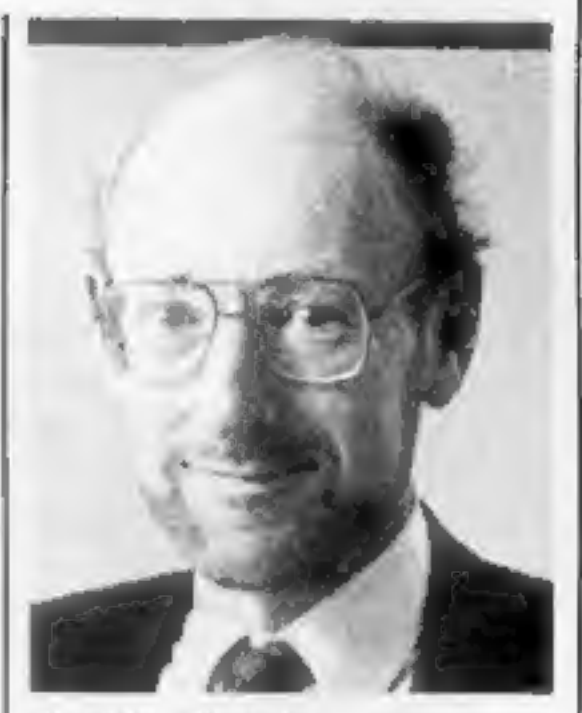

Now the company expects its Spectrum computer — which<br>followed the  $ZX80$  and the  $ZX81$ <br>— to sell more than  $400,000$ <br>worldwide this year. With the<br> $ZX81$  still selling in healthy<br>numbers, Sinclair says it expects<br>to have 60 per cent of the per

Please add 50 pence P&P for cassette orders.<br>Cheques/Money Orders etc to:<br>Burslem Computer Centre<br>74 Waterloo Road<br>Burslem, Stoke-on-Trent ST6 3EX Tel: 0782 825555

Geoff Gallagher, Longman Group Resources Unit, 33-35 Tanner Row, York YOI 1JP-

### 'surprised' Sir Clive

Computer wizard Clive Sinclair said his knighthood came as "'a wonderful surprise."" Sir Clive, 42, chairman and

chief executive of Cambridge-

delighted for him."

Sir Clive, London-born, left school at 17 and was a technical journalist for four years. He formed his own company in Isl- ington in 1962, selling kits for radios and amplifiers by mail order. Despite losses over a Black

Sir Clive Sinclair

the National Enterprise Board and the then Mr Sinclair parted company. He formed Si Research.

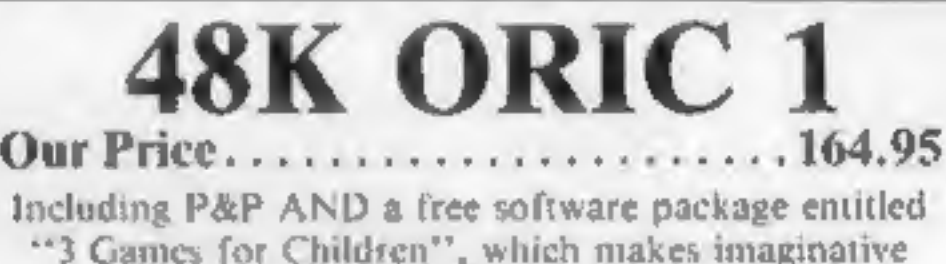

use of Oric's colours, graphics and sound to<br>encourage children to learn counting, spelling and use<br>of typewriter keyboard.

All Orics supplied with DIN to 3 jacks unless DIN-to-<br>DIN specified,

The Bible stories program<br>again uses question and answers<br>with cartoon versions of stories<br>like the Prodigal Son, Mr Hardcastle sells these two programs at £3.50 each.

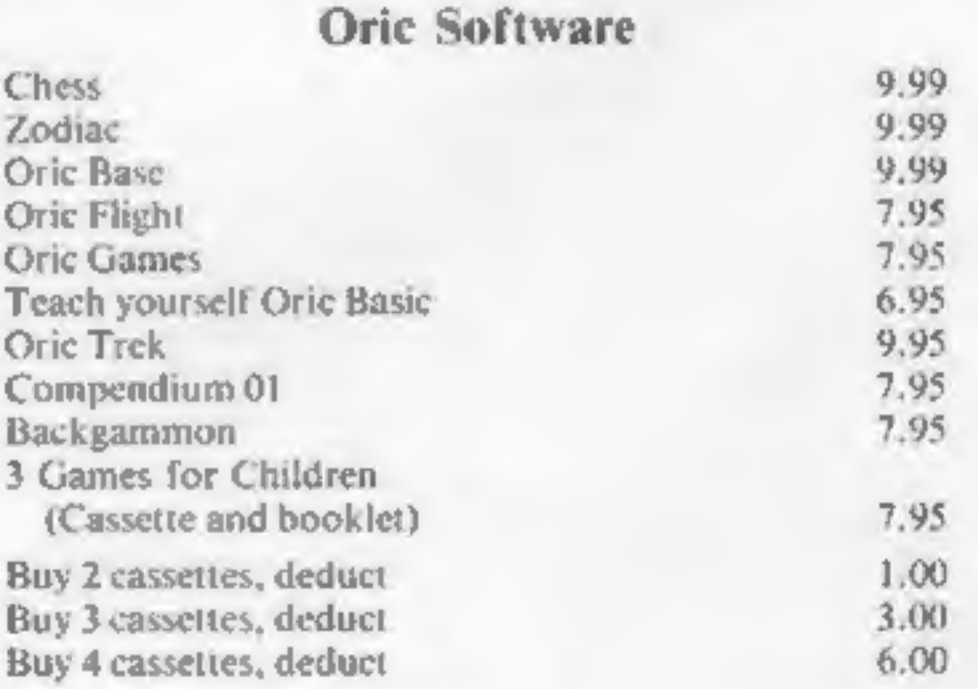

### **NEWS**

### Software firms in compiler clash

According to Softek boss Tim<br>Langdell, Silversoft has set a<br>"dangerous precedent" by using<br>the Softek Super C compiler for<br>commercial programs without<br>Softek's permission.<br>The compiler automatically<br>converts Basic programs

Page one of the manual sup-<br>plied with the compiler states that<br>Softek retains the right to control<br>over the sale of commercial pro-<br>grams produced using Super C.<br>Softek has offered to let Silver-<br>soft use the compiler for

Tim Langdell said: "If Silversoft get away with this, then

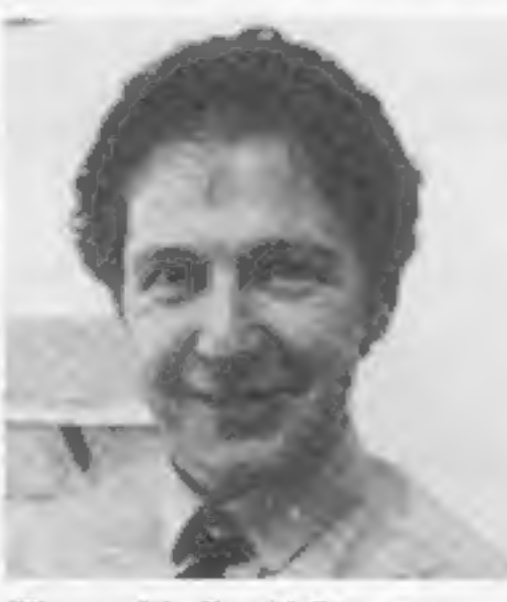

Silversoft's David Paterson<br>They're cutting their own throats<br>by taking this action.<br>"If they'd had to write Slip-

to the style ARTICLES on using home computers should<br>be no longer than 2,000 words. Don't worry<br>about your writing ability — just try to keep<br>to the style in HCW. Articles most likely to be<br>published will help our readers make better ARTICLES on using home computers should<br>be no longer than 2,000 words. Don't worry<br>about your writing ability — just try to keep **Example the state of the state of the state of the state of the state of the state of the state of the state of the state of the state of the state of the state of the state of the state of the state of the state of the** 

TIPS are short articles, and brief<br>programming routines which we can put<br>together with others. Your hints can aid<br>other computer users.

pery Sid from scratch in machine code, it probably wouldn't be finished yet. Seeing that you'd<br>pay a machine code programmer<br>a 25 percent royalty, I don't think<br>that 5 percent is a lot to ask. The<br>ironic thing is that if this case comes to court, the legal costs will amount to far more than the 5 percent anyway."

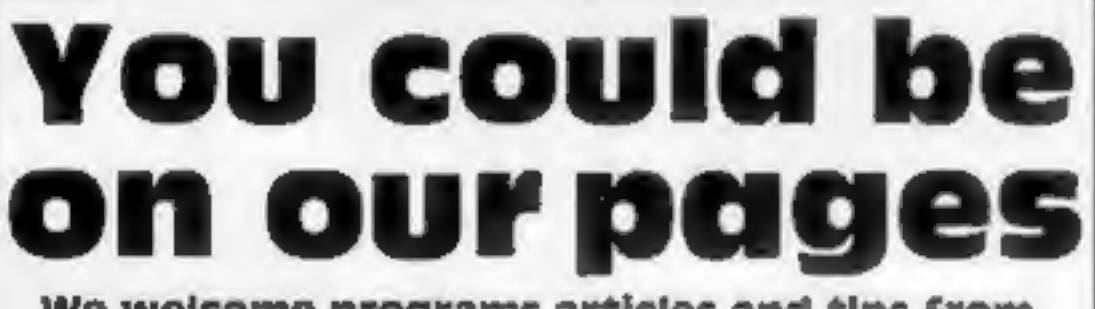

We welcome programs articles and tips from our readers.

new ribbon) and/or sent on cassette. Check<br>carefully that they are bug-free. Include<br>details of what your program does, how it **PROGRAMS should, If possible, be computer<br>printed to a width of 48 characters (use a<br>new ribbon) and/or sent on cassette. Check<br>carefully that they are bug-free. Include<br>details of what your program does, how it<br>works, va** 

to Black and Decker every time<br>you drilled a hole, would you?<br>There are other compilers on the<br>market, and no-one else charges a<br>royalty for using them.<br>"The conditions of sale<br>angle does put me in a difficult<br>position as

David Paterson of Silversoft said: "A compiler is a tool — just<br>like a Black and Decker drill. You wouldn't expect to pay a royalty

point of sale — and that when

Silversoft bought Super C. the<br>condition was only stated in the<br>manual.<br>Tim Langdell is still con-<br>sidering what action to take<br>against Silversoft, but says he<br>definitely will take action.<br>"They're in blatant breach of our

### Tiny discs for BBC

Three-inch disc drives are now<br>available for the BBC micro —<br>painted to match the computer.<br>Made by Hitachi, they cost<br>£225 for the single drive and £399<br>for the dual model. Each disc has<br>100K of storage on each side and<br>i Advanced Memory Services, Woodside Technology Centre, Green Lane, Appleton, Warr- House, Alexandra Road, Llan-<br>ington

### Lock up your joysticks

Thorn EMI is aiming to give your<br>joysticks a nervous breakdown<br>with four new cartridge games for<br>the VIC and Atari.<br>VIC owners can travel seven<br>thousand leagues under the sea<br>with Submarine Commander, or<br>fight off power-an

### Get it down on paper

Competitive rates are paid.

Keep a copy of your submissions and include an SAE if you want them returned. Label everything clearly and give a daytime and home phone number if you can.

Paul Liptrot, Home Computing Weekly, 145 Charing Cross Road, London WC2H OEE

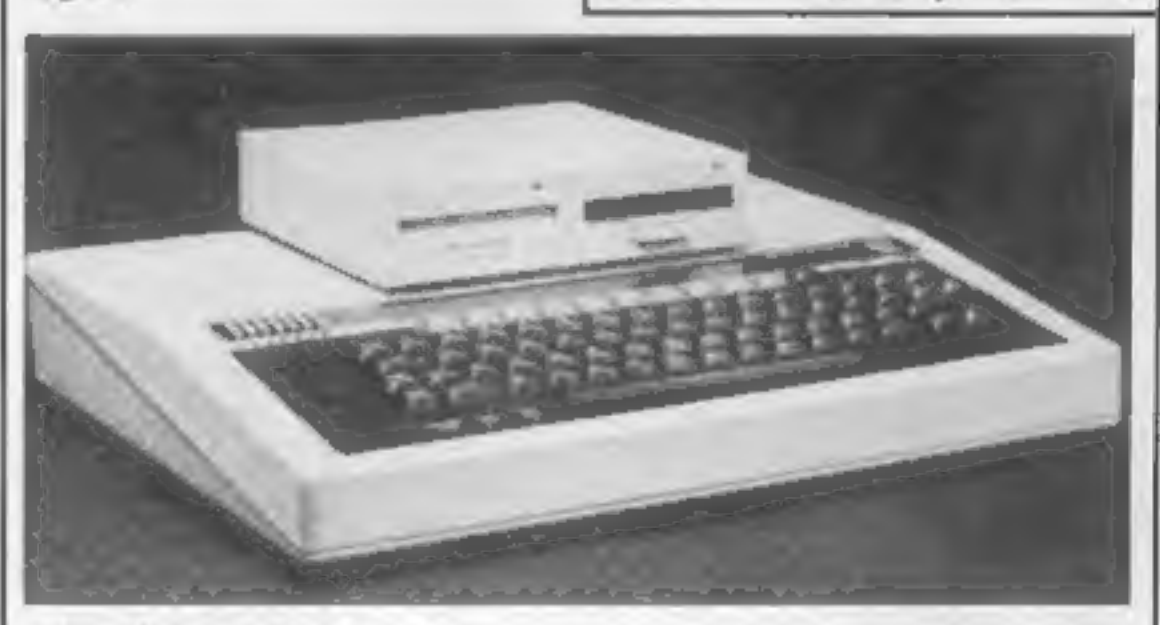

Hitachi's dual 3in dise drive perched on top of a BBC micro

Page 6 HOME COMPUTING WEEKLY 21 June 1983

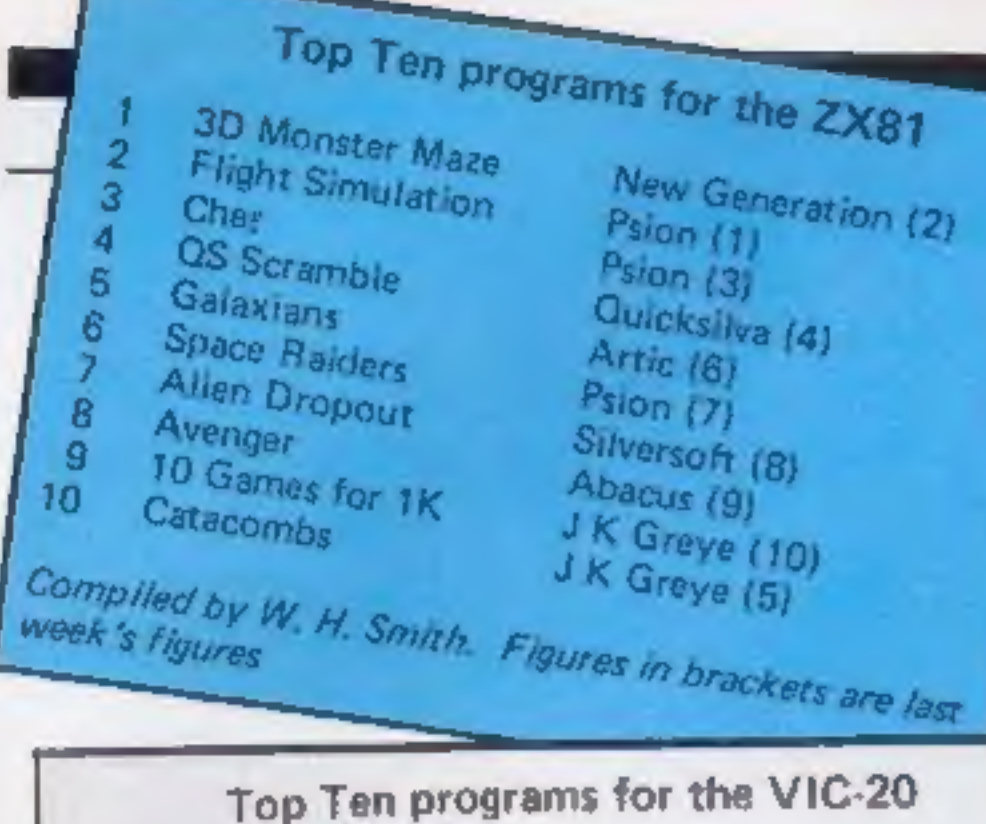

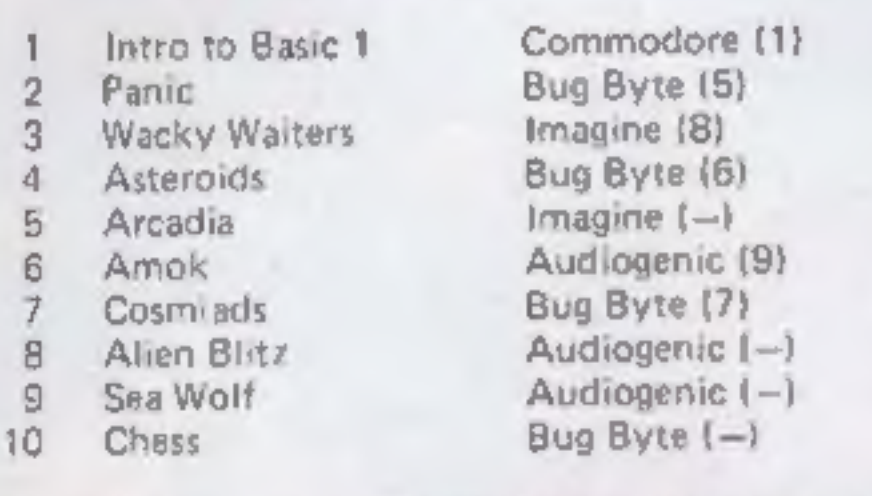

Compiled by Boots, Figures in brackets are last week's

Psion (1)<br>Ultimate (3)<br>Melbourne House (2)<br>Richard Shepherd (4)<br>Melbourne House (6)<br>dk'tronics (5)<br>Psion/M. House (7)<br>Imagine (9)<br>Psion/M. House (11)<br>Silversoft (12)<br>Silversoft (12)<br>Silversoft (17)<br>Computer Rentals (15)<br>Ps Flight Simulation<br>Jet Pac<br>Penetrator<br>Transylvanian Tower 1  $\overline{\mathbf{2}}$ 3 4 The Hobbit 3D Tanx 5 6 Ah Diddums<br>Horace Goes Skiing 7 8 Arcadia 9 Hungry Horace 10  $11$ **Orbiter** 12 Chess<br>Ground Attack 13 Test Match  $14$ 'Space Raiders 15 Football Manager Battle of Britain 16 17 18 3D Tunnel Time Gate 19 20 Escape

.<br>Compiled by W. H. Smith. Figures in brackets are last.<br>week's figures

This means the customer is in for a very unpleasant surprise<br>when he or she visits the local computer store with plans to expand<br>his or her system.<br>The surprising thing is that the customers accept all this, It is<br>quite un

Out of room again. See you next week.

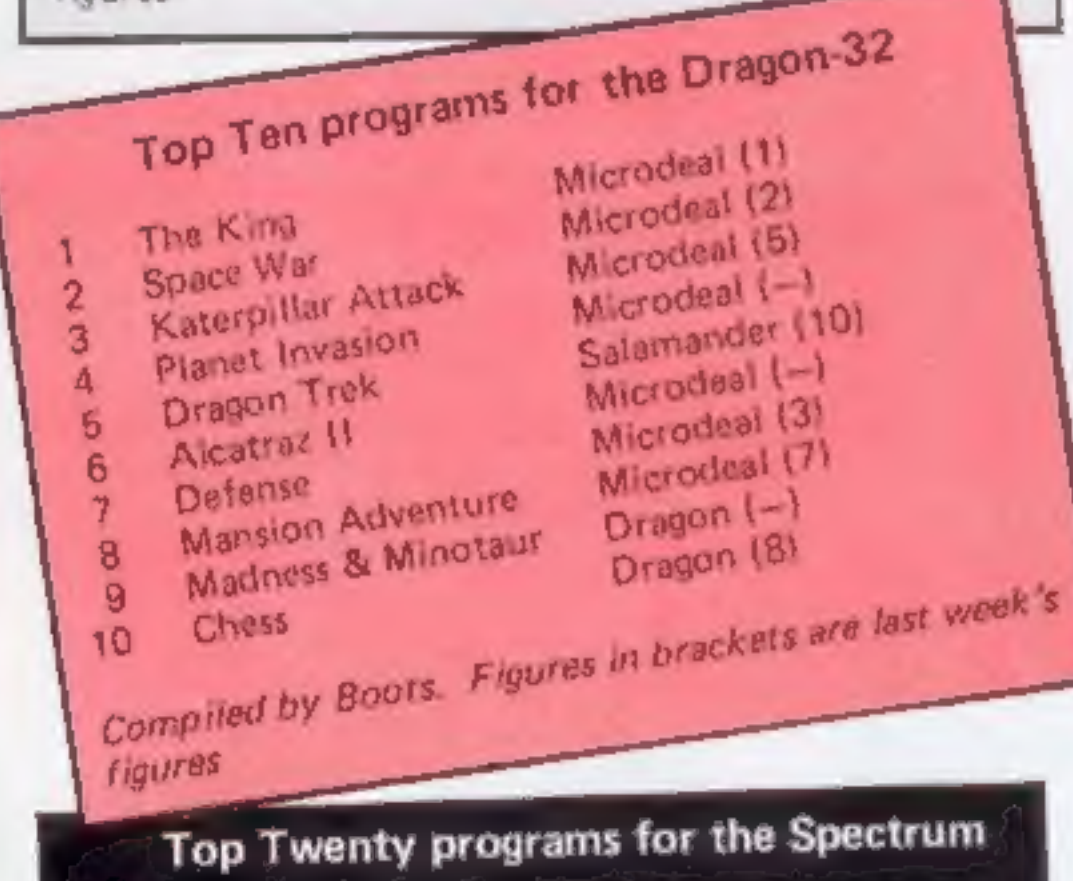

### **U.S. SCENE**

# We pay the<br>price for<br>cheapmicros

With all the recent decreases in the price of home computers here,<br>there has been some recent uttention to the fact that such price cuts<br>are in fact provides of more thanks, disquised marketing tools.<br>The manufacturers re

For example, there are several companies who make low cast<br>home computers that will only work with the firms' disc drives, and<br>those drives in some cases cost well over three times the cost of the<br>computer itself. The cost

Bud Izen Fairfield, California

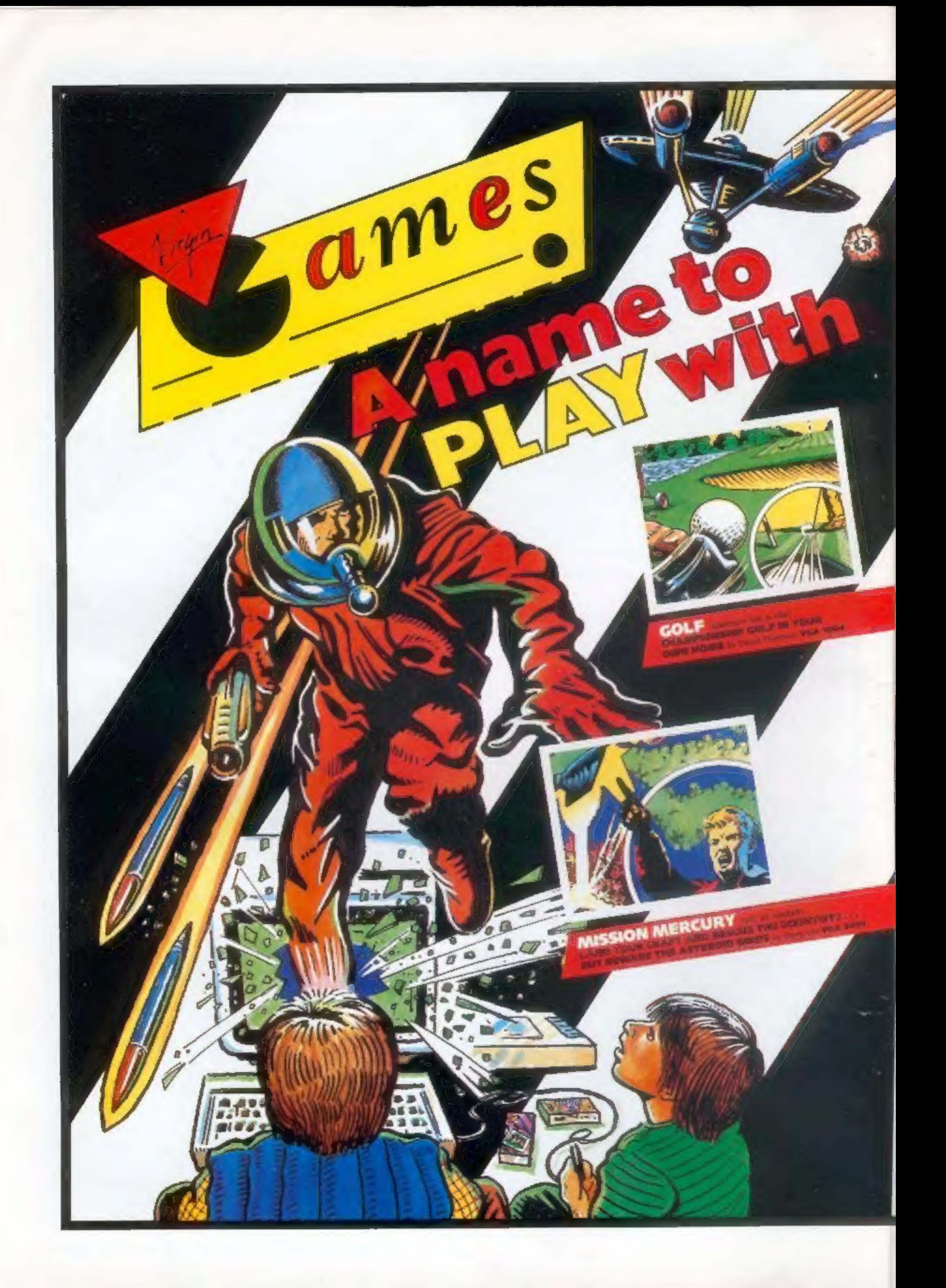

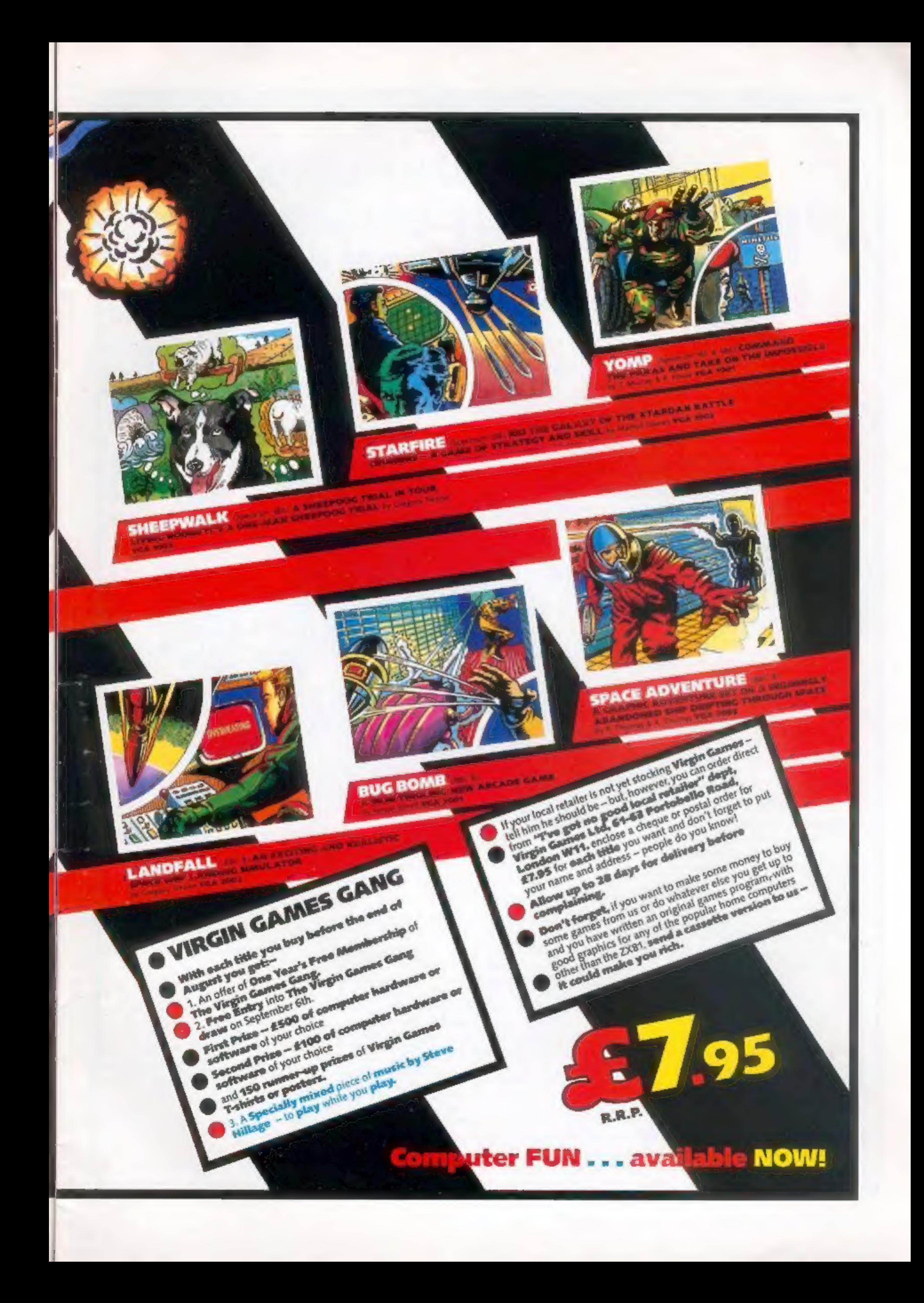

### A NEW SERIES FOR FIRST TIME Garry Marshall EIAIRIN I INGI-101. U.S.E. USERS Robin Bradbeer **Keyn Townsend** RIM I INGI-ING! MPI ITER  $T[0]$

 $T[0, W]$ S $E$ 

"Learning to Use" is a new series of books which introduces newcomers to the most widely used micros in the marketplace.

The books assume absolutely no knowledge about computers and the reader is shown even the most fundamental operations such as "switching on" and "loading a program". The books lead the reader through simple programming and then on to graphics, with several programs which show how to achieve pictures and even animation!

The user-friendly approach is consistent throughout the textnot only are program listings clearly shown, but in many cases, a photograph is included to show what the program looks like when actually loaded and run!

All books in the series are £5.95 (incl. postage).

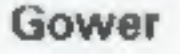

Order Form to: READ-OUT ROOKS AND SOFTWARE

Robin Bradover

IL EARNIMO

Robin Bradock

 $0!$ 

UTER

ARINI I NGI

O' USE THE

**Ron Geere** -ILIEIAIRINI INGI-

HCW16

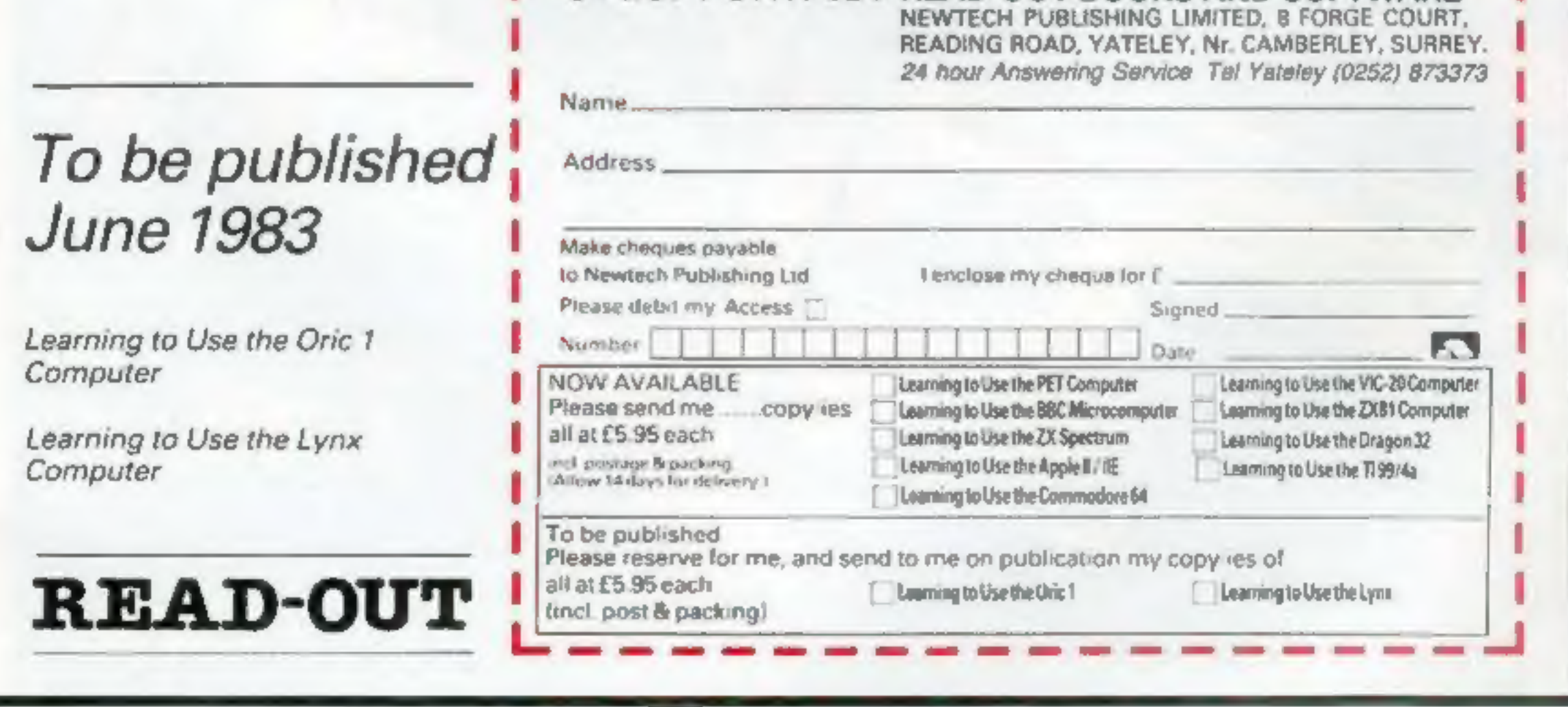

### SPECIAL REPORT<br>COMMOdore Show: your guide to the best of the new products

### What's new for you? Paul<br>Liptrot found<br>out at the<br>Commodore<br>show

Commodore's fourth annual show was marked by a flock of new software for the Com modore 64 — and new hardware from Commodore itself.

Held over three days at Hammersmith's Cunard Hotel, the show attracted 74 exhibitors, — and 16,500 visitors — plus<br>novelist Tom Sharpe, writing<br>another sequel to his best-seller,<br>Wilt, with a word processing<br>package The new products announe-<br>ed by Commodore included.

@ A four-colour printer/plotter for the VIC-20 and Commodore 64 at £169.99, It uses black, blue, red and green ballpoint pens to create graphics and text — up to 80 characters per line — on 4½ in- wide plain paper. Commodore's product, designated the 1520, uses the same mechanism as the printer from Tandy, Orie and now, Micro Peripherals

Slap Dab, a £6 painting game for the unexpanded VIC-20. There is now a new version of Krazy Kong, called Mini Kong and pric- ed at £6, also for the unexpanded VIC. The first of a series of four graphic adventure games on one<br>theme vill be launched by Anirog at the Earls Court Computer Fair which opens on Thursday. The Dungeon will be priced at £5.95 and run on the VIC-20, plus 16K. In the next few weeks the company will have programs for the Commodore 64 and the BBC micro.

Among the new business soft-<br>ware on show were two low-price<br>d sc-based databases for the<br>Commodore 64 — Magpie from<br>Audiogenic at £99.95 and Preci-<br>sion Software's Superbase 64,<br>costing £115.

Audiogenic previewed Alice, based on Alice in Wonderland, an<br>American graphic adventure for<br>the Commodore 64. Using high-<br>resolution graphics, it even in-<br>cludes a croquel match with the<br>Queen of Hearts and music on a<br>them

Five £7 games were released by Interceptor Micros for the Com-<br>modore 64 — Scramble, Sprite<br>Man, Crazy Kong, Frogger and<br>P:dds

**A** speech module for the Commodore 64, due on sale in the autumn at under £50, designied to educate children of primary and pre-school ages.

 $\bullet$  A new printer for the VIC 20<br>and Commodore 64. Catalogued<br>as 1526, it offers — through built-<br>in software — automatic line<br>counting and error diagnostics. It<br>can produce an original and two<br>copies on stationery up to

@ A new colour monitor, numbered 1701, will cost £230.

 $\bullet$  The Commodore SN64  $-$  a<br>portable version of the Com<br>modore 64 with built-in screen<br>and disc/s drives was shown<br>following its European debut in<br>Hanover. It is due on sale later<br>this year at £650-£995, depending<br>on th

 $\bullet$  The new Commodore Educa-<br>tional 64 has the same technical<br>features of the standard Com-<br>modore 64, plus a colour monitor<br>and the LOGO educational<br>language in PET casing

● New 64 software from Com-<br>modore includes Labyrinth, a 3D<br>maze game on cassette at £4.99<br>and High Flier, at £14.95 on disc.

Here is our selection of the best of the other products at the show:

Honeyfold brought out the fifth<br>in its seties of tape-and-book<br>packages at £14.95. The latest,<br>Beginners Assembly Language<br>for the CBM 64, was written by<br>Dr Peter Holmes, 43, a director<br>of the three-man company, who<br>teache

Number Gulper, a game to help<br>children with arithmetic, was<br>demonstrated by Applied<br>Systems Knowledge along with two other educational games all previewed by Home Com-<br>puting Weekly. ASK has reached<br>agreement with Commodore to<br>produce a further seven educa-<br>tional games. The first of the total Llamasoft brought out a version<br>of its Laser Zone space game for<br>the Commodore 64 at £6,

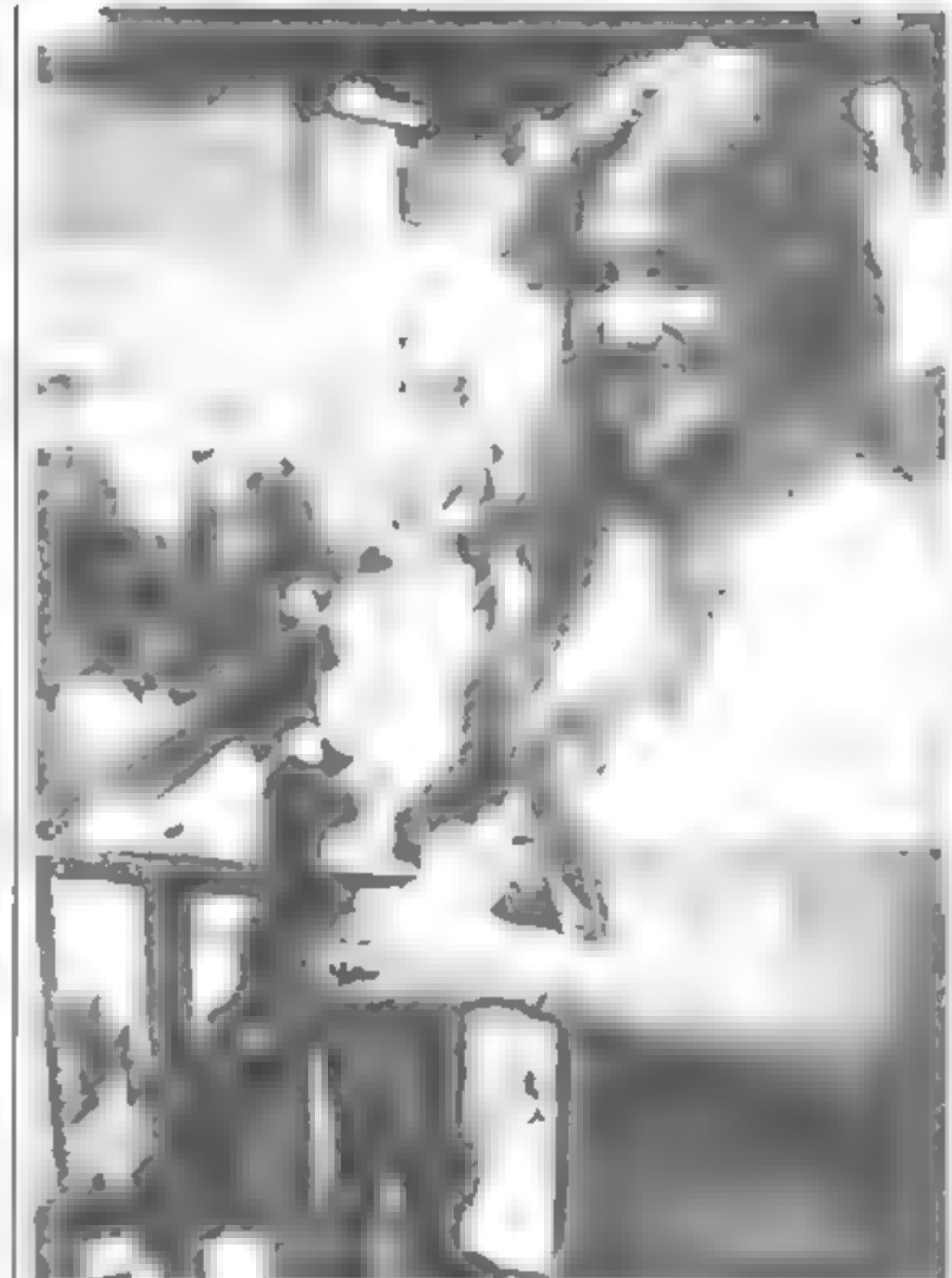

Bleu Granville-Hamshar — promotions girl at the show

Andrew Trott, 20, was<br>demonstrating a pre-production<br>version of his Commodore 64<br>game called Stix on one of Super-<br>soft's two stands. The game will cost £9.20 when in goes on sale in about a fortaight. Andrew, who<br>is studying computer and control<br>systems at Lanchester<br>Polytechnic, Coventry, described<br>the game as "electronic<br>geometry". Supersoft launched<br>Mikro Assembler, a £50 cartridge<br>for the Commodor at £36.80, which allows PETs and

of 10 will be on sale within tw months. As promised, Anirog showed

### SPECIAL REPORT

64s to work together; and<br>Graphix 64, a Commodore 64<br>utility at £10, or £13.80 for the<br>disc version.

It took Nick Strange, 26, eight<br>weeks to write Hustler, a new<br>Commodore 64 game costing<br>16.99 from Bubble Bus. It is a<br>screen version of pool, including<br>six options and a tune which<br>sounds remarkably similar to<br>IV's Shoot

Ram Electronics showed its<br>VICsprint, a £57,50 module for<br>the Commodore 64 and VIC-20,<br>which converts the maker's IEEE<br>output to Centronics-type and<br>VIC sprint 80, costing £49,95,<br>which fits inside Epson printers<br>enabling

Two Commodore 64 utilities on<br>cartridge  $-$  plus dealer-fitted<br>chip  $-$  were brought out at<br>£37 80 each by DAMS. They are<br>the VIC Aid too.kit and, for<br>machine code, VIC Mon DAMS<br>also showed an anti-glare screen<br>Add-on mak for the VIC-20, Commodore 64,<br>BBC micro, Atari and Dragon<br>At the show the company had a<br>revised vesion of its light pen,<br>costing £28,75, offering greater<br>accuracy, better resolution and a<br>free £5 game. And there was also<br>

Richard Riding and Lilian Simmons showed their Get Ready to Read package, costing £15, which contains four cassettes, a children's book and manual, Dr Riding, lecturer in educational psychology, and Mrs<br>Simmons, a headmistress, designed the package of com- puter activities for children aged three-five to prepare them for reading.

They will be published by Commodore in September. And in the spring of next year, Dr Riding and Mrs Simmons are br- inging out Start to Read, for children of five-seven, and Get Ready for Numbers, designed for three-five-year-olds.

Among the exhibitors at the show's educational section was EDATA, a four-man partnership which is bringing out talking books for the Commodore 64. They use Commodore's sound box to teach reading skills to children as young as three. The first releases are a series of five called The Magic Garden and five called Mr Bits.

They show pictures with a sentence below which is<br>"spoken" by placing the cursor<br>under the words and pressing the space bar. They are due on sale at £15 cartridges in two-three mon ths, marketed by Commodor

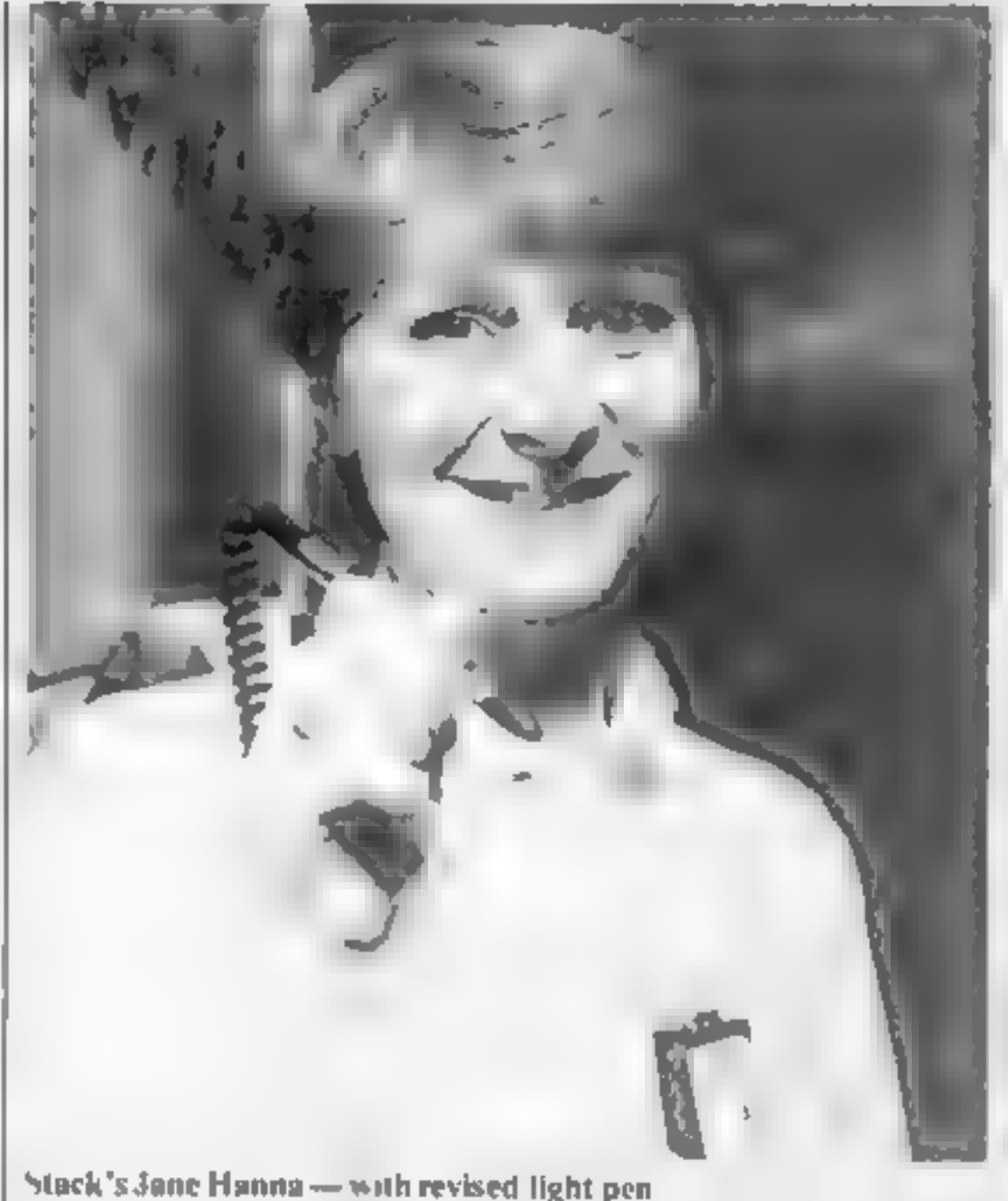

### 'Where to find them

Commodore Business Machines,<br>675 Ajax Avenue, Slough, Berks<br>SLI 4BG<br>Honeyfold Software, Standfast

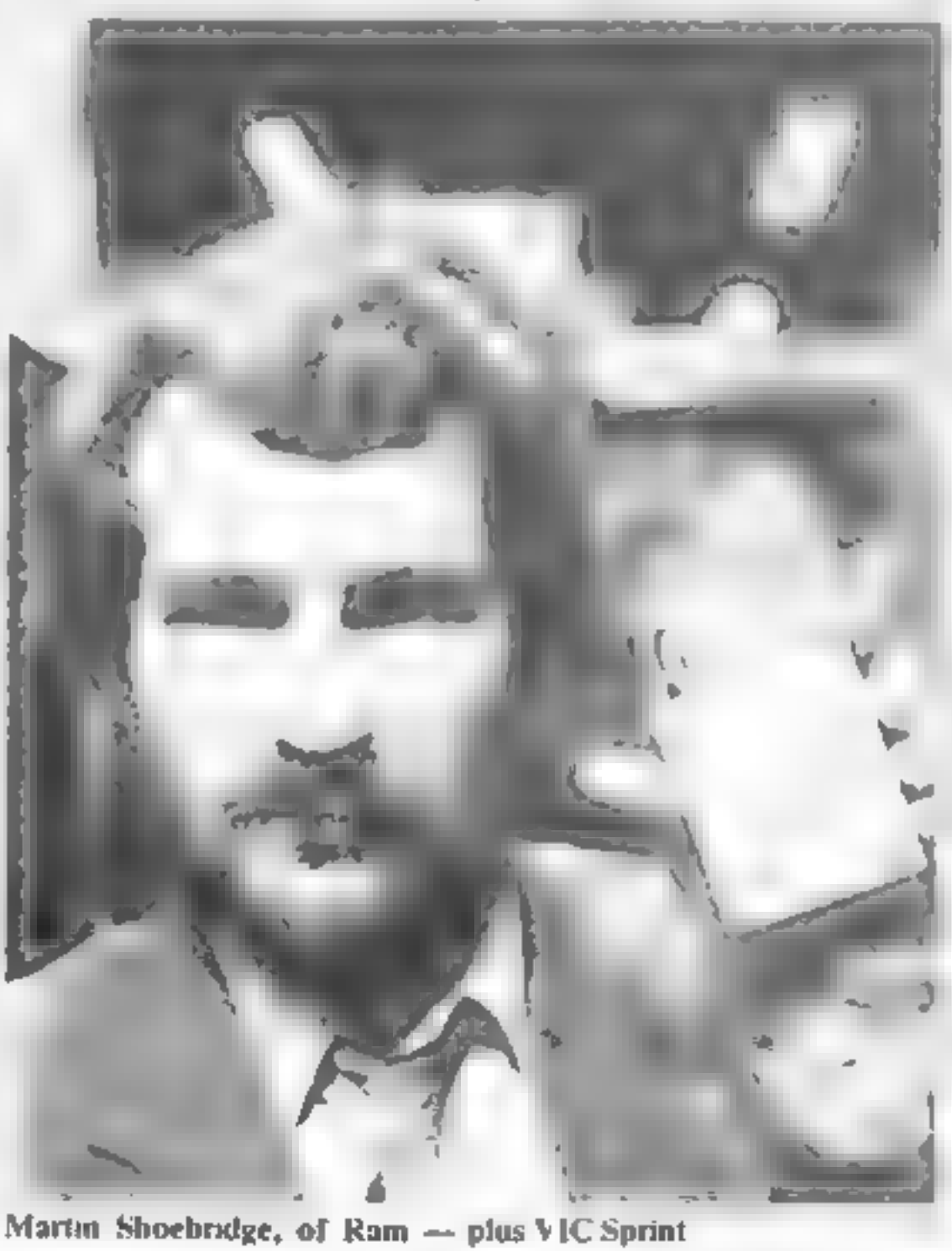

House, Bath Place, High Street,<br>
Barnet, London<br>
4SK, 68 Upper Richmond Road,<br>
London SW 15 2RP<br>
Aurog, 26 Balcombe Gardens,<br>
Horley, Surrey<br>
Paurog, 26 Balcombe Gardens,<br>
Horley, Surrey<br>
Reading, Berks<br>
Reading, Berks<br>
Re Audiogenic, P.O. Box 88,

Rabbit's Floyd Thomas revealed<br>that the company is converting<br>six of its range of VIC-20 and<br>Commodore 64 games for the<br>Spectrum. They are Escape<br>MCP, Race Fun, Quackers, Cen-<br>tropods, Frogger and Phantasia

Kobra Micro Marketing had a matt user system for the VIC 20 and Commodore 64 called 64 Switch. A two-user system costs  $£109.25$  and a system for eight users is £134.55. Kobra also brought out two spreadsheets for the Commodore  $64$  — Easy CalcResult at £69 and its big brother, CalcResult, costing £94.

Computer World showed its £95<br>Prestel/Viewdata adaptor at<br>£101, including £6 shipping from<br>Holland.

Page 12. HOME COMPUTING WEEKLY 21 June 1983.

### ONE MAN'S VIEW

# *An the beginning God created the heavens and the earth And the beginning God created the heavens and the earth And the earth And the carrier and world form, and world the light from the darkness, and called the light Day*

come down and gave unto him the minicomputer. And man for a<br>while was content.

Then man ance again became bored and God said, I will give<br>unto you a miraculous game called Adventure. Man did like this<br>new game and God saw this and said that it was good<br>Anon, the computer shrunk in size and became the

### **NEWS**

### Newsagents looking Sharp

SHARP'S new home emputer,<br>due here in September at £250,<br>will go on sale in electrical stores,<br>stationicy shops, ,, and even correlated stores,<br>ner newsagents<br>Sakes boss Richard<br>Buckland explained, "People by<br>Buckland in t

£130, uses the same mechanism as <br>the models sold by Tandy, Orie<br>and Micro Peripherals, It uses<br>and Micro Peripherals, It uses<br>tiny ballpoint pens, in red, blue,<br> $g$ -ren and black, to print on<br> $4^{1/3}$ -m-wide plann Knight pliers, stationery stores -- "and

Meanwhile there was increasing a race of creatures that could program computers in a strange tongue called masheen coad. And some of them did earn exceeding great wealth

'Sharp UK, Thorn Road, Newton Heath, Manchester M10 9BE

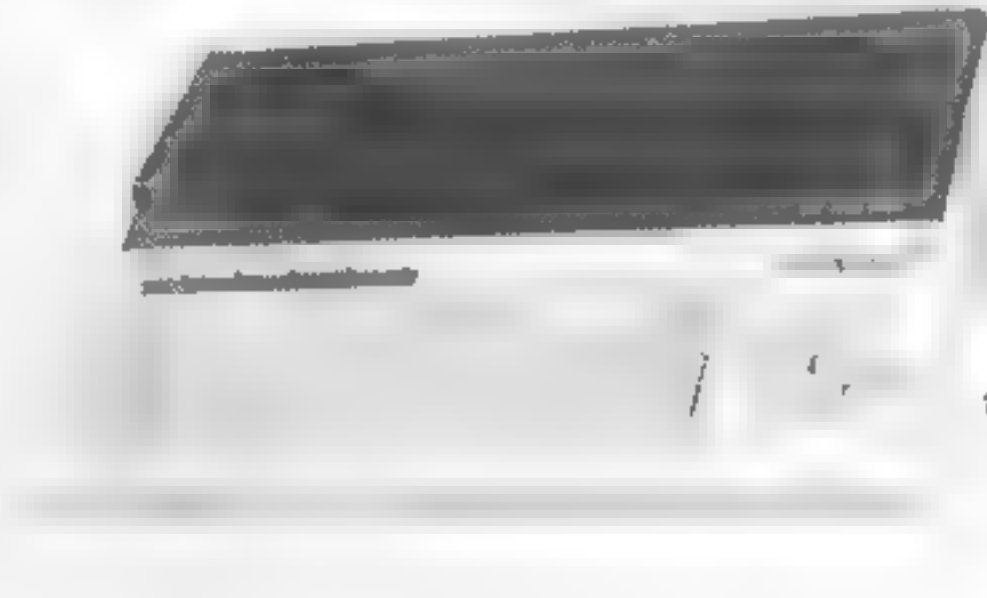

Sharp's MX711 — on the shelves in September

 $\bullet$  This space is for you to sound off about the micro scene, to present houquets of to hard brickbats. Share your views by sending them to Punk Liptrot, Opinion, Home Computing, Weekly, 145 Charing Cross Road, London WC

the earth. And some of them were called home computers.

Soon it came to pass that there was a great wailing and<br>enashing of teeth as different races of man did take unto themselves<br>one micro alone and did raise it up above all others and did com-<br>miancate with computer magazine superiority over any other machine.

And God did call them Eugene and the like. They multiplied and covered the face of the earth, and many grown men and women did fear for they did not understand the strange machines like the young ones did.

Once more it came to pass that there was a great war, neither was the dispute solved as to whether one computer was superior to<br>all the rest. And many of the youth did sit at home all night and day<br>and did-raise-up-unto-themselves-a-fulse-god-for-two). And the<br>names of the gods were voung people worshipped them and brought them gifts of printers and made socrifices to them called software.<br>And great quuntities of software were bought and software<br>houses saw that it was good and Psion made a pretty penny and so | did the rest. It came to pass that man was divided into two tribes. One was<br>culled the computer literate, and they did rise up and become<br>mighty. And there were two great elders of that tribe were called<br>Clive Sinclair and Herman Hauser puters. And the first of these great films was called Tron,<br>The other tribe remained nameless and without form, and<br>went in for great races called marathons and did suffer greatly and<br>tha soon dwindle in number until there Peter Mirtitsch

## Sell your unwanted Software!

### 80% of original price paid! Any home micro!

Special opportunity to get into games programmingwillbe enclosed with details sent!

### Spectrum 16/48K - ZX81 - VIC 20 - Commodore 64 Dragon 32 - BBC A/B - Oric ~ Acorn Atom - Lynx and Newbrain.

### Send for full details to: Name<sub>s</sub> **COMPUTERHOUSE** FREEPOST ILFORD ESSEX 1G12BR

### SPECTRUM SOFTWARE REVIEW

### Reaction games — across Horace and the Spectrum Jet Pac Spiders<br>E5.95 Seen commen £5.50

The action ranges far and wide,<br>from motorways to far-off planets, in this selection of Spectrum games. Our reviewers have ventured into known and unknown territory to bring you their ratings

> **ETX** £5.95

The story so far; having satisfied his appetite and relaxed (!) by spending a few days skiing, our rotund hero is now about to attempt to fend off invasion of deadly spiders.<br>To do this he must first climb a mountain (also jumping

over wandering spiders), do a Tarzan act across a valley using dangang spider web threads and, finally, climb up and along various levels of spider web, stamping to create holes into which the spiders pop to repair. This allows Horace to stamp on their heads until they fall to their death, (Some similarities,

Psion, 2 Huntsworth Mews, Gloucester Place, London NW1 6DD

methinks, to a well-known<br>arcade game.)<br>As you would expect from<br>Psion excellent graphics and<br>animation, good sound, careful use of colour, clear, simple

instructions and a tape which<br>loaded easily.<br>The control/keys are well set<br>out, the game is fast and the<br>difficulty level increases for each<br>set of spiders stamped to death.<br>Pressing S holds the game while you get your breath back. Addictive factor: 100 percent RE.

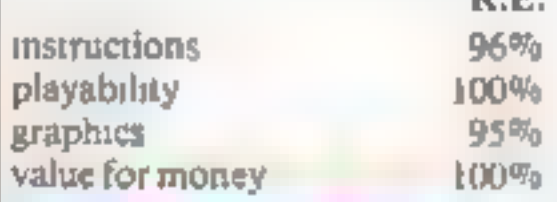

For those who aren't au fait with the arcade game genre, the aim of Frogger and its look-alikes is to get a series of frogs safely home, first moving them across<br>hazards including a busy multi-<br>Jane highway, a fast-flowing river<br>and, in this case, a snake pit Ultimate Play the Game, The<br>Green, Ashby de la Zouch, Leics<br>LE6 SIU

You are a space-suited adventurer on an alien planet. First you<br>turer on an alien planet. First you<br>must assembly your rocket from<br>its component parts, then collect<br>fuel to power it. At the same time<br>you are fighting off t

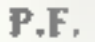

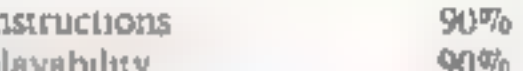

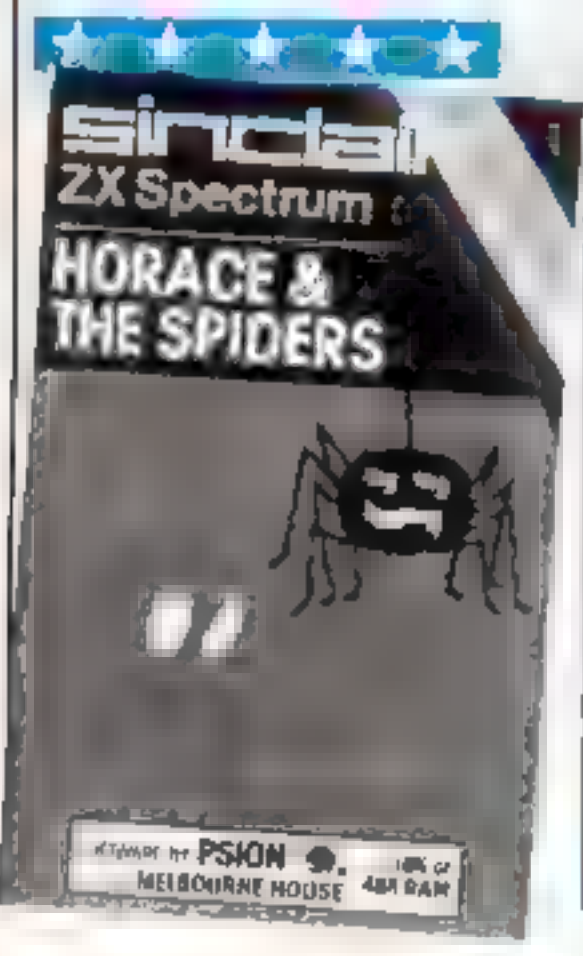

Abbex, 20 Ashley Court, Great Northway, London NW4

Simular in format to the Atan<br>VCS games Adventure and<br>Superman, this is the first of its<br>type that I've seen for the Spec-<br>trum<br>framework and I've seen for the Spec-<br>trum<br>framework film alien is entirely internal<br>though fr

Your frogs can hop up down, left or right — and, in Elfin's version, the control keys are bunched a little too close for comfort

No written instructions came with Road Toad, and the only details appearing on screen were those of the four direction keys. But on the whole, a good reproduction of the arcade game.

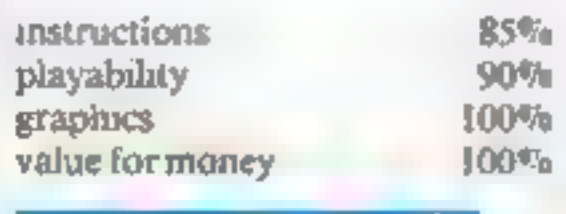

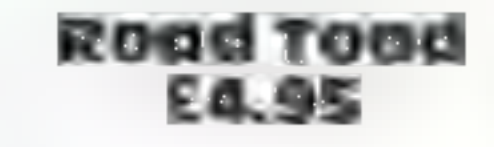

Elfin Software, Hudsons House, Battery Road, Great Yarmouth NR30 3NN

How do you decide on one ver-<br>sion of Frogger out of all the ver<br>sions on the market! One impor-<br>tant factor is cost, of course —<br>and this game is competitively<br>priced.

DN.

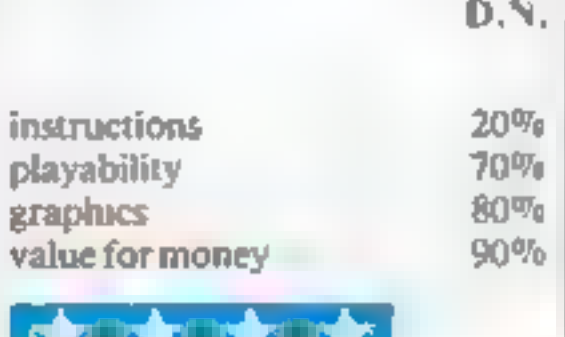

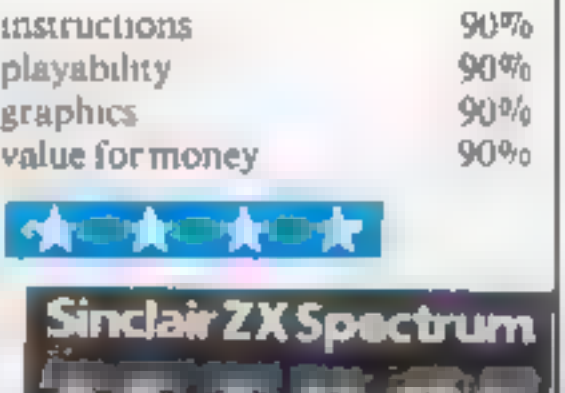

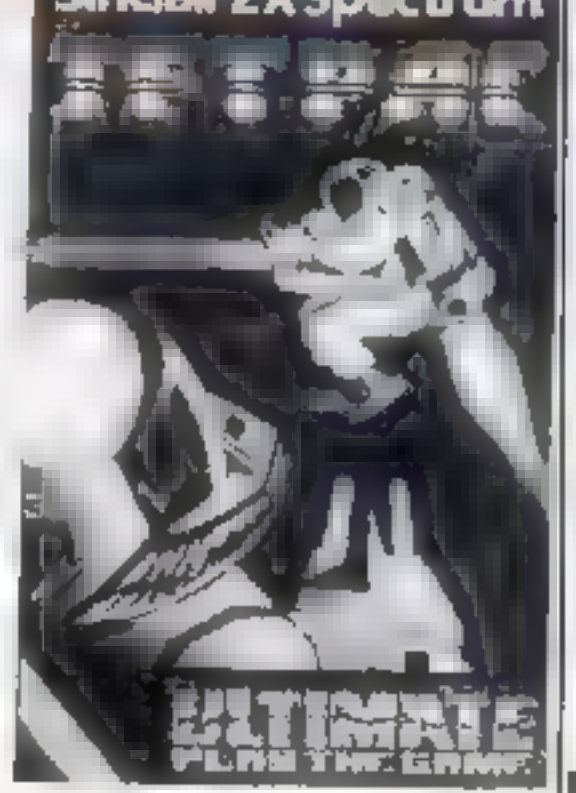

# NO MORE LUCKY DIP!

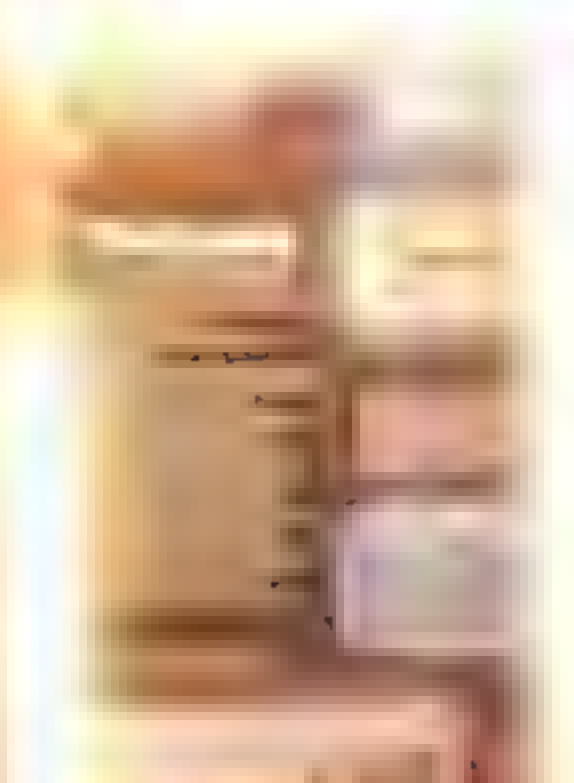

### **STRETCH YOUR MIND & MICRO WITH**<br>MR. MICRO **GAMES & ACCESSORIES**

Mysterious Island 1 K 2016 K Your graphic adventure begins after maping from no sub- nadiation bulletin 17) to convict on My derived. Laurial cheriche fun really begins, \* Booby Trapped Fields \* Kaller Bees . Hostile Natives . Hunden Cloes There for dy 9.Capture the Navados # Full Grantsi director # he ceal sames fead to Italiatase (Español - Separato Pracis e Program) Carlo inder Blank Data Tape to some the game to play late.

has gaine requires a high level of skill and lightaing reflexes. A success a delivered of the article and a subsequent for withsdrappl award by sending Mr. Micro their final position at the end of the game- For use will Commedited via 30 Rob explosion by **Etae efviol es Authorit** 

Ramdam **TH 70** 创3 90 This accounts coulded may are swhich

worth homing tolds seen who has been any is work with fix or 16k experience RAMDAM Mores diagrange in bray a 3b, and of your arrivable. own at 8k or 16x With RAM DAM mike a Cionardon, 16k expansion al known, apepartic will run in your Victor with run. M. ROVALDERS for use with joys scient

**Hunchy** Spectrum 48k 66.90 Gende Quantitieship over the attracted to research international county sames steeling arrows. and ring the bells \* Amazingly good graphics. = Las. Arrande Autom = You'll be numerouswhat was macho capable of # Very denunaing

Dragon Tamer Dragun 37 EV 90 Allows Atan type and other digital governots only used with the Dragon giving being anyway elarn, more moted in a the gry.

Have you ever eagerly loaded a new program only to discover that you've wasted your hard earned eash? We know how you feel  $-$  we've suffered too.  $\equiv$ 

Our company, Mr. Micro Ltd, has grown out of a passion for home computing. an obsession that went far beyond a hobby.

We are determined to ensure that all programs and accessories which bear the  $\sim$ Mr. Micro name are proven, tried, sested and debugged and represent excellent value for money. After all we were in from the beginning and we have built ourselves a hard earned reputation in the world of home computing.

Our packaging her undergone a ciano kies anything you ke w anactly wil contains, how it works and what the screen. display will look like.

We have No lucky dip-we've got nothing to: itide. All our programs are well t written, exciting and exhilarating. designed to stretch your capabilities to the full and extract every ounce of  $\epsilon$ performance from your micro.

69 Partington Lane, Swinton, Manchester M27 3Ale, England. Telephone: 061-728 2282.

time v. at assigner will be able to reflect what true  $|x_0|y_0| \in \Lambda$ charve bigher garnes sayes  $\bullet$ Lev Fru rating

Рімь Тандамите явихитики увіне-Dragon sumer includes two original games for use with digital joysticks.

Coold rush VR 9 : 51. £6.99 The graphic suvenium program was the

Next in the world. The concept dollars often on existing home. Amazen who has been much copied nur ji, v it et uaned = hen + I ducational · Challenging · Clues · Puzzles · Searches · Tust Realt in Come

Simsual vota experience any auto alty in obtaining Mr. Vaco, products to my court local dealer. hey are as attable evisy tree, larger trop-Mr. Michi

send course remindance to M-Ma-1 693 August Line Swin in-Manchose M. AL

Cheque almodificmude passible to 5). Marti Law Please altery 18 days for deu-lev

Note to dealers

For thould benefit areaus by socking the Mr. Micro range in solivare and accessories. This in other setails telephone Jun Gregory at Mr. Machewannel John-

TRADE DISTRIE TT IN BY P.C.S. interfer been outflow. Iffull has 

### **TI-99/4A PEOGRAM** Can you tunnel through

### the rock in time?

MINE MAZE D.H. SLINN.

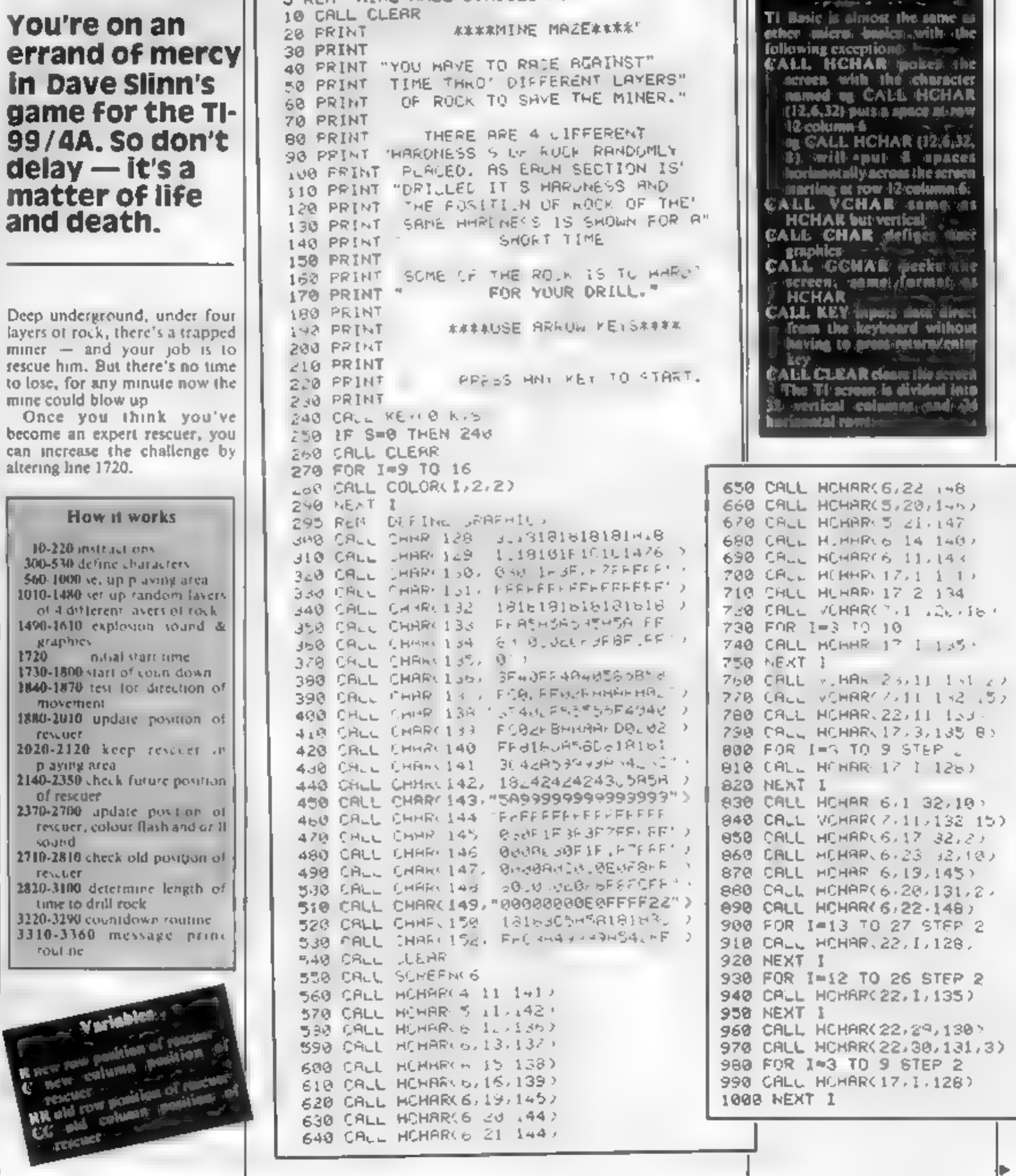

Hints on conversion

### **TI-99/4A PROGRAM**

1005 REM ' POSITION DIFFERENT LAYERS OF ROCK 1010 RANDOMIZE 1020 C=12 1030 R=7 x 1840 A=INT(4\*RND)+12 1050 CALL HCHARCR, C, RX8, 3) 1060 C=C+3 1070 IF C>32 THEN 1088 ELSE 1040 1860 C=12 1090 R=R+1 1100 IF R=22 THEN 1090 ELSE 1110 1110 IF R-25 THEN 1120 ELSE 1040 1120 C-2 1130 R=7 1140 R=INT(4\*RND)+12 1150 CALL HCHARCR, C, R\*8, 3) 1160 C=C+3 1170 IF C>10 THEN 1180 ELSE 1140  $1100C = 2$ 1190 R=R+1 1200 IF R#17 THEN 1210 ELSE 1220 1218 R=R+1 1220 IF R=25 THEN 1230 ELSE 1140 1230 FOR I=1 TO 3 1240 C=1NT(17\*RND)+13 1250 CALL VCHAR(7,0,96,10) 1260 NEXT I 1270 FOR I=1 TO 3 1200 C=INT(9XRND)+2 1290 CALL VCHAR(8,C  $\neq$ 6 7) 1300 NEXT I 1310 FOR 1=1 TO 4 1320 R=INT(14\*RHD)+/ 1330 C=INT(7\*RND)+2 1340 CALL HOHARCR, C.15, 3 1330 CALL VCHARCR, C+2 15. 2 1360 MEXT 1 1370 FOR 1-1 TO 12 1380 R=INT(16KRND)+7 1390 C=INT(19\*RhD)+12 1403 CALL HCHAR(R,C,152,2) 1410 CRLL VCHAR(R)C+1,152 3) 1420 NEXT 1 1430 CRLL HCHAR(22,28,129) 1440 CALL COLOR(13,2,15) 1450 CALL VCHAR(7,1,120,18

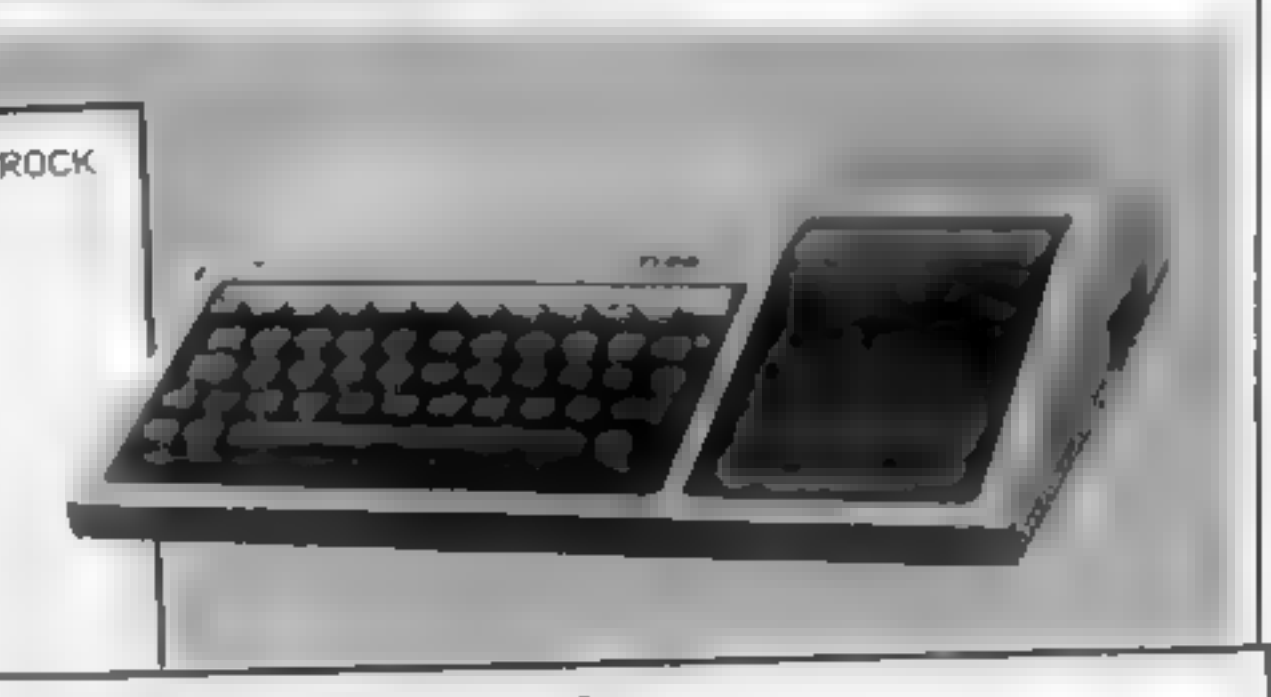

1710 CALL MOHAR(6,2 150) 1715 REM SET UP START OF COUNT 1720 TIME=90  $1730 R = 6$ 1740 C=2 1750 TIME=TIME-1 1768 IF LENKSTR#(TIME))=1 THEN 1770 LLSE 1780 1778 CALL HOHAR(4,26,32) 1780 FOR I=1 TO LENCSTR#CTIME)) 1790 CALL HOHARC4, 1+24, ASCCSEG#CSTRIK TIMED, I, 1000 1800 NEXT I 1818 CALL SOUND(100,-4,2) 1820 CALL KEY(0,K,S 1025 REM TEST FOR YOUT OF TIME 1830 IF TIME=0 THEN 3380 1840 IF K-68 THEN 1900 ELSE 1850 1650 IF K=03 THEN 1920 ELSE 1860 1860 IF K=69 THEN 1940 ELSE 1870 1870 IF K<>80 THEN 1750 ELSE 1888 1880 DR=+1 1890 GOTO 1958 1900 DC=+1 1910 GOTO 1990 1920 DC=-1 1930 GOTO 1990 1940 DR=-1 1950 RR=R 1960 CC=C 1970 R=R+DR 1980 GOTO 2020 1990 CC=C 2000 RR=R 2010 C=C+DC 2020 IF CD32 THEN 2030 ELSE 2050 2030 C-32

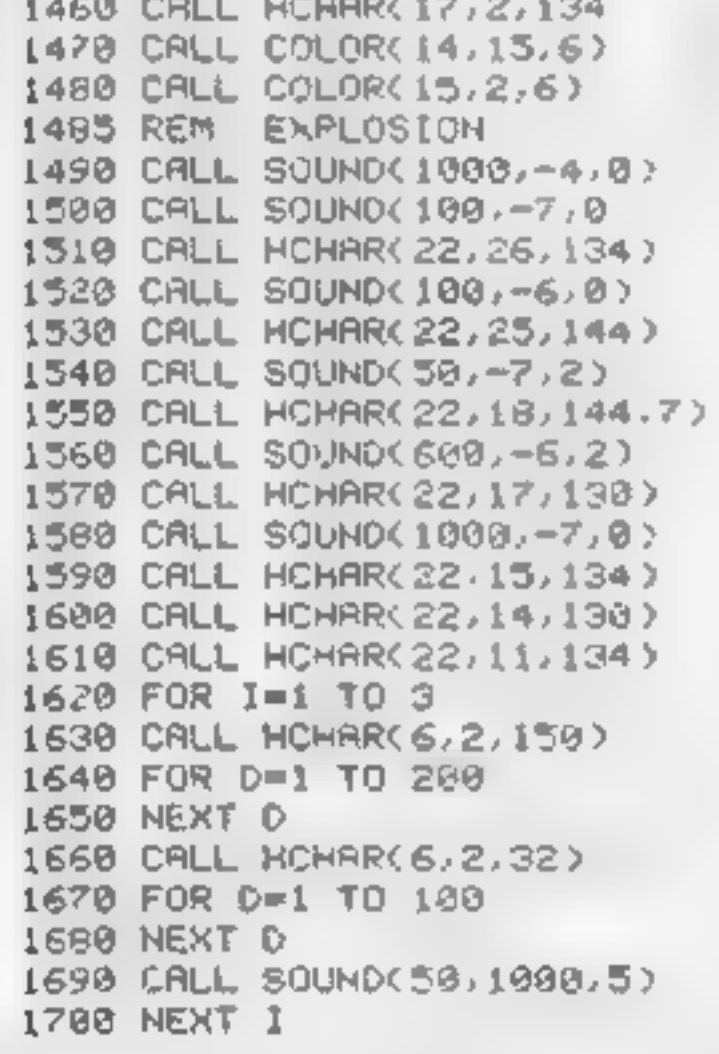

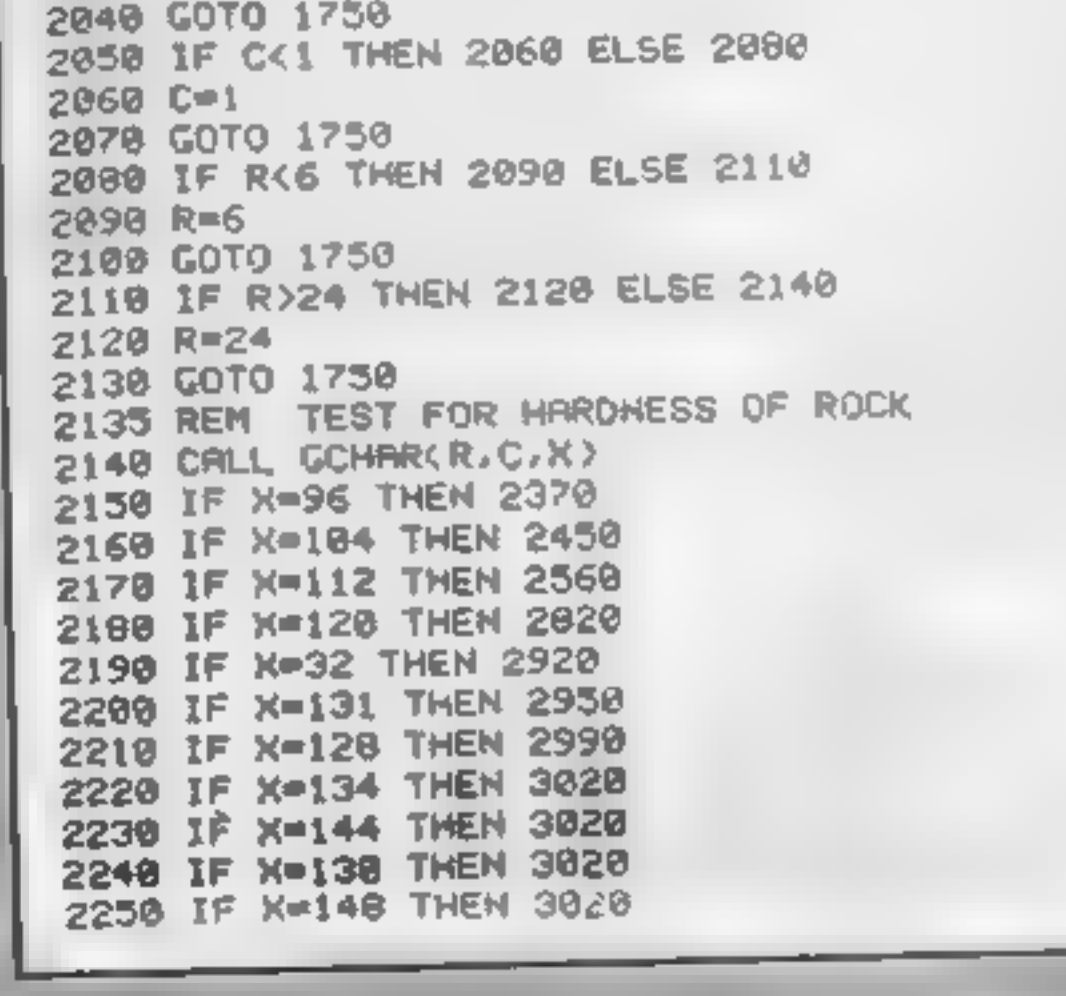

Page 18 HOME COMPUTING WEEKLY 21 June 1983

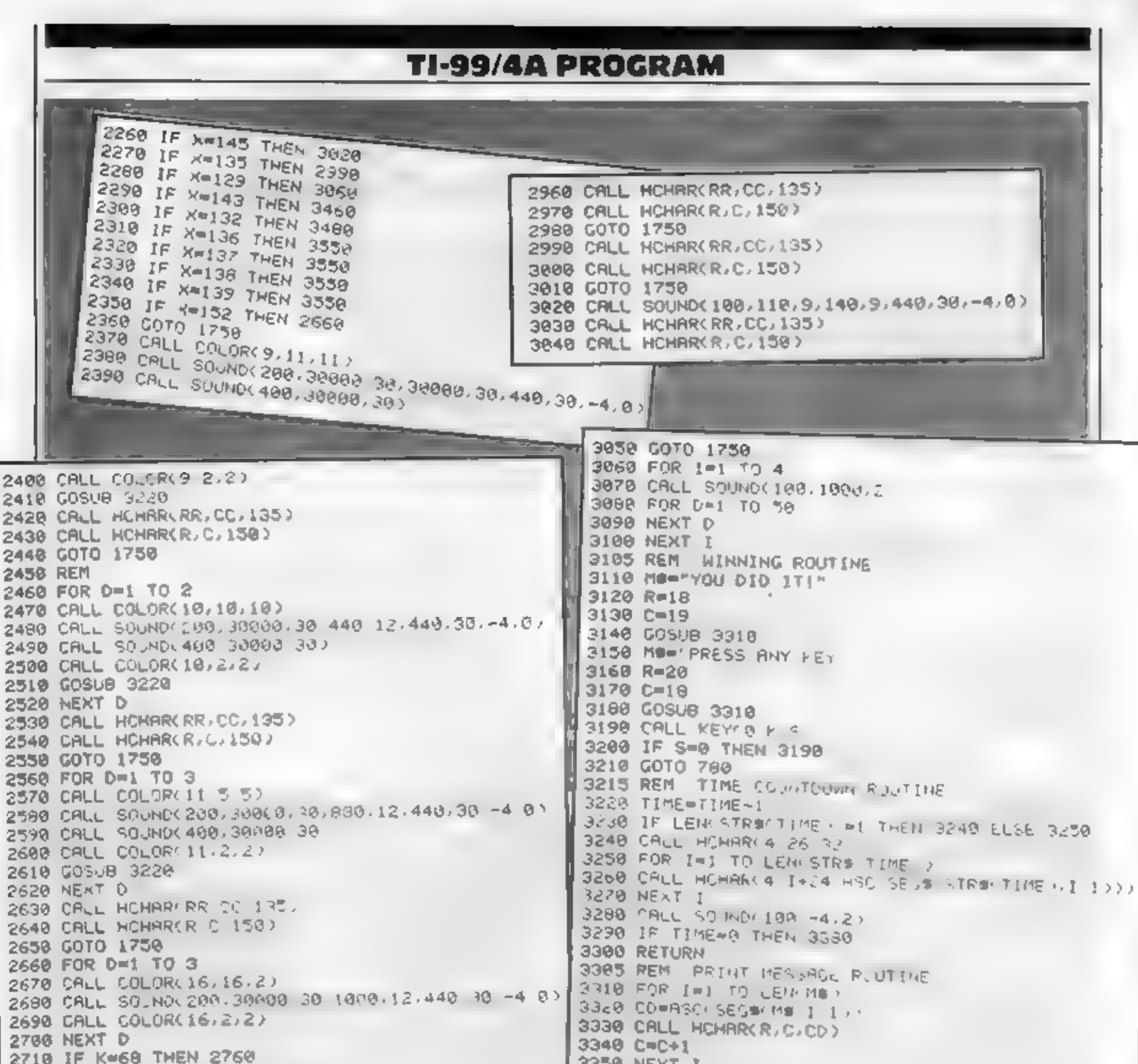

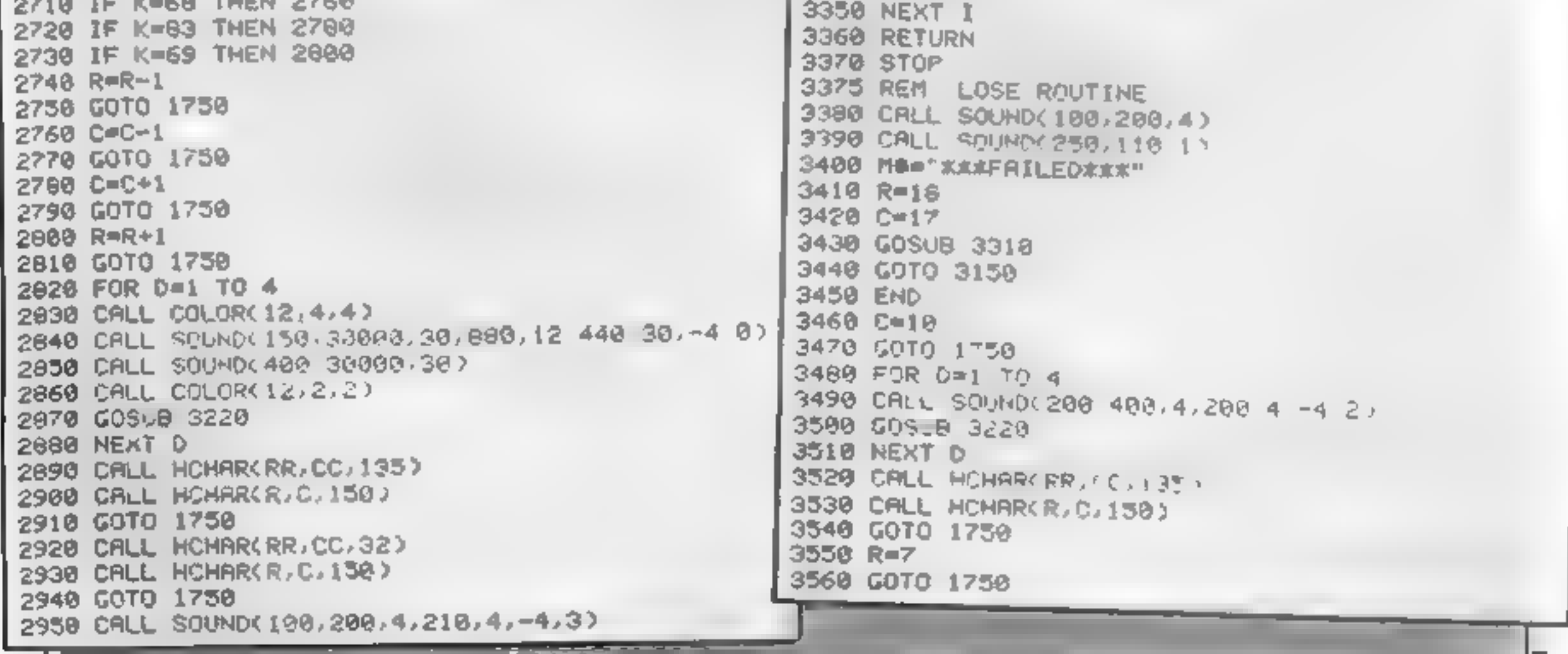

### **PROFILE**

### The company with a superiority complex

"Having a high opinion of our<br>programs and believing that our<br>overall standard was as good as<br>anything else then available, gave<br>us our name." So says John<br>Dyson, one of the partners of<br>Superior Software<br>1 ohn and his part

Richard works for the company full time, both programming and dealing with marketing. John, who still works as an electronics engineer for a broadcasting company, "only works part time for Superior" While taking a university degree in physical sciences, John<br>didn't like computing at all. "It<br>was the Space Invader machine at<br>work which first awakened me to<br>its potential", he recalled.

When you call yourself Superior<br>Software, you've got a lot to<br>live up to. Dave Carlos met Partners John Dyson and Richard Hanson, and got the lowdown on their company's high aspirations

"The Acorn Atom was the **first cheap, good quality com-** Richard claims that Superior now first cheap, good quality com-<br>puter and from opening mine up  $\frac{1}{2}$  The rise in standard of other was hooked. So much so that I

stayed up two mights running just<br>using the machine that first week,<br>until exhaustion took over!"<br>So Superior Software was<br>born, with four arcade games for<br>the BBC micro. Their launch just<br>before Christmas was well timed<br>T

Superior's tape duplicating is carried out in-house

tes during November and over<br>4,000 during December, and<br>Richard claims that Superior now<br>sells considerably more than that.<br>The rise in standard of other<br>software writers gives both men a<br>continuing challenge, "Our new<br>Fro

"We are getting more pro-<br>grams from other writers now<br>and are impressed by the increas-<br>ing standard, but wish we could<br>respond more quickly to the<br>authors. Our new staffing plans<br>should help remove this pro-<br>biem."<br>Day t

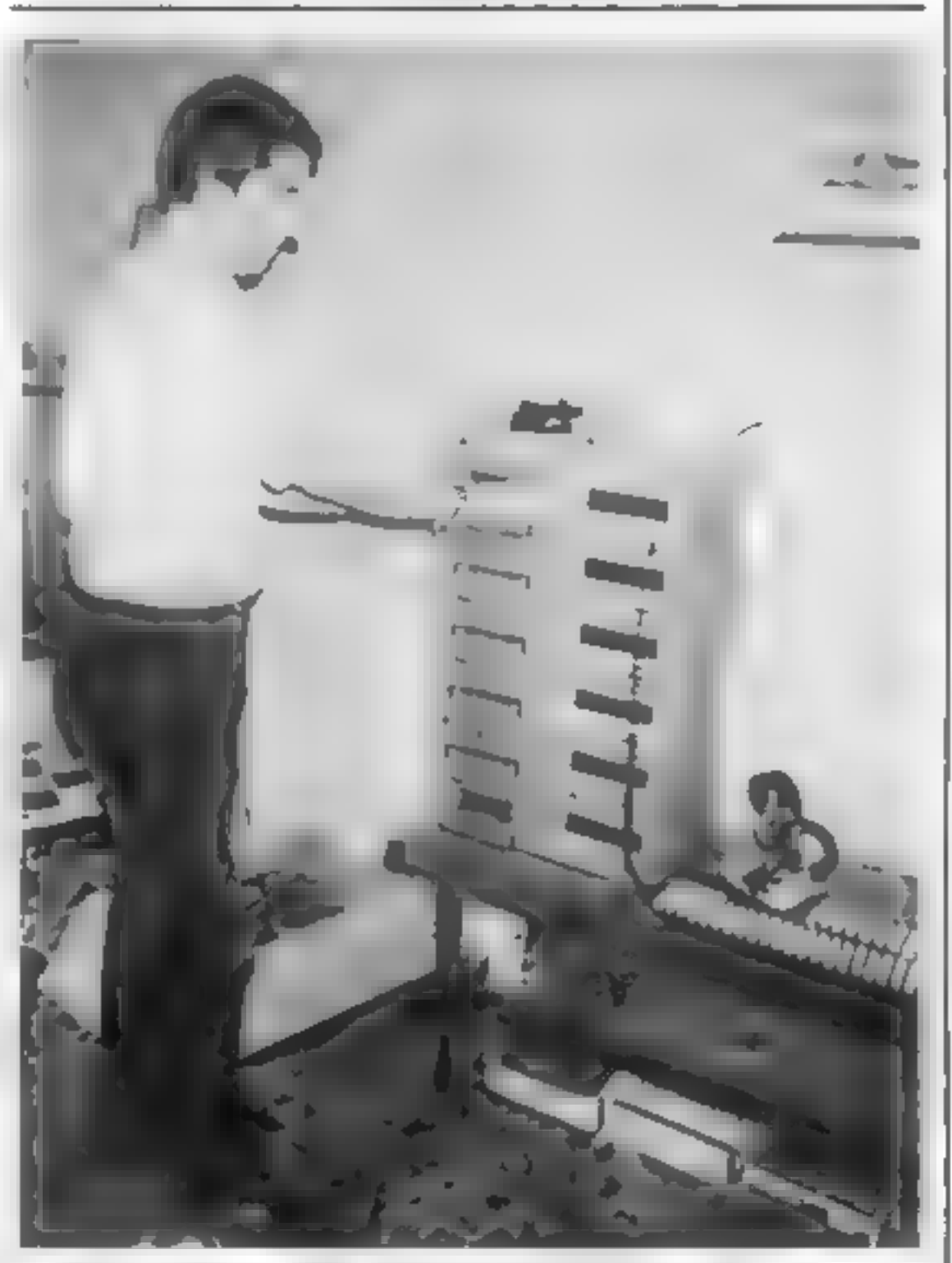

presently carried out in-house at<br>
69 Leeds Road, Bramhope,<br>
Leeds<br>
Catels Road, Bramhope,<br>
Leeds<br>
2016<br>
2016<br>
by retail chains the copying is<br>
likely to go out of house soon A<br>
single order, likely to be in the<br>
throusand

### PROFILE

Another difficulty with the Oric is that the break key, hidden under the machine, doesn't pro-<br>vide a full hardware reset, so sometimes the only way out of a<br>program is to pull the plug and lose it completely.

John and Richard hope to<br>
convert here existing catalogue to<br>
run on the BBC-compatible Elec-<br>
tron. That doesn't mean that<br>
they don't expect problems Like<br>
operating systems and the new<br>
operating systems and the new<br>
Ba

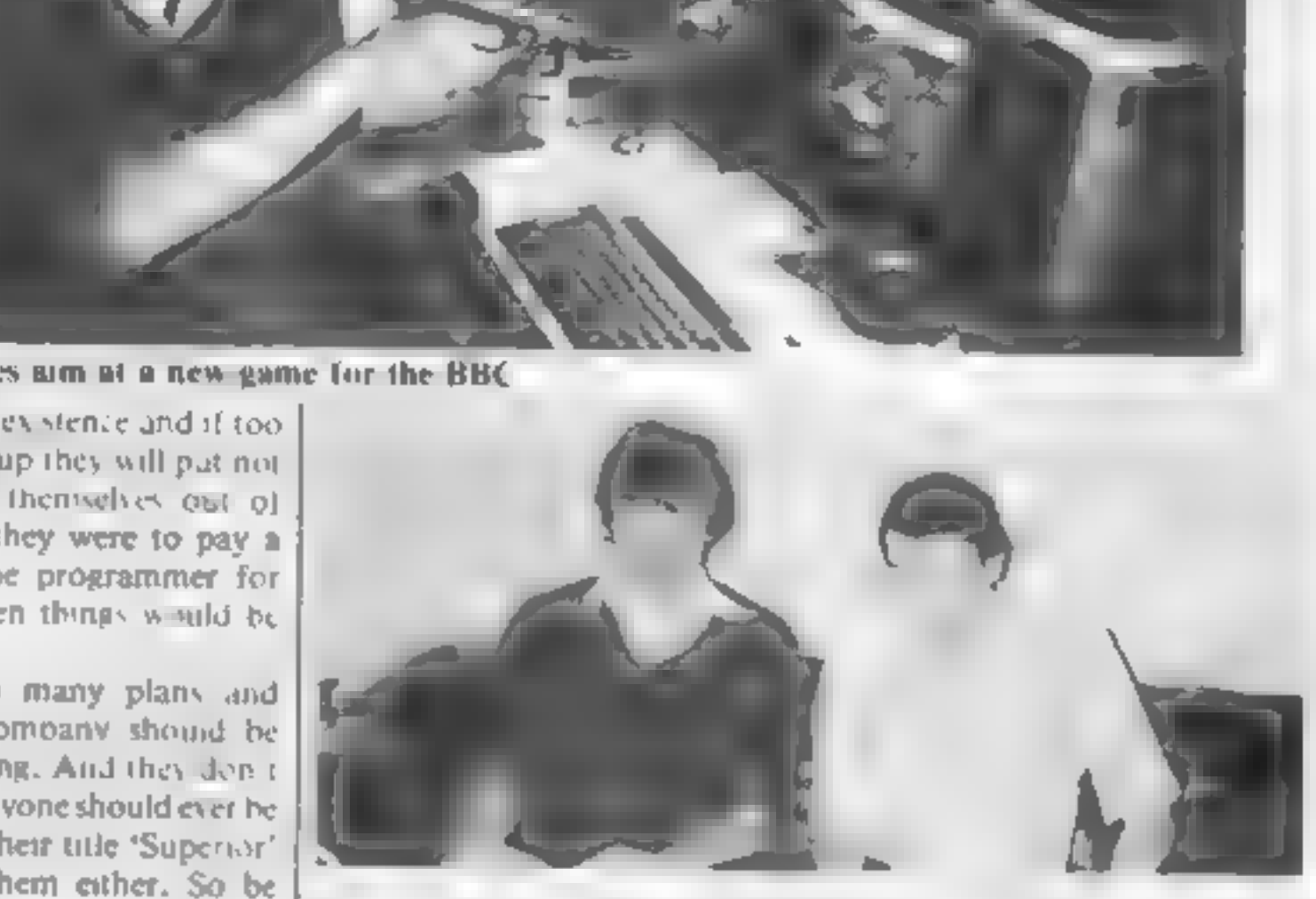

John Dyson and Richard Hanson feeling superior

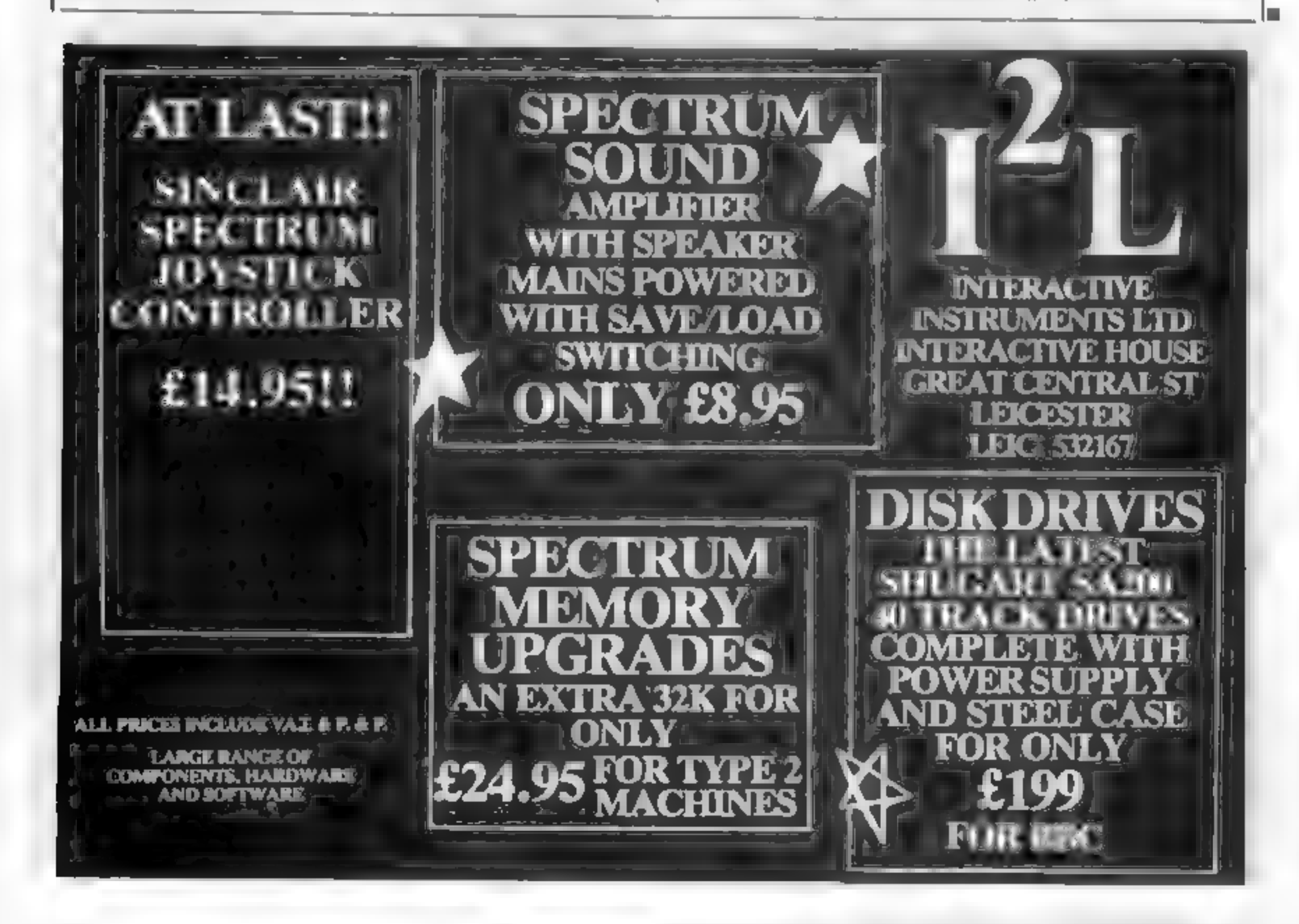

### **INDERLIN**

Popular arcade game. All machine code entibe as a or unappeal and lound effect.<br>For new contractors including sub-fitzer Northern List for any and logic

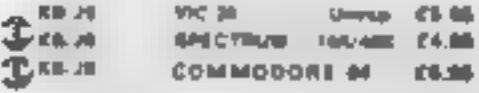

### **CAVERN FIGHTER**

as M.C. expose of SCRAMBLE. I many bonds  $\label{eq:2.1} \begin{array}{lllllllllllllllllllll} \mathbf{E} \left[ \mathbf{D}^{\mathcal{M}} \mathbf{P}^{\mathcal{M}} \mathbf{D} \mathbf{D} \mathbf{D} \mathbf{D} & \mathbf{D} \mathbf{D} \mathbf{D} \mathbf{D} \mathbf{D} \mathbf{D} \mathbf{D} \mathbf{D} \mathbf{D} \mathbf{D} \mathbf{D} \mathbf{D} \mathbf{D} \mathbf{D} \mathbf{D} \mathbf{D} \mathbf{D} \mathbf{D} \mathbf{D} \mathbf{D} \mathbf{D} \mathbf{D} \math$ Brough the shifts with the and and alleged des lig ing enamelin sales all remains a municipal end situated in Musel for phones.<br>Complete mission distinguished

INC R - United Childs **Riskell** 

### **CRAWLER**

An M-C serport of Germande, retering syndrosdustriarm stores, stational in the deal of maker makes mid-game. His land, unit was letters **MARINE** 

**ALC** 100.00 Showay 63.00

### **PHARAON'S TOMB**

Once you enter the unit was auto a with the extof a key set-chilie language equality is rea-Photographic in mill. Research of the maint ape. For per een Eges vank singst wiel naar in 1998 fatter move of look on many that came are asbelon, your limb. When the inviter is of \$40 K. B. mot., lat team thing gridge-car deborer unimeth ALC metamological

**THOMAS DAMIN CRIME** 68

### **SOFTWARE WRITERS**

while a first control with  $\sim 10^{-10}$ W.  $\mu = \frac{1}{\sqrt{2\pi}M} = \frac{1}{\sqrt{2\pi}M} = \frac{2\pi}{M} = \frac{1}{M} = \frac{1}{M}$  $\mathbf{b} = -\mathbf{v} \left[ \mathbf{b} - \mathbf{b} \mathbf{b} \right] = \mathbf{v} \mathbf{c} \mathbf{c} = -\mathbf{b} \mathbf{c}$ the contract of the contract of the contract of  $\mathcal{N}_\mathrm{p}$ 

### KRAZY KONG

A L'EMANDÉ D'active : au procedence mais no<br>be le l'altime : le pint : l'el Pandè squ'il de ALENDAR THERE AN ARE with the first content community of the paint Companie at this might score laster.

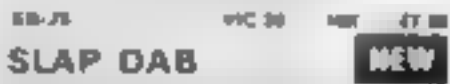

A experimental of the Eucles Company<br>PA school and the South Company of the South Company<br>Party Company of Company of South Company of 

KB JS VIC 20 UNEXP (5:06

### DOTMAN

**STARK** 

if any Peterson as per cent out the distribute  $\label{eq:2.1} \begin{array}{lllllllllllllll} \hline \text{Tr} & \text{Tr} & \text{Tr} & \text{Tr} & \text{Tr} & \text{Tr} & \text{Tr} & \text{Tr} & \text{Tr} & \text{Tr} \\ \hline \text{Tr} & \text{Tr} & \text{Tr} & \text{Tr} & \text{Tr} & \text{Tr} & \text{Tr} & \text{Tr} & \text{Tr} & \text{Tr} \\ \text{Tr} & \text{Tr} & \text{Tr} & \text{Tr} & \text{Tr} & \text{Tr} & \text{Tr} & \text{Tr} & \text{Tr} \\ \text{Tr} & \text{Tr} & \text{Tr}$ committed attentioners, as even and hundred in

**MC20 Unity EE06** 29, 1911

### **ZOK'S KINGDOM**

T ... with the badler demoged in mater think it is a terminated interesting and by I P I this sport promised maps of<br>D m a n a s fawr ar a sa a luts and endurational that has a constant of the fillability of the state of the state of the state of the state of the state of the state of the state of the state of the state of the state of the state of the state of the state of the state of the state of the state of the man a

### **HOW HE CLOSE**

**TRADE ENQUIRIES WELCOME. GENEROUS DISCOUNT** 

ALC:

PAYMENT BY CHEQUE PO ACCESS VISA ANIAOG SOFTWARE 26 BALCOMBE GARDENS **HORLEY SURREY** ENQUIRES HORLEY (02934) 2007 5083

**3D TIME TREK** 

At 191.4.30 glima to the VIC Although seeily and date you are committed to seek and from it specialists sold the palacy in search of tests area in a higher time on game with a difference - ages to use 30 greatics and real detailed etf.unit

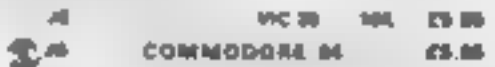

### **DRACULA**

Count Oriolds in books streamed in the side. Not long at midnight and you must had her and i wealsterein lughted heart behind he width. A multi-survey graphic advertising

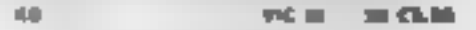

### **TINY TOT'S SEVEN**

Super partes parts for younger children with to photography and said strated after the problem of the control of the problem of the control of the control of the control of the control of the control of the control of the control of the control of the control of the Text - Ris William Johnson Duck Shoot and Mail D. Aires

**SON - HOLMAR CA IN**<br>Pro M - Green (1938) 零出 вествую **ICO** 

### **XENO H**

An E-2PANDED-O is say property on unit. supers as on packed space in her as mosand any in machine . We arrive has a point Authorizing the state of international pro-base to be monitory the decision of the con-**Select** Northern private like published in and block aning his where the Times are also also called the to shor adare.

**VIC 08 1495 - 27:98** 

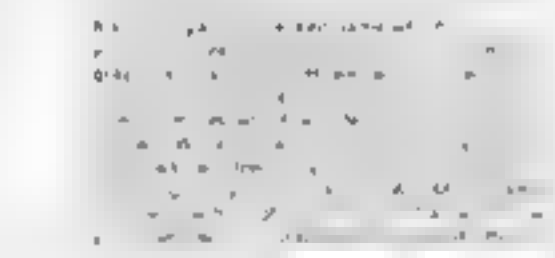

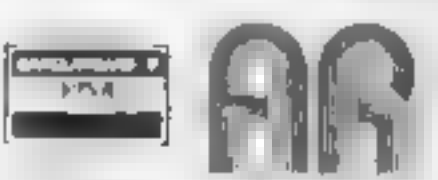

**JO** 

24 HR CREDIT CARD SALES HORLEY (02034) 5003

Please enclose 50p post, packaging per order

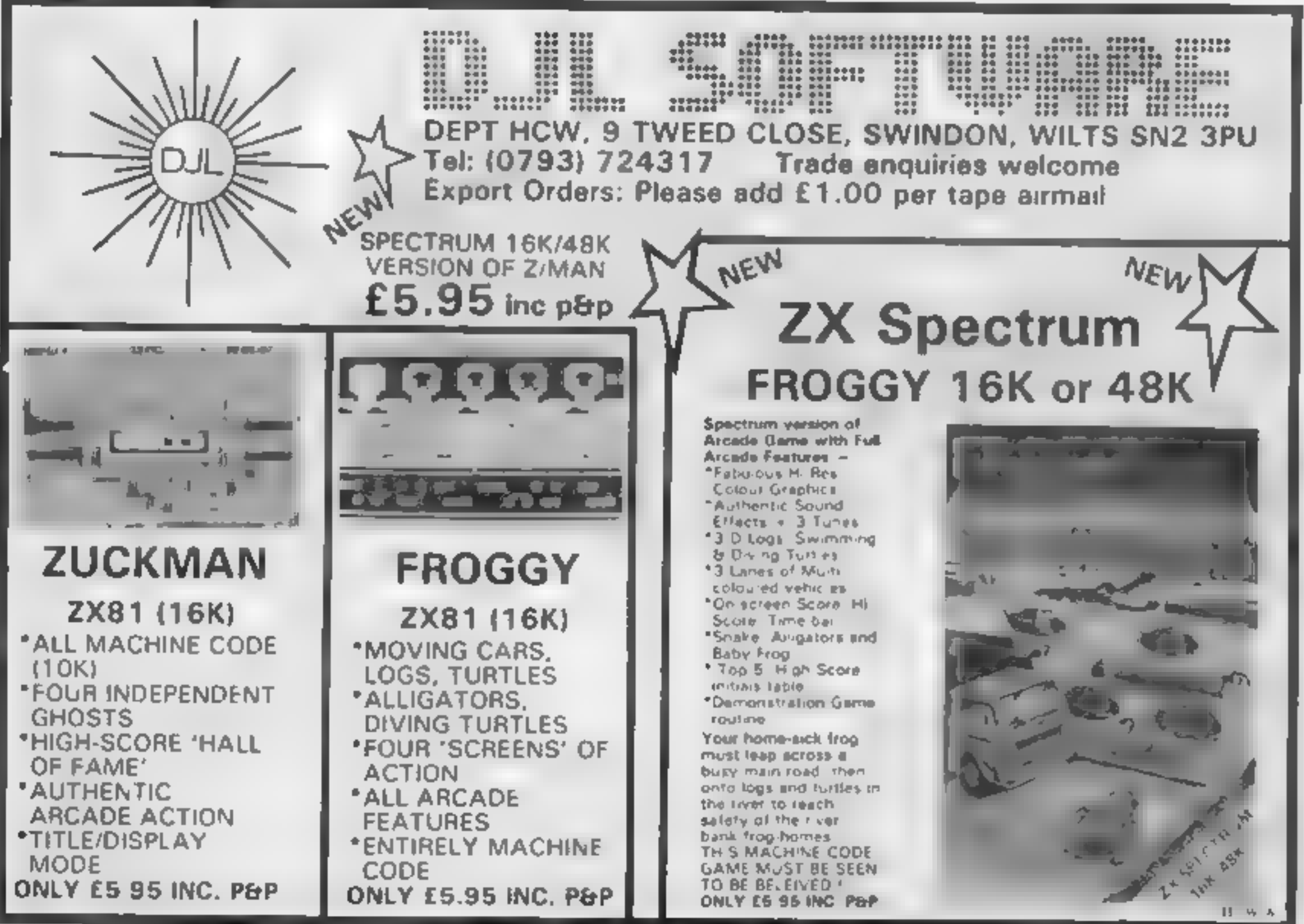

**GALACTIC** 

**ABDUCTORS** 

**INCREASE SERVICE** 

di contro

Page 22 HOME COMPUTING WEEKLY 21 June 1983

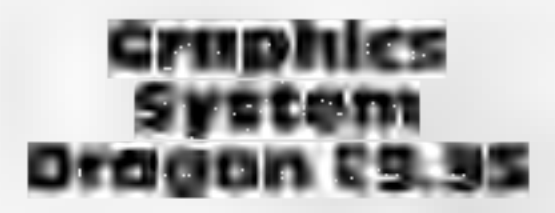

Salamander, 27 Ditchling Rise, Brighton, East Sussex

This graphics system lets you<br>draw pietres using all the<br>Dragon's hi-res modes and<br>colour sets. One joystick is used<br>to manipulate a moving cursor,<br>and the keyboard controls the<br>graphics facilities. The eight-page manual<br>s

### SOFTWARE REVIEWS<br>SOFTWATE TO put a picture in your program

Which to choose from the<br>graphics packages coming on to<br>the market? Our reviewers have<br>had designs on four of them —<br>here are their opinions

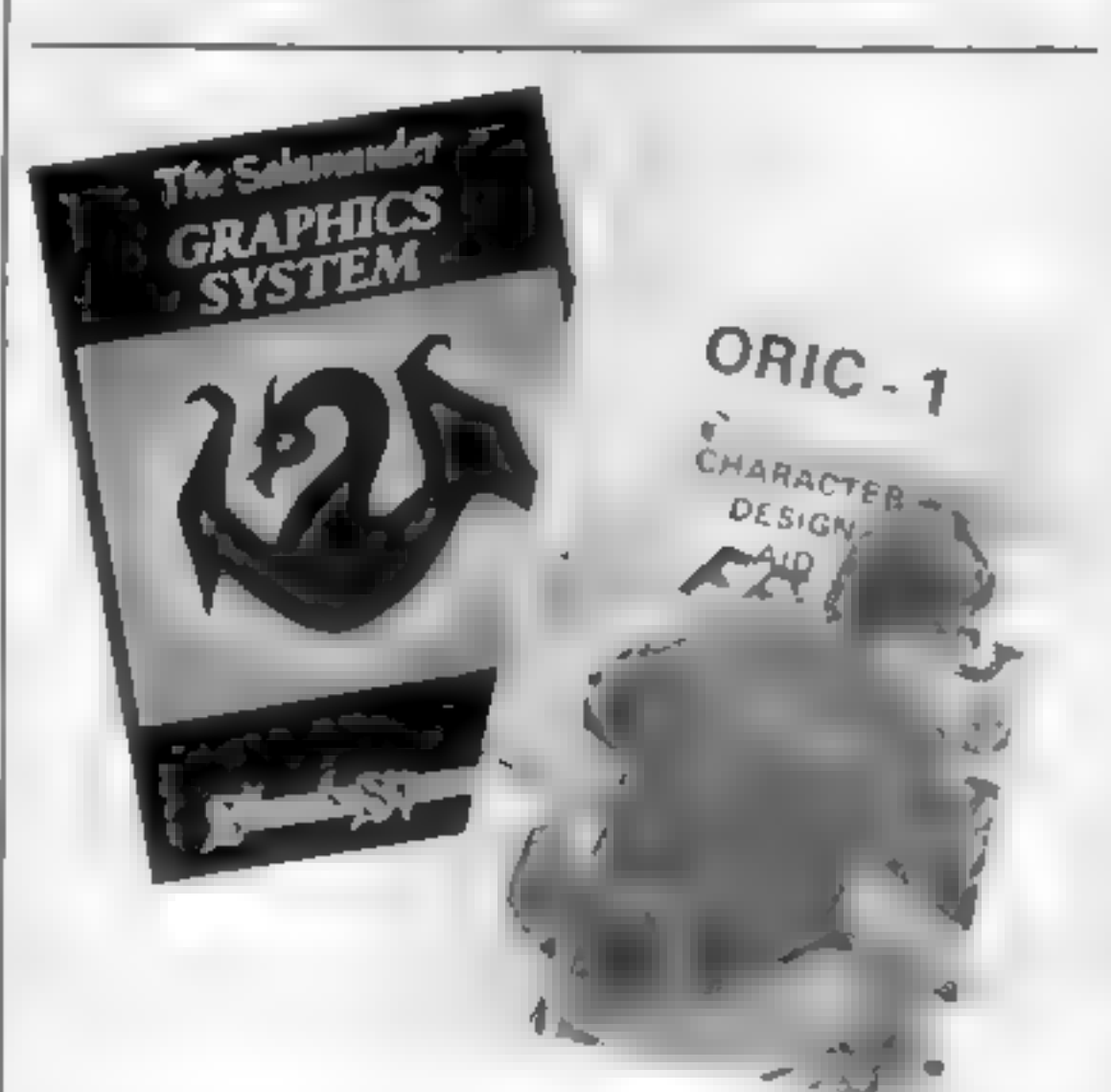

Computasolve, 8 Central<br>Parade, St Marks Hill, Surbiton, Surrey KT6 4PJ

Interactive graphics programs<br>(picture drawing to you and me)<br>seem to be appearing in<br>profusion at the moment. Thus<br>one is a good one of its kind with<br>most of the facilities you're<br>likely to need.<br>You can create pictures,

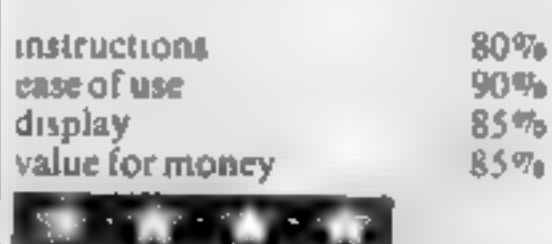

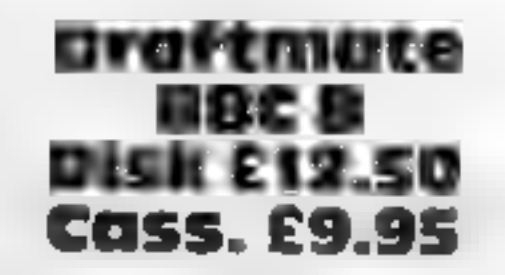

instructions 60%  $e$ ase of use  $80\%$ display 40% 40%

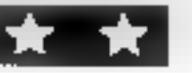

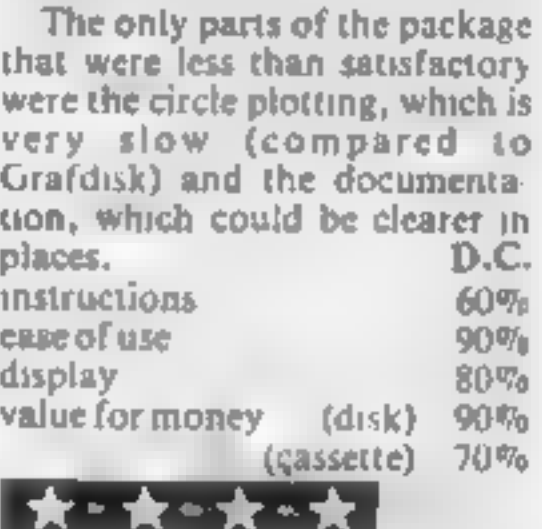

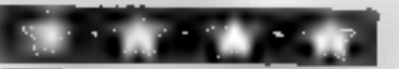

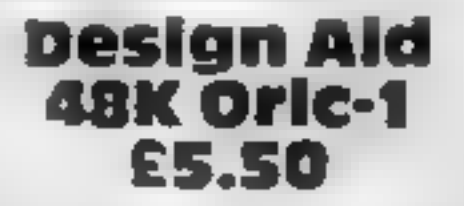

Kenema Associates, 1 Marl- borough Drive, Worle, Avon

'There has been a trend for user defined graphics programs to appear in magazines soon after<br>the launch of new micros with<br>the udg facility. This is true for<br>the Oric I (see HCW no. 3), and<br>so to persuade Oric owners to<br>actually part with cash, a udg<br>program needs to have<br>something s doesn't, quite.

It lets you modify or re-design any character in the standard or alternative character set. Having specified which

character you wish to alter, you move a cursor around an enlarged character square display, setting or re-setting pixels until you have the character you want. The character you are creating is also

shown in normal size. Alongside the enlarged character square are the byte addresses and values of the new character. You have to jot these down when complete — there are no options to save on cassette or obtain a printer listing (the 'extras' that this program lacks). D.N.

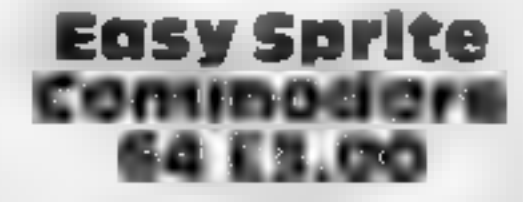

TUE Software, 1 Brackenhill, Sandy Lane, Cobham, Surrey,<br>KT11 2EW

As the name suggests, this package allows you to create<br>your own Sprites (moveable<br>graphies characters similar to these on the Atari machines), and use them in future programs of your own. Upon running, the display shows a large box rep- resenting the area occupied by a

Sprite on the screen.<br>
A moveable cursor which is<br>
controlled by the CSR keys can then be used to colour in squares and so build up the shape of the  $\frac{1}{2}$ 

Spite. When complete, the<br>Spite is then converted into a<br>series of data statements<br>Other options include<br>Display Spite, which moves the<br>created shape across the main<br>screen in its true size; Change<br>Spite, which allows alte

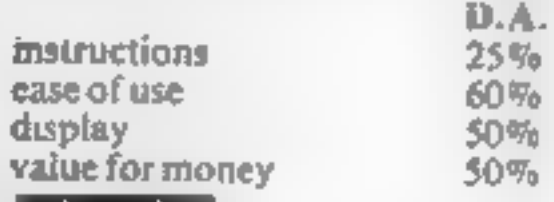

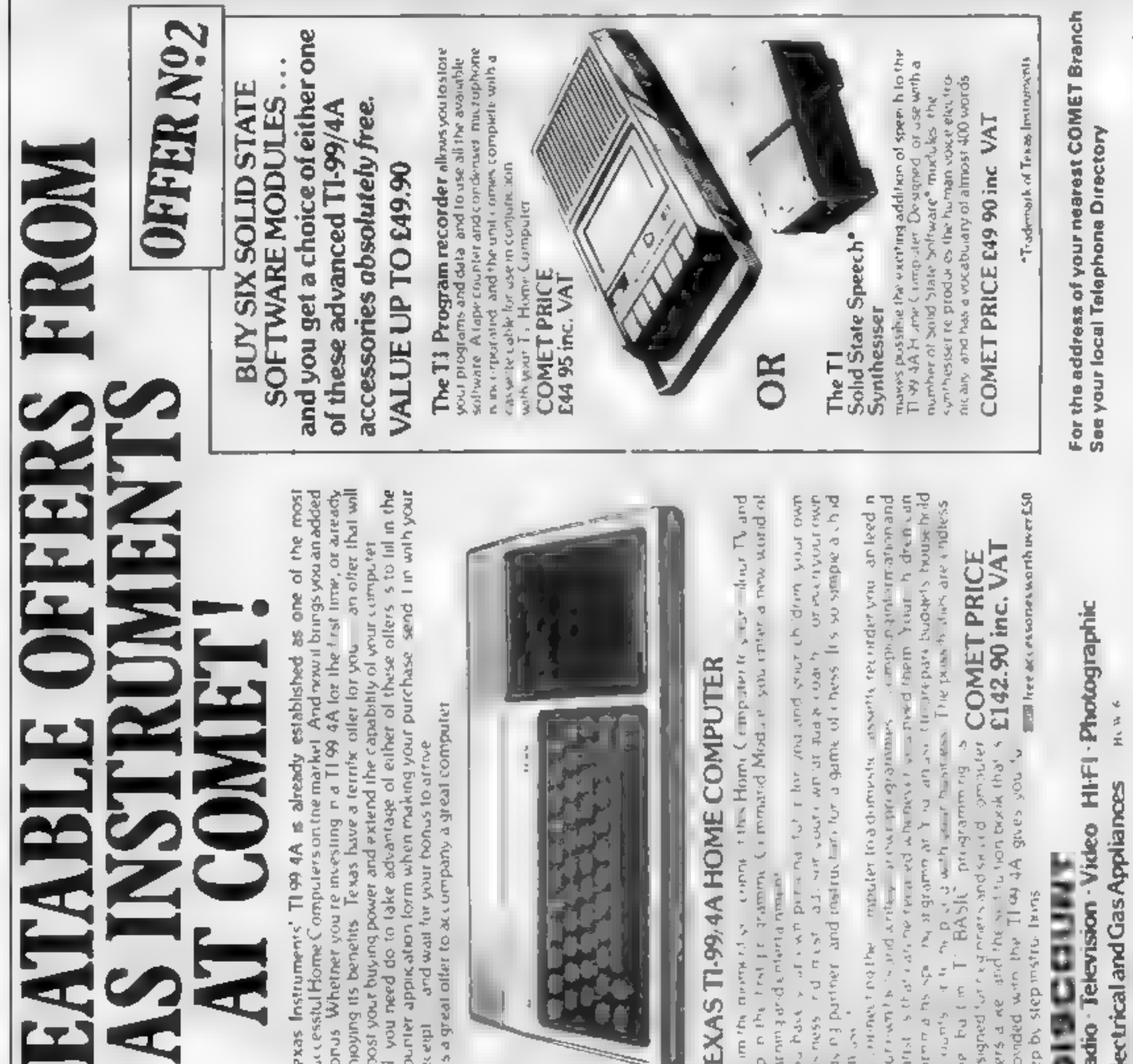

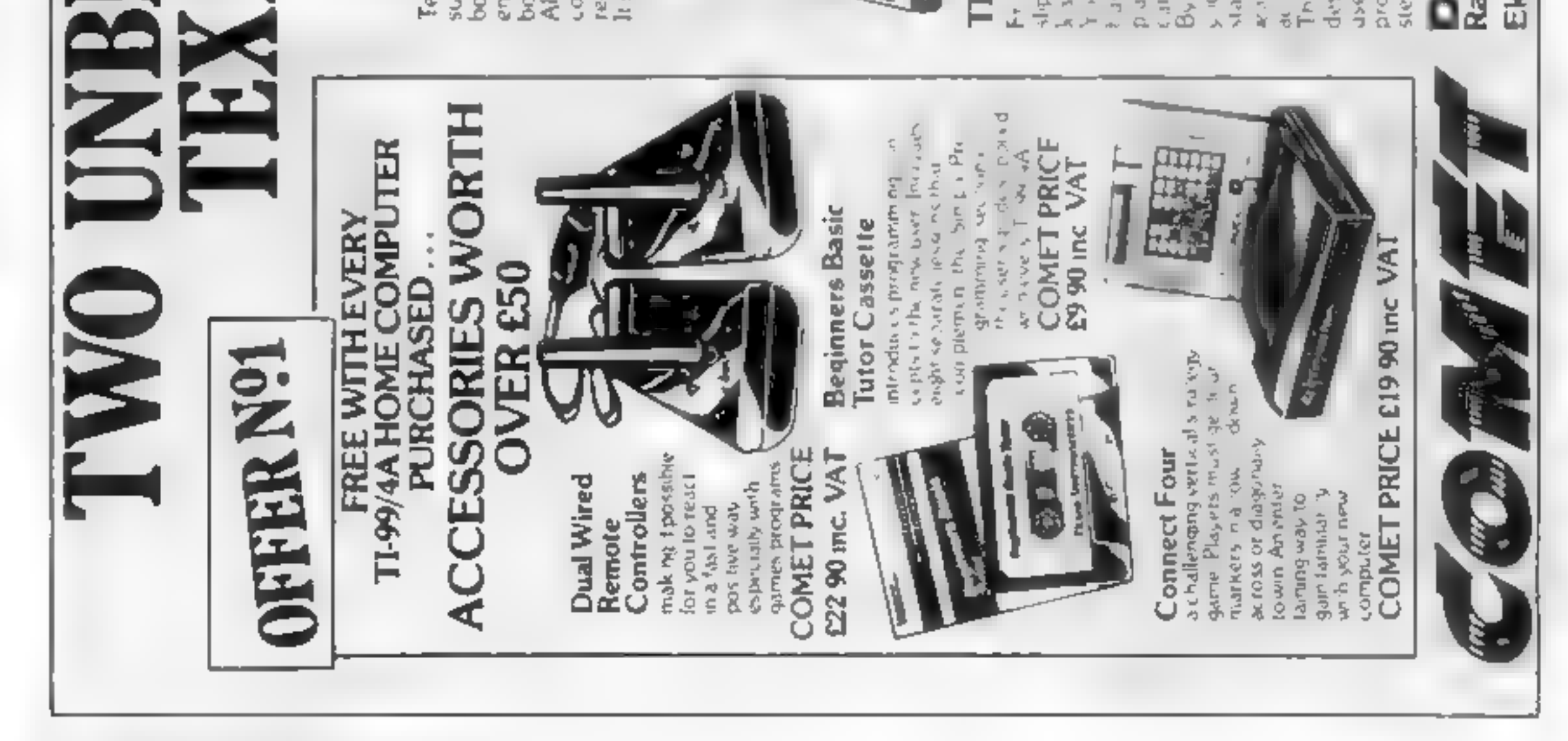

Page 24 HOME COMPUTING WEEKLY 21 June 1983

### **OINC 4 PROCESM** Trapped! Can you avoid the androids' deadly embrace?

You are trapped in the Federation Control Complex. The android hordes are out to set you and their coid embrace is deadly

To survive you must battle the androids with your trusty photon pistol until the doors open and you can make a breakfor the next room. But move fast, and Master Control Robot is inhot pursuit and only seconds away Nothing can stop its advance

Your guide your man around the complex by using the cursor controls and fire your gun by pressing both the shift key (either one will do) and the appropriate cursor control.

This program was written

Even if you survive the androids, the Master Control Robot is only seconds away...and there's no stopping it. Android Attack, by<br>Grant Privett and Martin Jones, is an exciting game for the 48K<br>Oric-1, easily converted for the **16K model** 

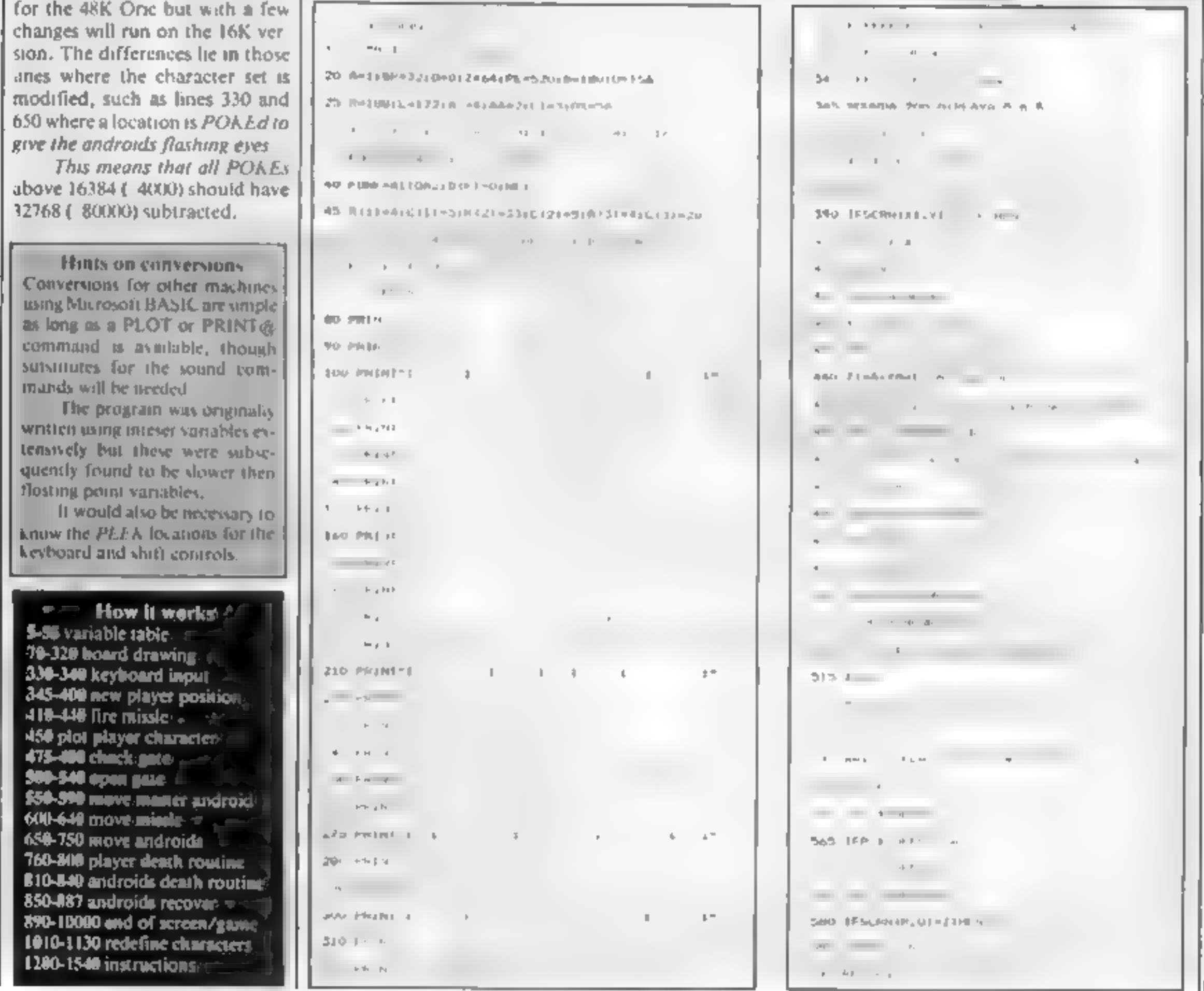

### Variables <sup>1</sup> player's screen character. U.D.X.L cumur region FEEK focations and series ルメル coraic control 予定EK) in **locations** Linnan be ef ivez X. Y slavars' startime incelled H 1 android character. **E**4 minde character **CO** moves counter Grime and rate enero ter andredichameter X I. Y I piever's current location. XM/YM missile's current KU mambon di katasanal androi **Sili scare** num . F. Sr **ROJOD android lecations** DO monad maritim s

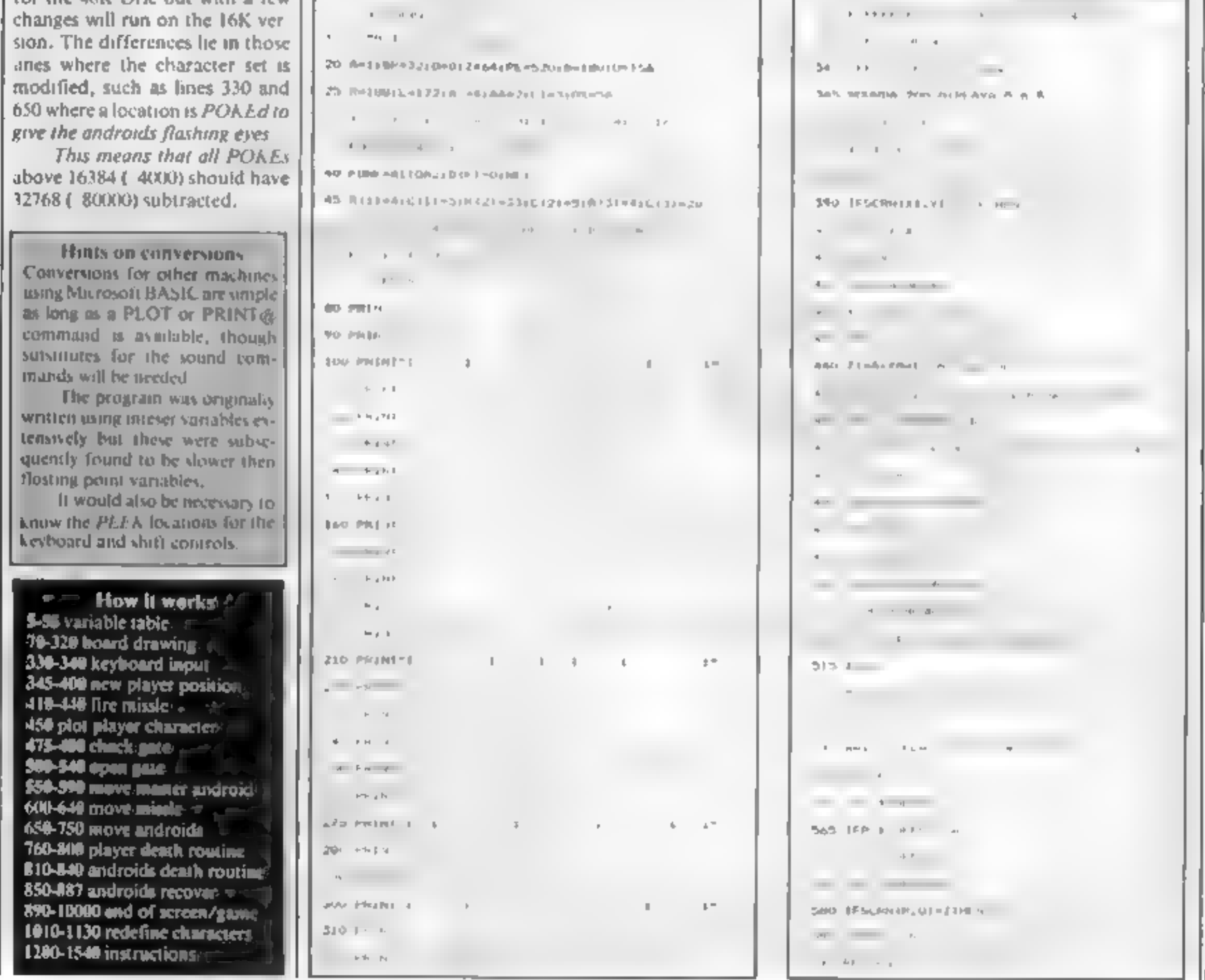

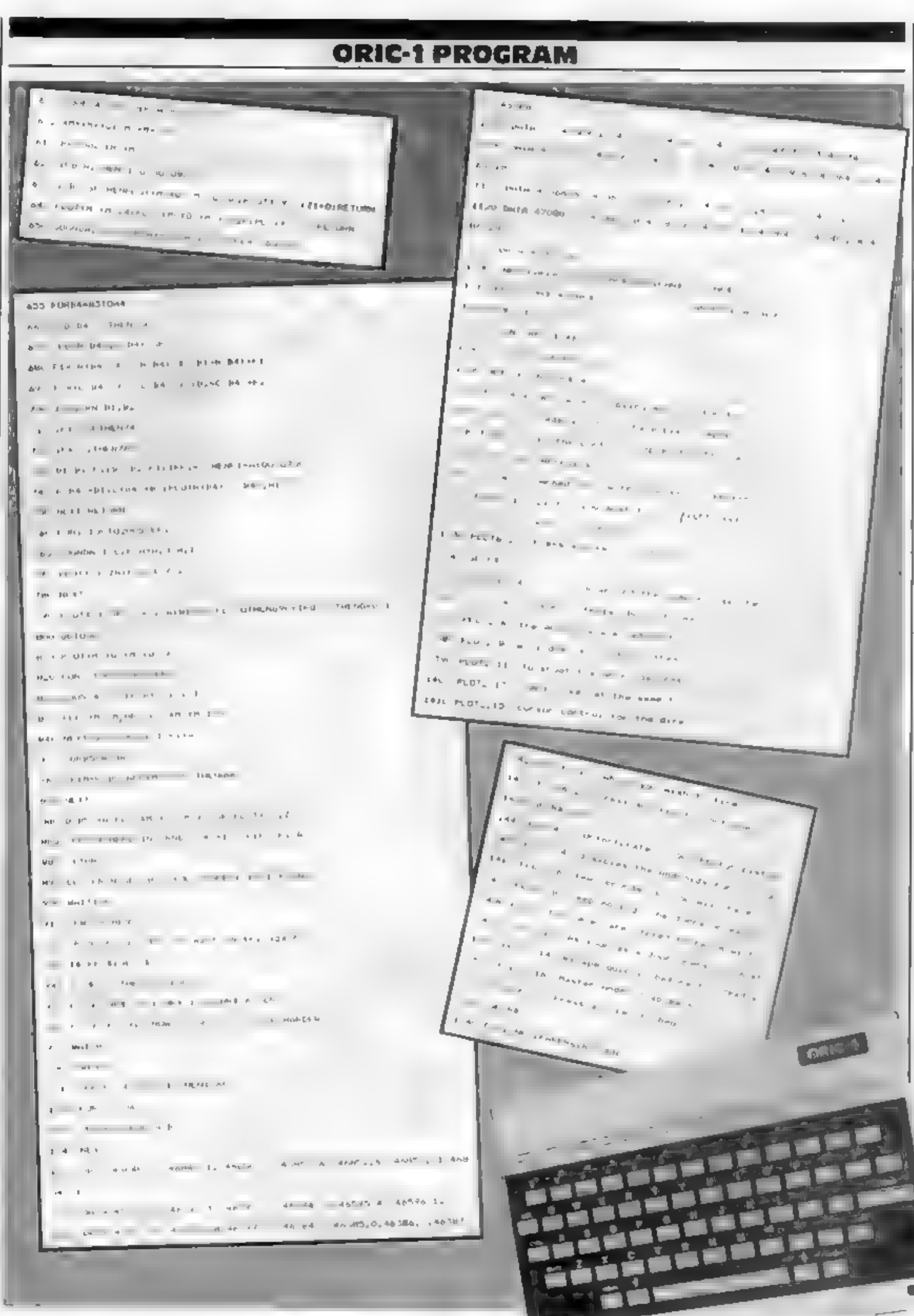

### Page 26 HOME COMPUTING WEEKLY 21 June 1983

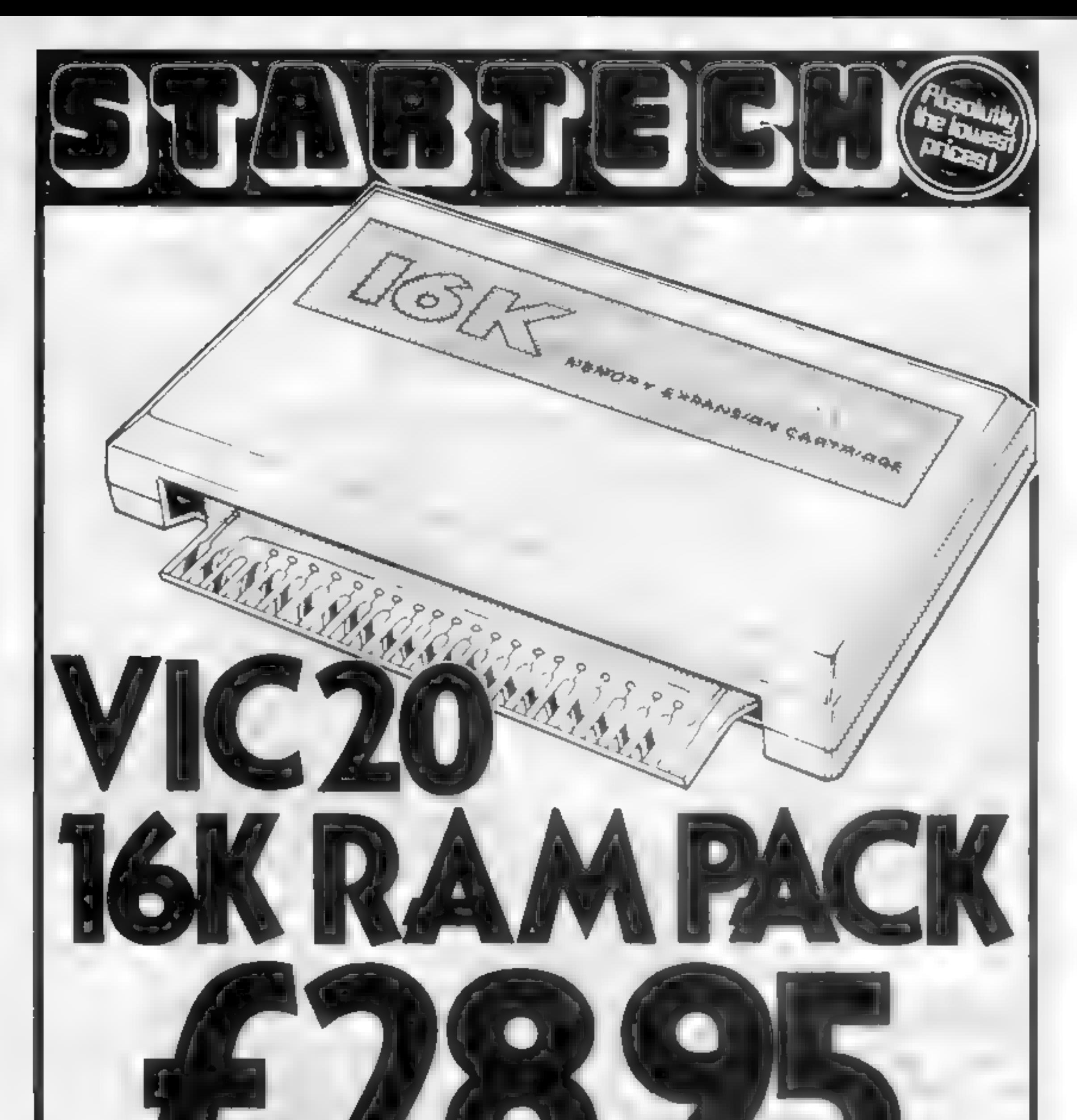

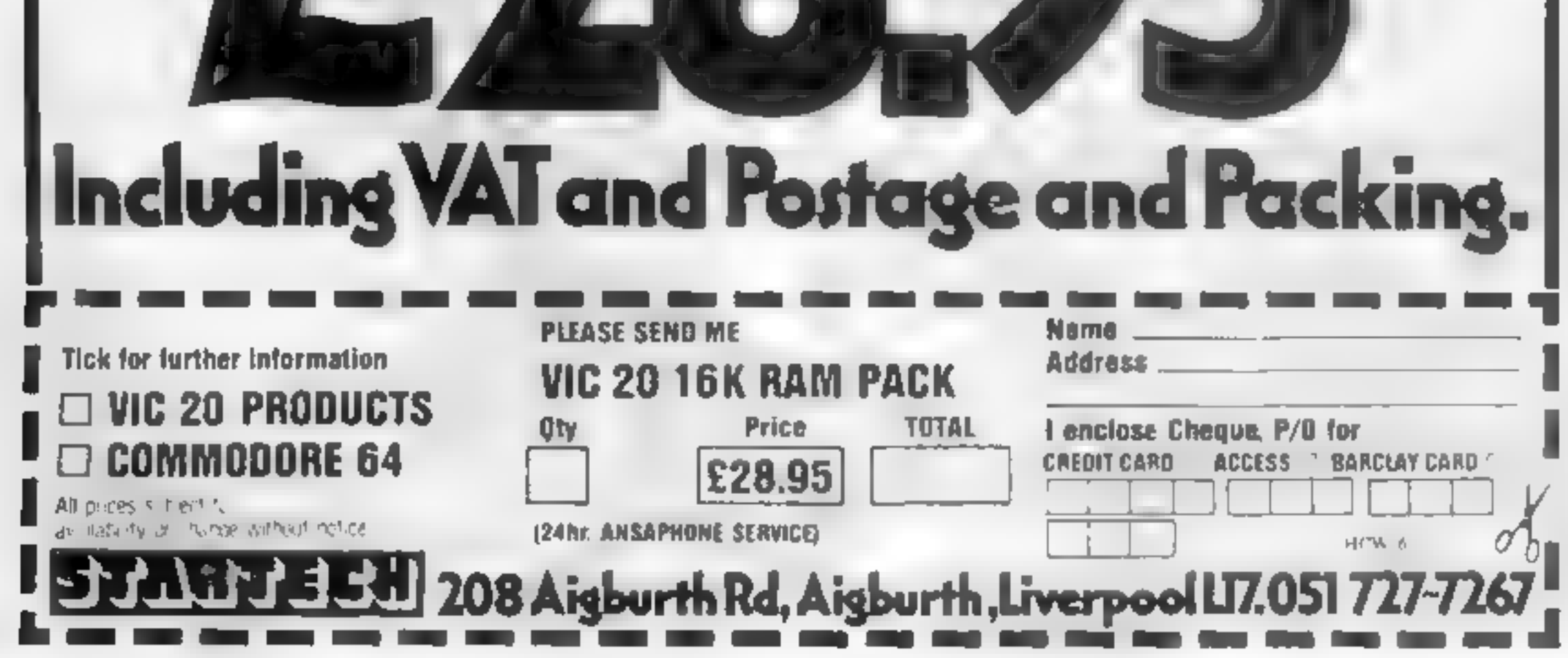

 $\mathbf{d}$ 

 $\blacksquare$ 

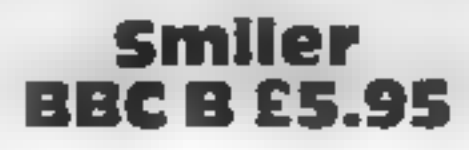

GTM Software, 864 York Road, Leeds, Yorks

A word is displayed with one<br>letter missing, and the player has<br>lotener any letter that will make<br>a real word. After each correct more<br>carry, the option is given to use<br>the same letters or try another<br>word<br>A score is kept

### SOFTWARE REVIEWS<br>Get smart<br>With the latest software

### These programs for a range of<br>ages and micros aim to take the<br>pain out of learning. Here's how<br>our reviewers rated them

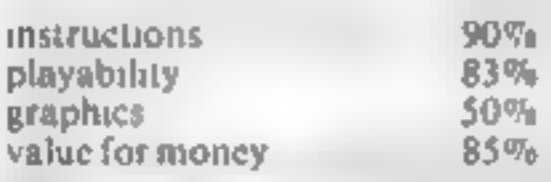

kka kuning and a

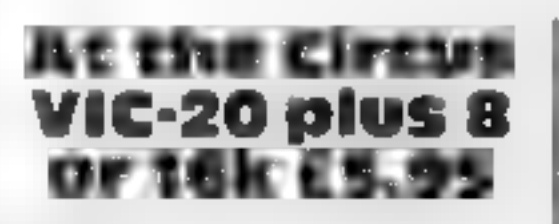

Sumlock, Royal London House,<br>198 Deansgate, Manchester M3<br>3NE

Based on a circus theme, this<br>game is designed for young<br>children from about four to<br>seven years old and introduces<br>them to basic maths<br>Inside the circus tent is a high<br>wire act, and the aim is to count<br>the number of acrob

place name, determine the<br>distance between two positions<br>on the map, find the latitude/<br>longitude of any specified point,<br>remove/restore all place names,<br>carry out a quick scan of the<br>entire map, copy the screen to a<br>print Having chosen **a** particular<br>area for study, you can scroll the<br>map across the screen using the<br>cursor control keys. A small grid<br>pattern at the top right of the<br>screen show where you are in<br>relation to the map as a whole<br>

Occasionally the men jump<br>off the wire and after bouncing<br>in a safety net form a human<br>pyramid to demonstrate the<br>difference between tens and<br>units.<br>The program includes some<br>basic addition and subtraction,<br>and the speed o

The various tests include; flame, HCL, barium chloride,<br>sodium chloride,<br>chromatography etc

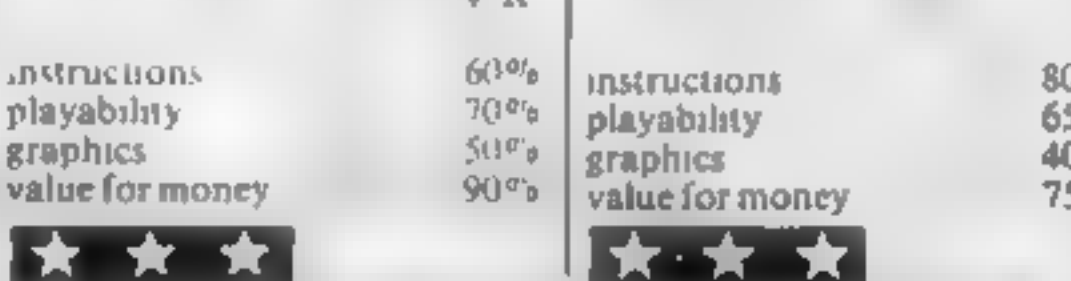

### **Forensic BBC B £5.00**

Worm Software, 70 Hurstwood<br>Road, New Oscott, Birming-<br>ham B23 SBY

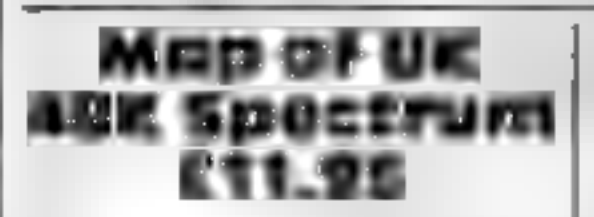

This is an interesting game to play and could be quite useful<br>for those studying O-level<br>chemistry. In any event it is fun.<br>A pity that, except in the chromatography tests, so little use was made of graphics.

Kuma, 11 Work Road, Maiden- head, Berks

P.C.

This is a map in search of an<br>application. It offers a lot of<br>information at the press of a few<br>keys, but not the kind of<br>information — on roads, for<br>example, or major landmarks —<br>that would make it useful for<br>application

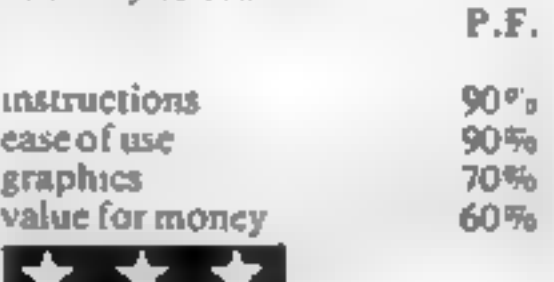

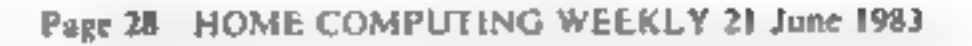

Here's your chance to be a forensic scientist and help solve some dastardly murder! Each game begins by the discovery of body which has been contaminated with some chemical plus ink stains. But for each murder the scenario is different.

Your task is to discover by<br>chemical analysis what the con-<br>tamination on the body is and try to detect the murderer from a given list of suspects, all of whom have some sort of contamination on the soles of their shoes. Each suspect is given an alibi which may or may not be true.

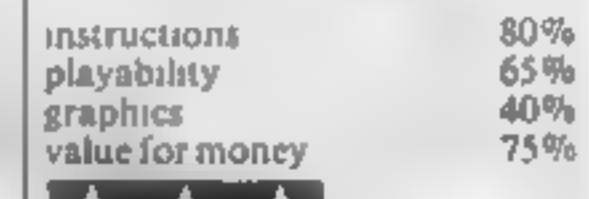

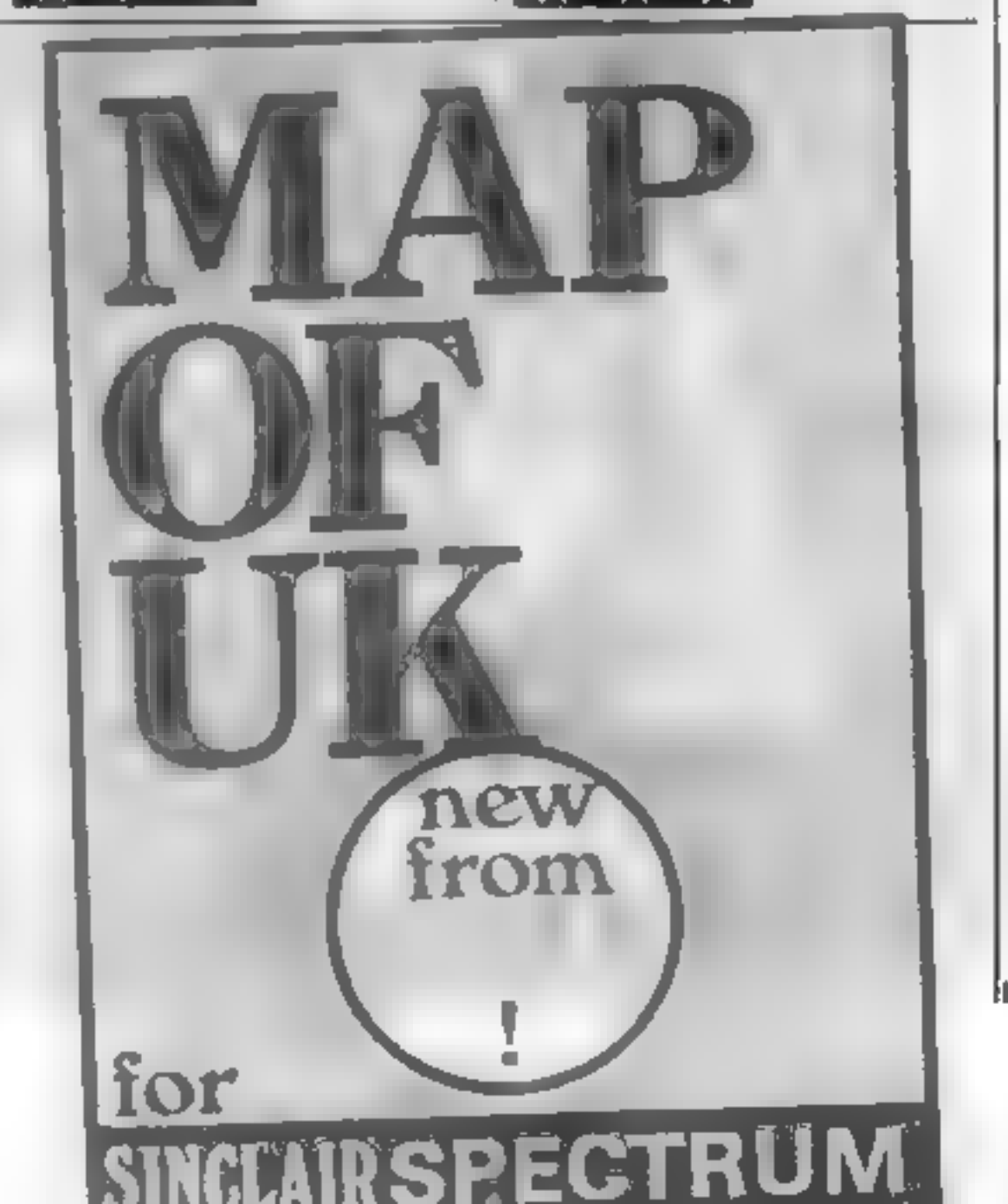

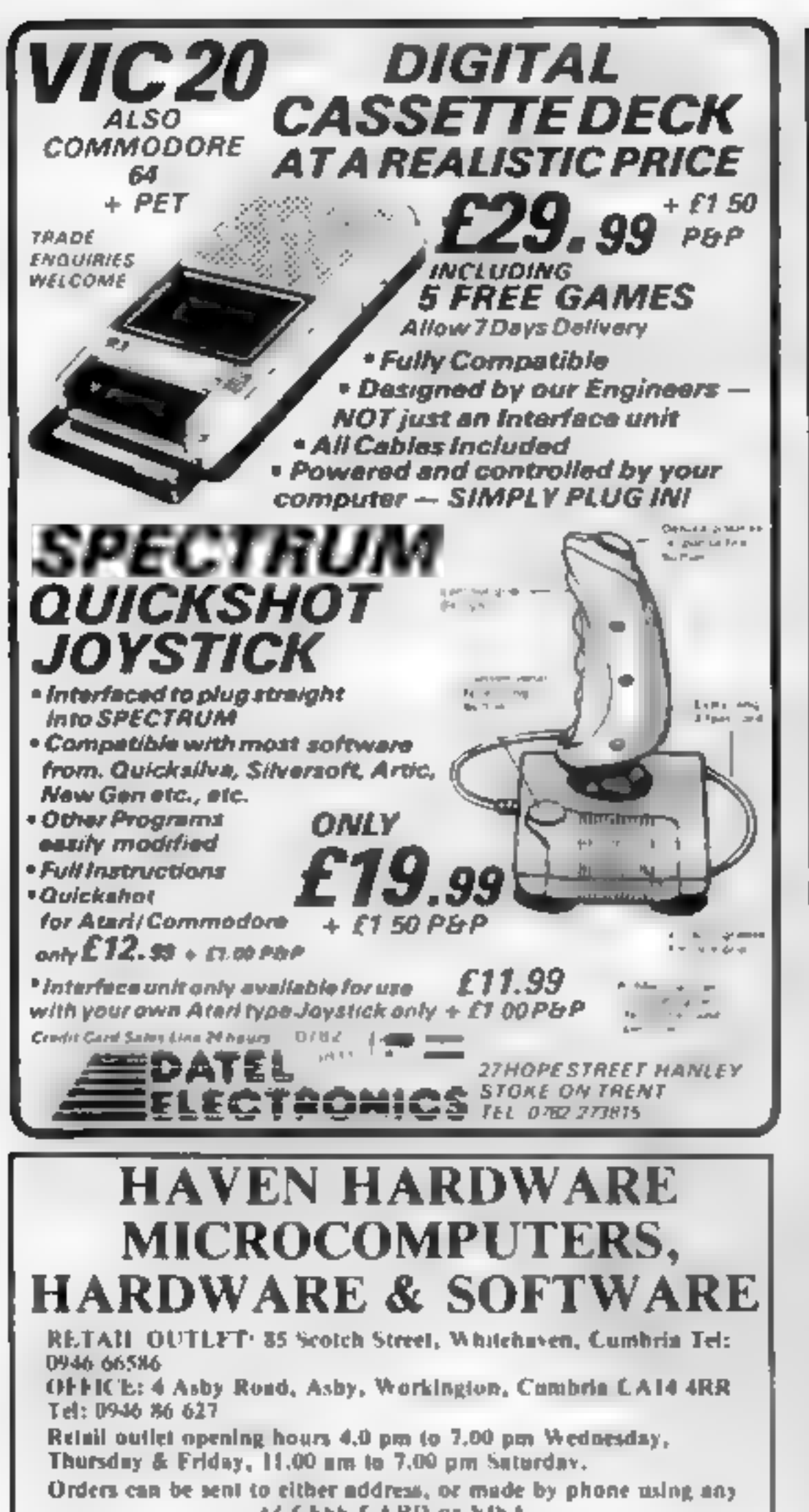

ACCESS CARD or VISA **DEALER ENOURES WELCOME** 

### **The Choice is Yours!**

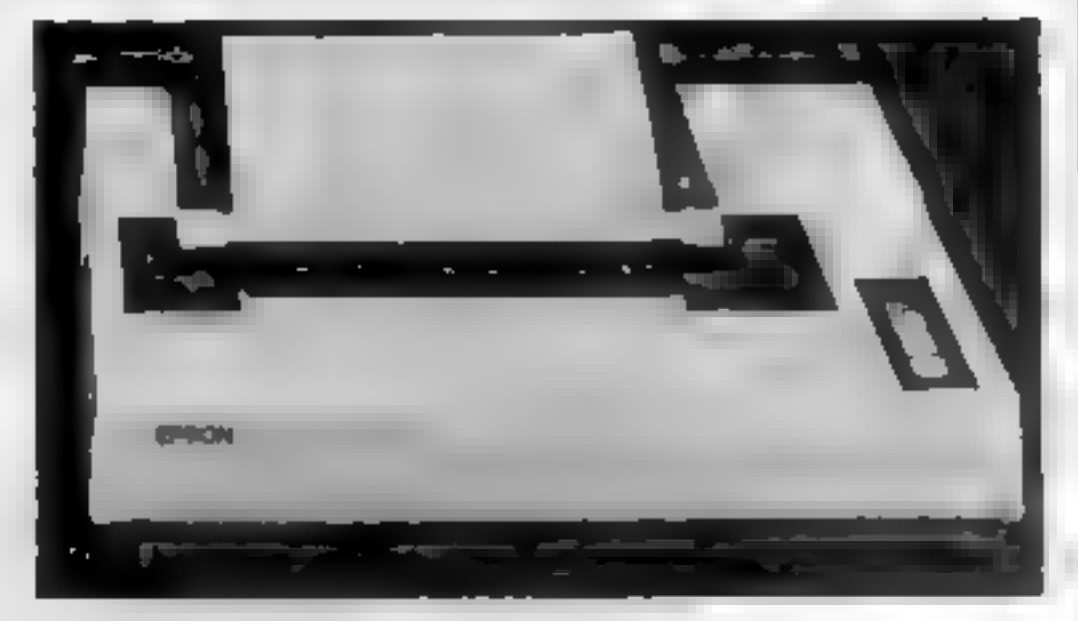

But do you really know which printer is best for your application?

As with the Computer market it's a difficult job these days knowing which printer is most suitable for your particular needs. Whichever manufacturer you turn to they tell you their's is ideal for the job

Well, we at Hilderbay have been in computing for over 20 years 20 years in which time we've gained an awful lot of experience. Experience we are happy to share with you - we are willing to evaluate your circumstances and advise on the best printer for the job at keen prices. We will make sure the printer you buy will be the best for your needs. So at the end of the day you won't be wasting money on facilities you won't use, nor will you have a printer which, though cheap, won't do what you need it to

We also have a range of software for the Apple i.e. Payroll £60, Bookkeeper £49, 83P £70 etc + VAT

### Another First from Hilderbay... Word Processor Systems for ZX Spectrum

At last - sensible, functional systems that give your Spectrum a word processor facility

System 1 A package that utilizes the Spectrum and an Olivetti daisywhesi typewriter to give you a stand alone word processor The typewriter doubles as printer and keyboard but can be used as a typewriter while still connected to the Spectrum - expected availability Mid-July

**System 2 A package that can be 'tailor made' to suit** your needs, comprises a parallel interface, customised Tasword Two software and printer (from our wide range). This system can be supplied for any computer however, we do recommend a typewriter style keyboard for fast professional use with Spectrum Spectrum Software: Payroll, Stock Control, SSP etc. Price on application

### SEE ES AT THE ZX MICROEAIR AUGUST 20th SPECIAL LOW PRICES ON MOST SOFTWARE

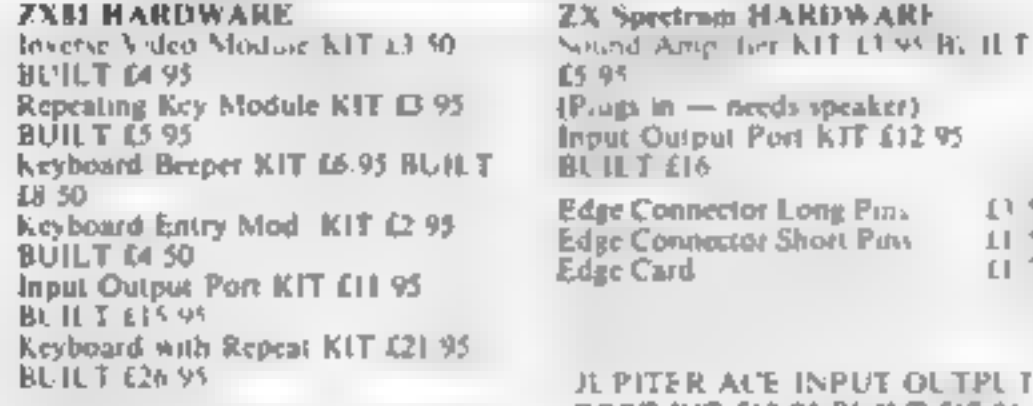

Edge Connector Long Pins £2.95 Edge Connector Short Pine £1.50 Edge Card E1 50

**PORT KIT £13 95 BULLT £17 95** 

10

 $\mathcal{A}^{\dagger}$ 

SPECIAL OFFER ZX SPECTRUM PATIENCE 64 95 SPECIAL OFFER Works on any  $2X$  Spectrum  $-$  Why not have a change from space invaders<sup>2</sup>

REPULSER will be relaunched for the ZX Spectrum 48K at the ZX Microfair

COMPUTERS JUPITER ACE £79.00 ORIC-1 48K £149.95 SPECTRUM 16K £98.95 SPECTRUM 48K £129.95 Prices melude VAT, postage £1.00 on Computers, free on other orders

Software available for ZX SPECTRUM, ZX81, ORIC-1, BBC, VIC-20 & DRAGON at special discount prices

S A E for Software and Hardware details. Please state computer (s)

### **JUST ARRIVED**

Ideal for our System 2 package - a fast daisywheel printer that gives 20 CPS, 10, 12, 18 CPI and proportional spacing! Including a 1 year guarantee for only \$399 VAT & delivery extra

### ALSO AVAILABLE

For Spectrum – Centronics type parallel interface including cable and connectors. Recognises LLIST and LPRINT Does screen copy Complete with driving software Only £39 13 + VAT - please contact us about availability Simple word processor for Spectrum free on request with printer or interface orders

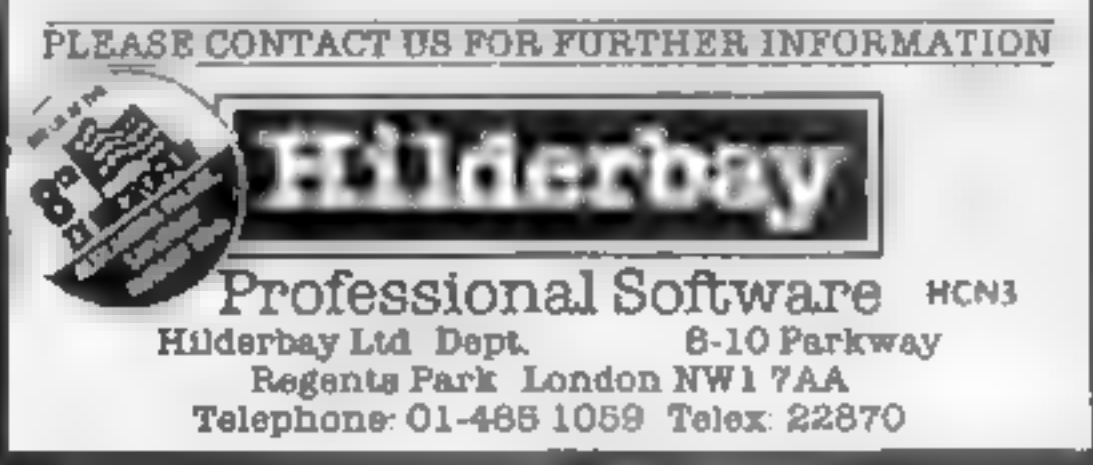

### THE MOST EXCITING AND<br>INNOVATIVE SOFTWARE EVER **LAUNCHED FOR YOUR SPECTRUM**

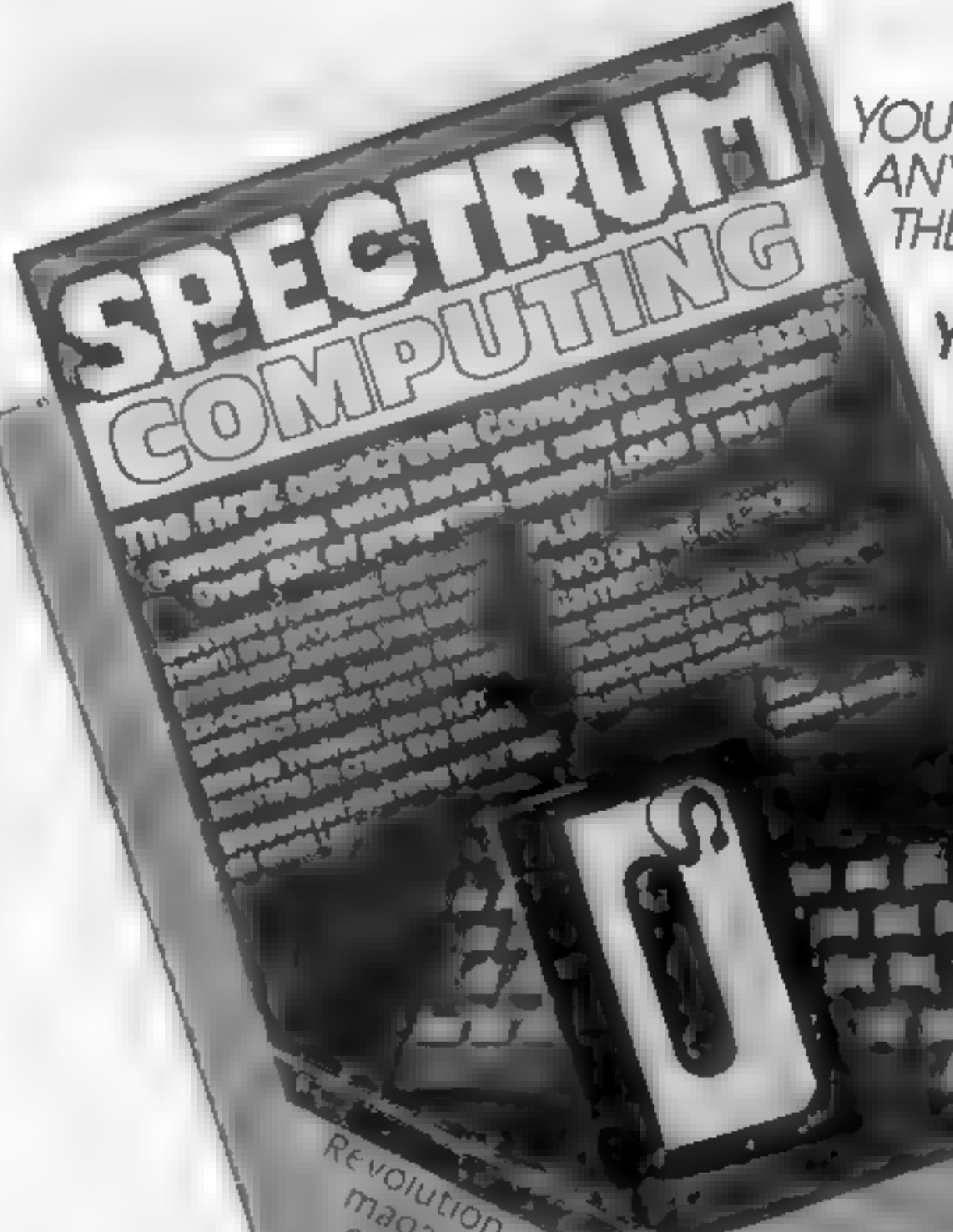

YOU HAVE **NEVER** SEEN<br>| ANYTHING LIKE IT — BECAUSE **THERE IS NOTHING LIKE IT** 

**YES, IT'S A MAGAZINE, BUT<br>WITH NO PAPER. IT IS ENTIRELY<br>WRITTEN' ON MAGNETIC TAPE—<br>READY FOR YOU TO SIMPLY<br>LOAD AND RUN.** 

BE SURE OF YOURCOPY Please commence 1am enclosing my (delete as necessary) cheque: SUBSCRIBE NOW! my subscription from a oe CAS Re tors. issue No. 1 (May June) The Maximidate to ASP Ltd) OR<br>Cut out and SEND TO: Subscription Cutoutand SEND TO: Subscription SPECTRUM COMPUTING Rates Please use BLOCK CAPITALS and include postcodes  $£24.00$  for 6 issues by  $\Box$ <br>overseas mail signature

Date

UNBEATABLE VALUE ATONLY £2.99

ISSUE NO. 1 NOW AVAILABLE AT WH. SMITHS AND JOHN MENZIES.\*

\*OR AVAILABLE BY POST FOR £2.99 (POSTAGE FREE)

513 London Road<br>
Thomton Heath  $E17.94$  for 6 issues UK  $\Box$  NAME (Mr Ms)  $S$ *UITey, CR46AR*  $$20.00$  for 6 issues by  $\Box$  ADDRESS

overseas surface mail

 $(tick \Box \text{ as appropriate})$ 

### **ATARI PROGRAM**

### **Bike your way around** nine screens

The basic structure of my Light Cycle game comes from a fairly well established concept - two objects leave trails behind them. and they have to avoid colliding with each other or the trails.

Many verions are for two players  $-$  this being easier to program - but some do allow for a computer player

There are two main problems with a computer bike

First, if you write the game in BASIC it is likely to run very slowly as all the computer's decision-making takes up time.

Secondly, the screen is a very limited area in which to play, so a human player has a

### How it works

- 100.230 initialisation of ruschine code, redefinition of character se-
- 240-350 front page and difficulty level handling
- 360-420 entry to and exit from the main game, with scoring
- 430-450 disable BREAK key soutine
- 460-470 machine code routine to relocate character yet 480-490 new characters.
- 500-760 main game machine code

data

 $\epsilon$ 

 $\sigma$ 

### Your computer has a better chance of beating you, thanks to the way Marc Freebury has coded his Light Cycle game for the 32K Atari

far better idea of what is going on than even the best computer. algorithm

To solve the first problem, I wrote the entire main game in asssembler and then placed it in data statements in a BASIC program

This allows the simpler pieces of code which are not time-critical - like the front page - to be handled efficiently

The second program needed thought. In the end 1 decided to use the screen as a window into a much larger playing area, thus negating some of the human advantage

The playing area I settled on is the size of nine screens (see

LOID REIT \*\*\*\*\*\*\*\*\*\*\*\*\*\*\*\*\* 110 REN \* 120 REIT & LIGHT-UYULES 130 REM \* BY M. FREEBURY 140 REN \* 150 REM \*\*\*\*\*\*\*\*\*\*\*\*\*\*\*\*\* 150 GENFHILS BIGUSUB 430=SETCOLOR 2.0.15 ISETCOLUR 4,0,15:DIFF=1 170 H=PEEK 560 / FFEEK 561 / 256 POKE A+3.7 diagram) and takes more than 15K of memory. For this reason you will need a 32K machine to run this game  $-$  sorry.

### Hints on conversion

I have one somple vaggestion. don't like game is an too. maybine aependent to warrant a detailed a marsion glode. The basic ideas con a ned with fill the game end tairly simple und woul have a BBC or Arom machine with on board assemblery you drould have fit le difficul x with a by i rewrite.

The character set is also slightly redefined

My different approach caused problems. The computer cycle is very often out of sight and collisions with a trail that wasn't there a second ago are common. Play testers found this a challenge.

Second, the computer cycle can box itself in off-screen, thus ending the game unexpectedly This is annoying, but you do get used to it

There are more than 700 DATA points in this game so there is a very high chance of typing them in wrongly

So a checksum variable is provided. If CHK does not equal 61237, the main game has not been typed in correctly SAVE it before running

Variables |

gouss common viewel. **42HW chackmans, MUST mann**  $+61237$ MIComputer/file **YOU'REMANSIONER** 

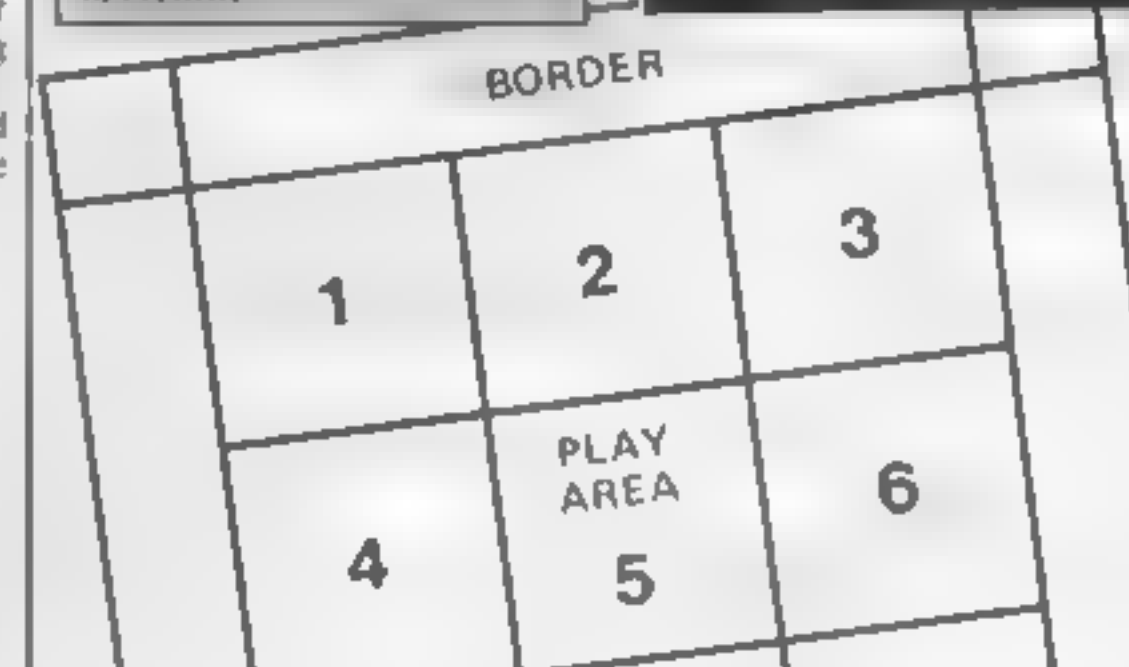

I: POKE H+6.7: > CHRS(125);" + LOADING M/C 180 RESTORE 500:FOR I=13568 TO 14204:REA 9 D. N: POKE I.N: CHK=CHK+N: NEXT I: IF CHKS>61 8 7 237 THEN GREPHICS 0: 2 "M/C ERRUR":STOP 198 GRAPHICS 8:GOSUB 438:SETCOLOR 2.6.0: ZUD HEPEEK (560) HPEEK (561) #256: POKE A+3,7 SETCOLOR 4,0,0 I: POKE A+6.7: POKE A+14.6: PUKE A+15.6 218 RESTORE 460:FOR I=0 TO 31:READ N=POK Layout of the nine screens used in Light Cycle E 1536+1, N: NEAT 1 220 X=USRx 1536,57344,7168,FOKE 756,28 230 RESIORE 480:FOR 1=0 TO 39:READ N:POK ? "YOU " "YOU" COMPUTER ' "ME" 290 PUSITION 14, 10: 7 "DIFFICULTY ", DIFF 300 POSITION 10.14:7 "PRESS button TO BE E 7192+I.N:NEXT I 240 POSITIUM 5.0: 1 "light cycle" PLATE PUSITION DALA: 7 "PRESS SELECT FOR D 245 REM PRECEDING LINE ALL INVERSE. 250 POSITION 2,217 "OBJECTIVE IS TO AVOI JOS REM PRELEDING LINE, HORDS 'BUTTON' AN D COLLISION WITH" IFFICULTY" TRAILS Е 310 PUSITION 9, 16: ? "(C) 1983 Hanc Freeb 260 POSITION 7,4: 7 "HALLS 270 POSITION 9.6: "%":POSITION 18.6:? NEAY" 230 POSITIUM 7.8:7 "wins":POSITION 21.8: Ung"

### **ATARI PROGRAM**

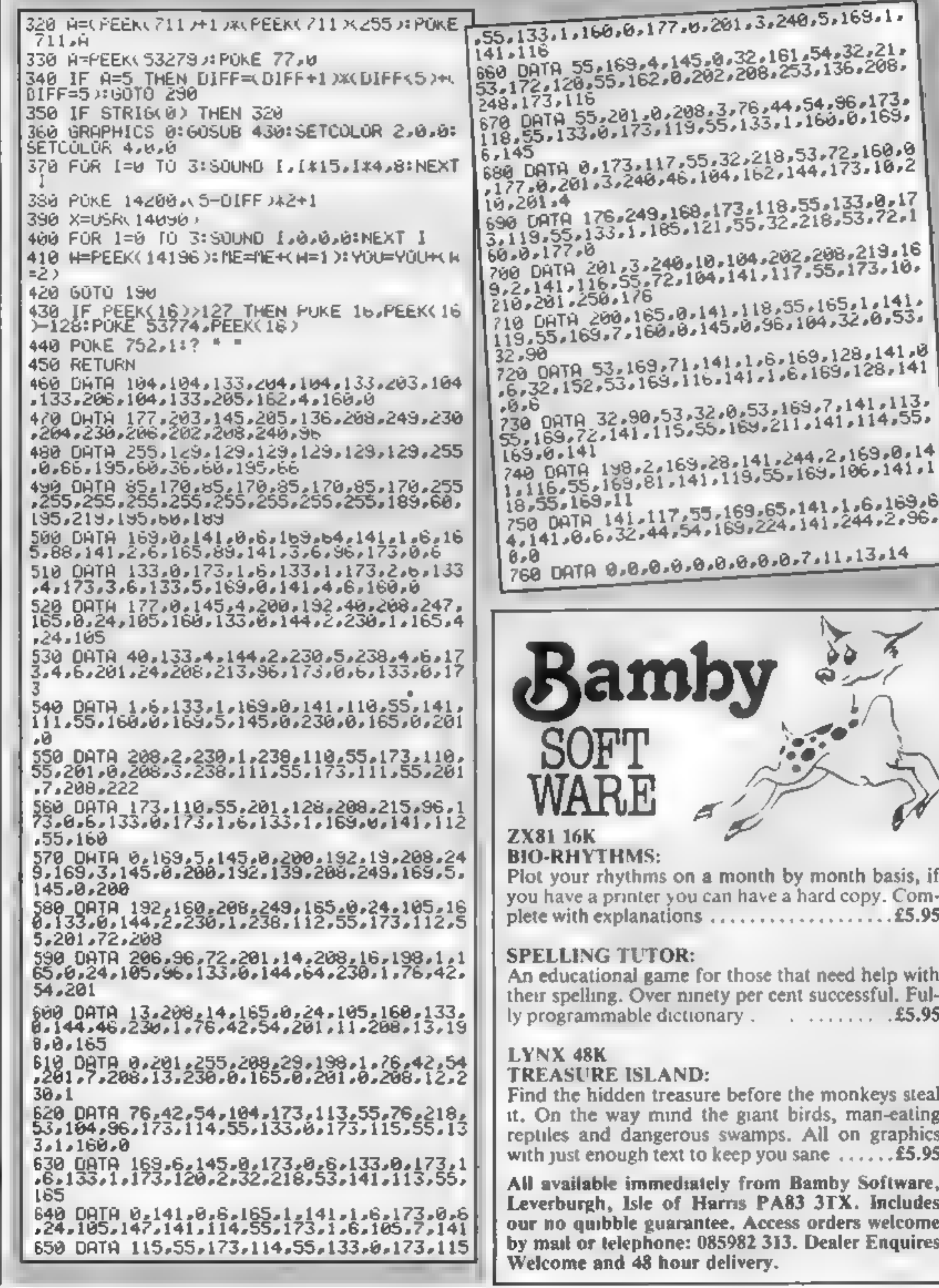

Page 32 HOME COMPUTING WEEKLY 21 June 1983

### SPECTRUM SOFTWARE REVIEWS

### Time for a Spectrum games inspection

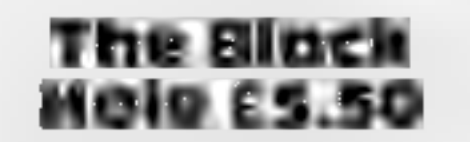

Quest, 119 The Promenade, Cheltenham, Gloucs

The game itself coutdn't possibly<br>live up to its superlaive-taden<br>advertising (Simply the Besi: A<br>New Dimension etc etc). It is<br>pretty good, though, with<br>excellent graphics. The<br>"incredible ... sound effects"<br>"incredible .

This weeks's line-up is a mixture<br>of old and new themes. Our<br>review-panel has assembled to give its verdicts, so if you're sitting comfortably...

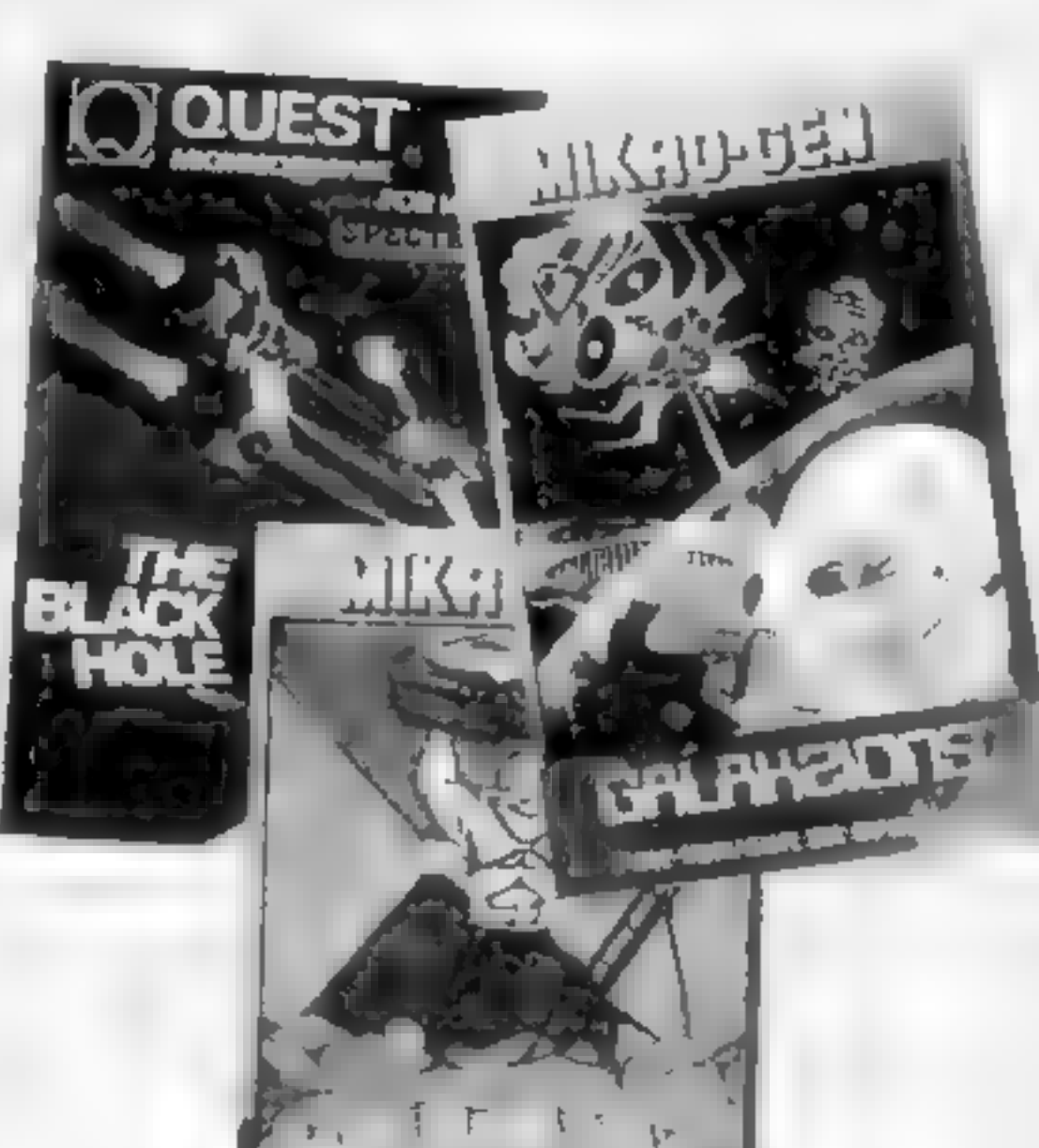

of Simon to a simple version of Asteroids called Leaping Lemm-  $_{\text{rms, and a nice touch of human}}$  runs throughout.<br> $_{\text{R.E.}}$ 

instructions  $80\%$ <br>
playability  $68\%$ <br>
graphics  $72\%$ <br>
value for money  $75\%$ 

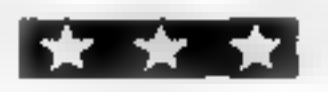

Panic £5.95

Mikro gen, 24 Agar Crescent,<br>Bracknell, Berks

Moving around a strange land<br>scape of floors connected by dif-<br>ferent lengths of ladders are your<br>alien adversaries, cunningly<br>disguised as vicious Granny<br>Smiths. To dispose of these roi-<br>ten apples you must first dig a<br>ho

RE.

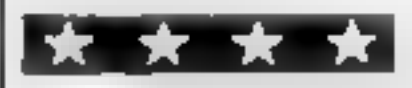

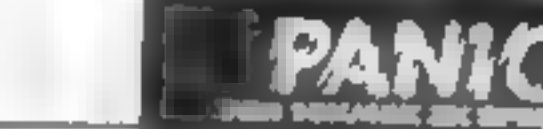

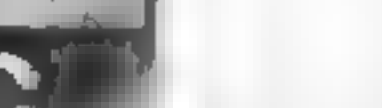

value for money

 $60\%$ 

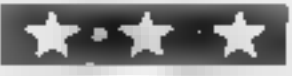

them to fall through two or more<br>holes before they die<br>As you progress from level<br>to level their numbers increase,<br>and some really tough characters<br>yon the fray too<br>This is a competent, colour-<br>ful variation on an unorigin

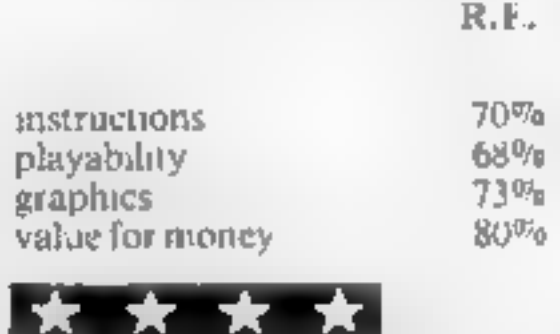

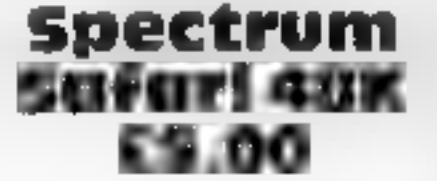

A J Rushton, 194 Shay Lane, Walton, Wakefield, W Yorks WF2 GNN

The theme of escaping from an sames. The<br>
Island links together nine mini of Simon t<br>
games within this program. The<br>
whole thing is a hybrid of adven-<br>
ture and arcade games — but<br>
ture and arcade games — but<br>
ture from f

offer younger users or those who<br>just want something a bit different. Moreover the graphics are<br>good, colour is used effectively,<br>and the tunes are cleverly<br>selected You can choose three levels<br>of play, and there's a pract

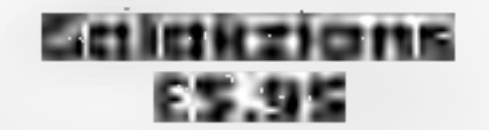

Mikro-gen, 24 Agar Crescent, Bracknell, Berks

You can tell you're tanging w th<br>
Vou can tell you're tanging w th<br>
Galakzions rather than Space In-<br>
vaders because the hostile ailens<br>
move more unpredictably — and<br>
both make no bases to cower<br>
the advancing horde tend

players, using either keyboard or

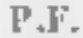

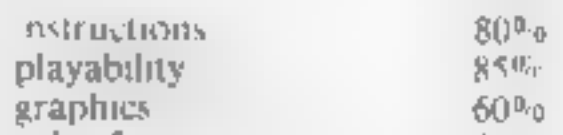

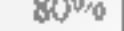

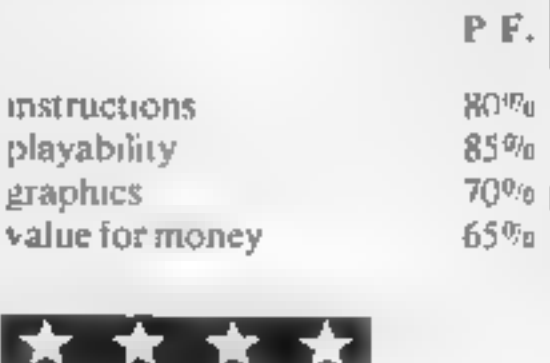

### DRAGON

ALIEN ODDESSY (PARTS 1 & 2)  $£9.95$ The first two parts of a gigantic six part adventure game set on an alien world.

### SCANNER 13 **£8.45**

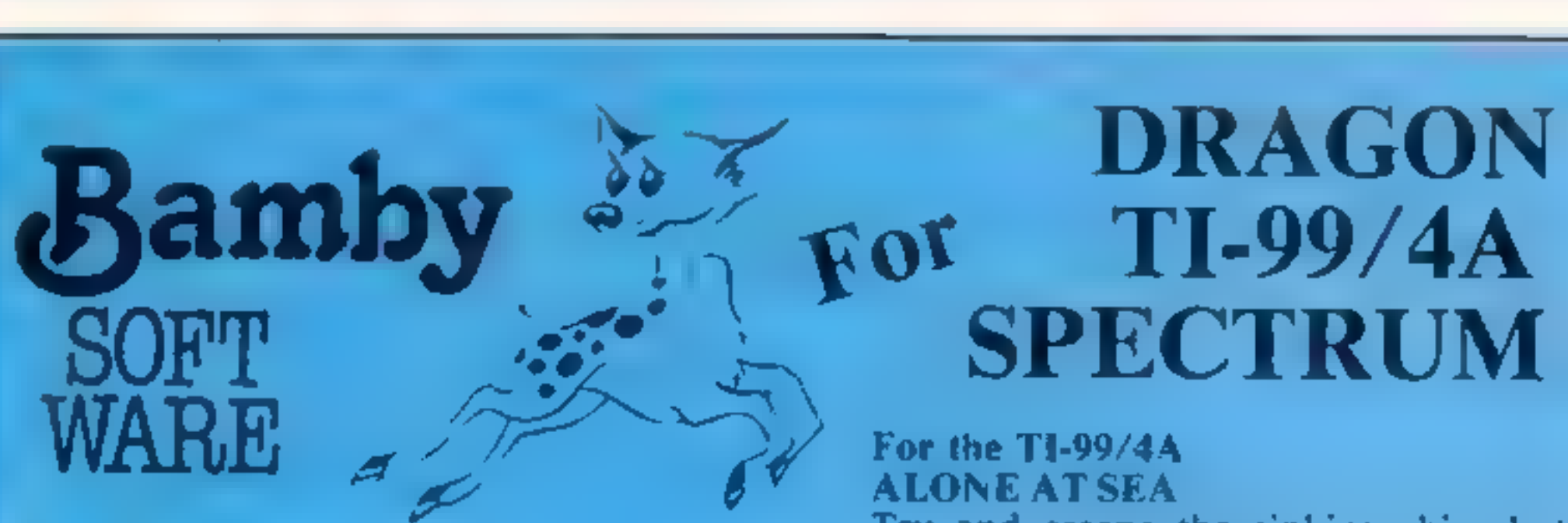

Destroy the drones and their master, but you'll need to think, No ordinary invader this!

### BOPSWIZZLE £5.95

A Splendiferous Fun Game. Find the treasure but avoid the Smoochers, Yerkles and Wiggles.

Based on the famous game. Try your skill against the computer. You can beat it........

All available immediately from Bamby Software, Leverburgh, Isle of Harris PA83 3TX.<br>Includes our no quibble guarantee. Access orders welcome by mail or telephone: 085982 313.<br>Dealer Enquires Welc<mark>ome and 48 hour delivery.</mark>

# SPECTRUM 48

### For the TI-99/44

ALONE AT SEA **26.50** 

Try and escape the sinking ship, but don't forget your supplies which are hidden somewhere.

 $K-64$   $£6.50$ 

A Mind-Bender. Cover the squares once only using the knight and its' valid moves. Easy?!

### For the Spectrum 48

MYSTERY MANOR **26.50** 

Find the murderer before he (or she) finds you and your career as Detective Solvitt.

### MASTER CODE  $£6.50$

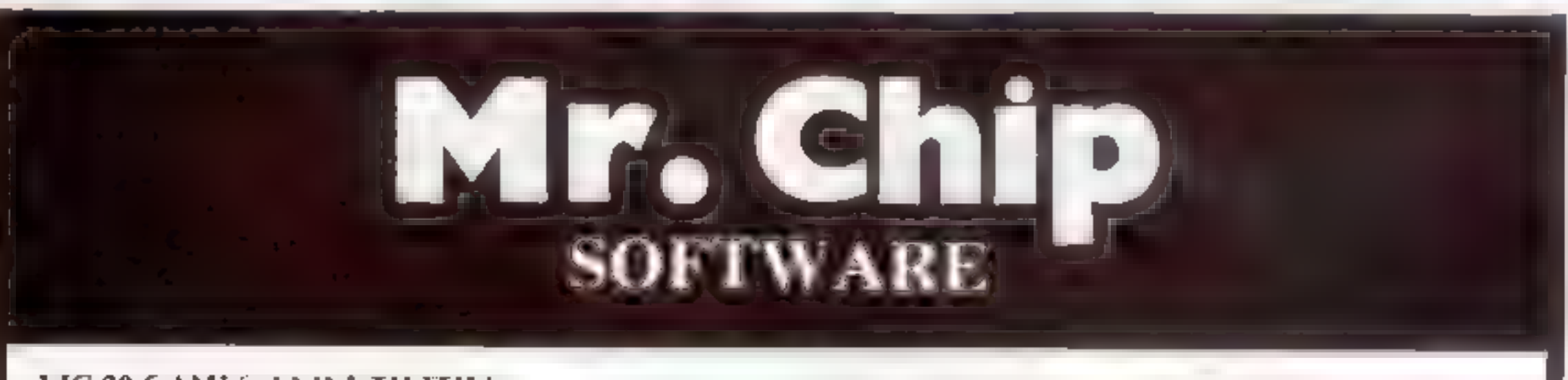

VIC 20 GAMES AND UTILITIES BUGSY (Joystick Only)

COMMODORE 64 GAMES AND UTILITIES

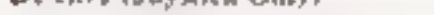

E5.50

You are in a minefield, collect air he yellow bombs before the time runs  $\sqrt{u}$  by moving on the Eliat explicit mess Games the means  $\sqrt{u}$  extra vellecting one purple below but waish out our the in new manyed with red crossbones. Sauds easy? E ery stork you sappear as supposed as you move around the screen so clase an emoty and hall not looks in a horsable indeprecicreature called BL CSY moves around range only filling of the entry's opus is a by summer community be turn inades and vested dead. Conceited a reen and of the appears will more notes. How any can you stay a net Alvery or good. Compression and challenging game.

### SWAG MAN - BK expansion).

Chase the bullon van around the steepts of New York, pick up the swag. but beware you must detuse the line bombs to gain extra time and lae. Tall MINL-ROULETTE — PONTOON THREE GREAT EAMES OF COLOUR EAMES OF CHANCE FOR T O funding and turns and turns and tu<br>Colour, sound extending the function of the fundy effects and turns and turns and turns and turns and turns an

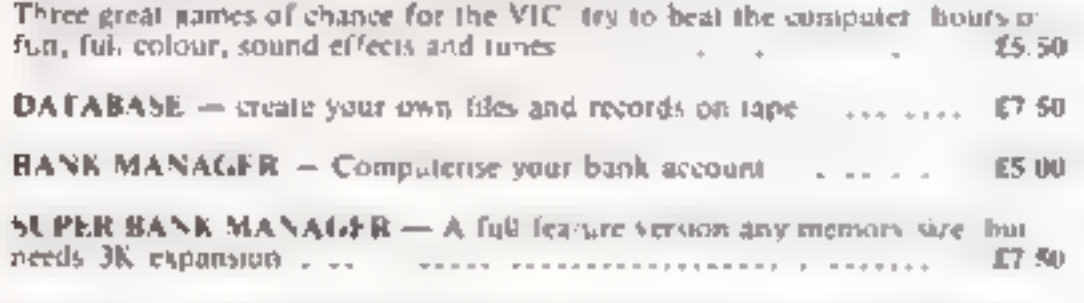

M/C SOFT — Machine code Monitor and Disassembler, any memory size  $\frac{17.50}{17.50}$ 

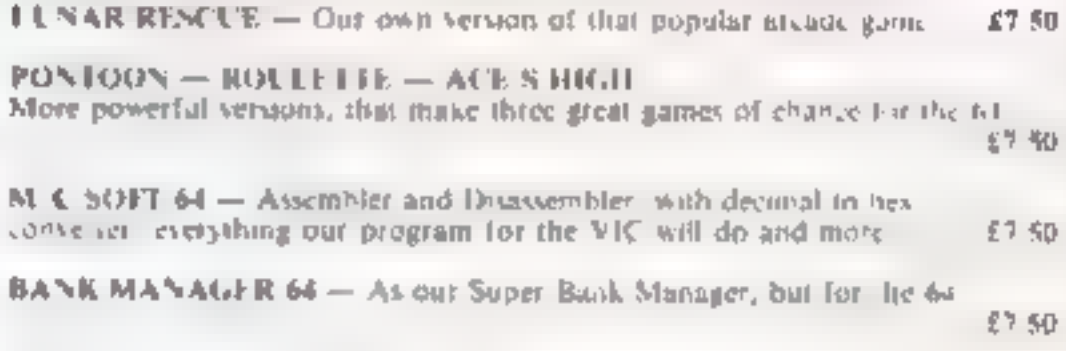

Full documentation with all utility programs ( $t = 64$  send  $t = \infty$ ) (ther software available for the VIC and Commodule 64 send  $t = \infty$ ) bioxhare recluding RABHIT SOFTWARE for the VR at our Special Ofter<br>of £7.50 cach or buy two or more at £7.00

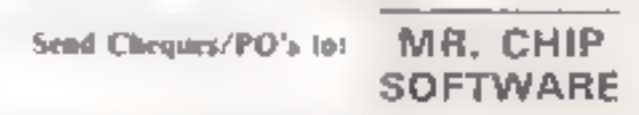

Dept HCW, 1 NEVILLE PLACE, LLANDUDNO,

GWYNEDD, LL30 3BL. Tel: 0492 49747<br>WANTED: HOT SHOT SOFTWARE WRITER'S. PHONE AND ASK US, 'ABOUT OUR FAIR DEAL POLICY AND TOP ROYALITIES

### DEALER ENQUIRES WELCOME

### SHARP M2Z-80A PROGRAM

### **Trapped** and only your reflexes can save you

Use your laser bolts to fight your way to safety in Archie Glendinning's game for the Sharp MZ-80A. He's made © full use of his micro's screen features

You have only seven laser<br>bolts, but be warned — you<br>must keep one to shoot a hole<br>through the fansing line<br>Mext vou move into a<br>slightly narrower corridor and<br>this will continue until you have<br>finished on a width of eight

one screen of memory  $-$  from  $53248$  to  $54247 -$  you also have from \$4248 to \$5247.

So what I did in my pro-<br>gram was to use this super<br>screen to set up the game before<br>it starts, thereby saving time on<br>working and increasing the<br>speed. The screen working is<br>done from line 97 to 199<br>The main chunk of the

Your spaceship is trapped in a<br>narrow corridor and to survive<br>you must avoid the sides and<br>use your laser cannons to good<br>effect<br>there are comprehensive<br>rules in the program listing, but<br>here is a brief resume<br>Your ship, s

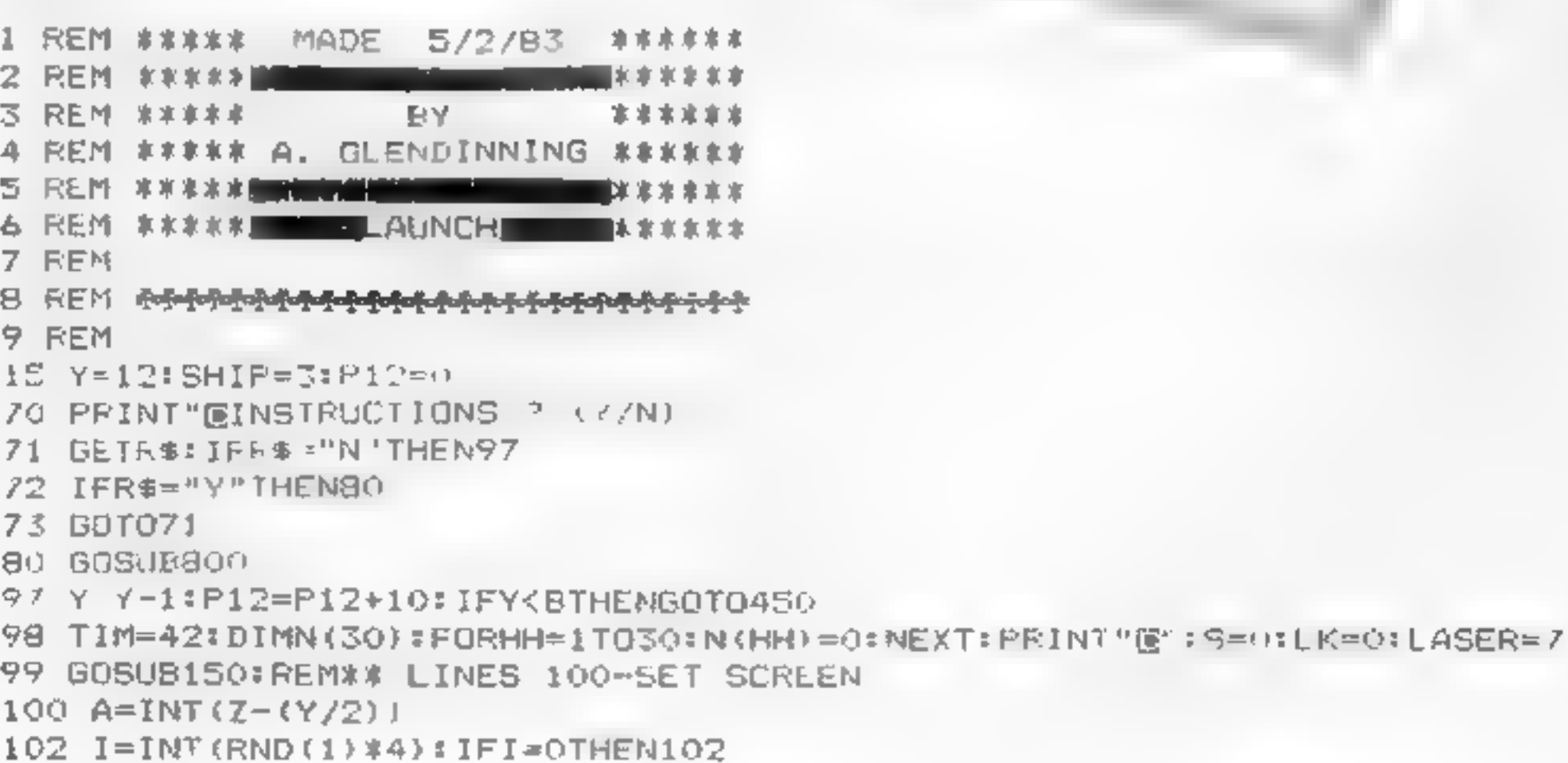

### **SHARP MZ-80A PROGRAM**

195 IFI=ITHENL=39 107 IF [= 21 H.NL= 40] 109 IFI=3THENL=41 110 IFA+L=>55207THENBOID170  $111$  A=A+L:POKEA, 67:POKEA+Y.67 112 PRINT"MIIME BEFORE LAUNCH: -**CECC"; TIM: "DDDSHIPS: -GGG":SHIP:TIM=TIM~1** 113 PRINT"MMNIDTH:-":Y:IFTIM=OTHENMUSIC"+B5"  $114.92$ =W2+40:IF(TIM=14)+(TIM=9)+(TIM=4)THENMUSIC"+61"  $115.$  G=INT(RND(1)\*2)\*GG=INT(RND(1)\*2)\*IFGG=1THEN130 1.7 6010140  $118$  H=INT(RND(1)  $\#$ 3) = IFH=0THEN118  $119$  IFH=1THENFOREA+1,231:N(S)=A+1  $120$  IFH=2THENPOKEA+Y-1,232:N(S)=A+Y-1  $1.25$  S=S+1:60T0149  $130$  F=INT(RND(1)\*Y-1):IFF=0THEN130  $1\,\overline{2}\,\overline{2}$   $\overline{1}$   $\overline{1}\,\overline{1}$   $\overline{1}$   $\overline{1}$  134 PEKEF, 107  $135$  IF (PEEK (F) = 231) THENPOKEF, 231 136 IF (PEEK (F) = 232) THENPOREF, 232 13/ IF(PEEK(F)=67)THENPDKEF.67 140 IFG=1THEN118 149 60 TO 102 150 REMXX Z=ME START BANE AT 200 155 Z=53248+260;W\_=51248+140 156 PRINT"R <del>the company of the state and the c</del> 160 PDKEZ, 25: RETURN 170 REM\*\* PRINT FINISH 172 FORWW=55208T055208+39: POKEWW, 68: NEXT  $174$  FCFEA+4  $\degree$ , 5:POFEA+43, 9:POFEA+44, 14:POFEA+45, 9:POFEA+46, 19:POFEA+47, 8  $179.0740$ 200 REMAI GAME START ⊇o‱ GETE\$ 210 IFE\$='1"THENO="9 212 IFE\$="3"THENC 41 718 IFE\$ \*' X"THENGUSLB500 219 IF (PEEK (2+0) <> 0) THEN600 225 Z=Z+0:PDkEZ,25:POKEZ-0,0:0=40 227 IFZ<54507THENPRINTCHR\$(4) 228 IFZ 53748+1459THEN400 230 IFZ=>N(LK)THENLK=LK+1 235 N(LK)=N(LK)+1: POKEN(LK), 231: POKEN(LK)-1, 0: GDT0245  $238$  N (LK) =N (LK) -1: POKEN (LK) , 232: POKEN (LK) +1.0 245 REM\*\* PICK RANDOM DNE TO MOVE 246 IF (LK<2) + (LK>=S) THEN299 248 MM=INT(RND(1)\*5)+LK-1 250 JK=PEEK(N(MM)):IFJK=231THEN253 251 IFJK=232THEN255 252 GOT0299 253 N (MM) =N (MM) +1: POKEN (MM) , 231: POKEN (MM) -1, 0: GOT0299 255 N(MM)=N(MM)=1=POKEN(MM),232+POHEN(MM)+1,0 760 REM  $299$  FORPP=1TOP12:NEXT:GLIT  $2187$ 400 REMAA LAUNCH FINISHED-WITHOUT LOSS 410 PRINT"I聰贴ELL DONE 415 PRINT"MYOU NOW GO ONTO A SMALLER WIDTH 420 PRINT"MYOU HAVE "; SHIP; " SHIPS LEFT" 425 PRINT" de de ress space to continue 426 GETR\$: IFR\$=" "THENGOTD97 427 GOT0426 450 REM\*\* TOTAL SUCCESS 45T PRINT"EYES - YOU DID IT !!!!! 454 PRINT"UYOU HAD "; SHIP; " SHIPS LEFT 456 PRINT" LETTE YOU WANT ANOTHER GAME ? (Y/N) 457 GETR\$:IFR\$="Y"THENRUN

Page 36 HOME COMPUTING WEEKEY 21 June 1983

### **SHARP MZ-80A PROGRAM**

458 IFF\$="N"THENEND 459 GOT0457 500 REM## ME FIRE 502 IFLASER<1THENRETURN  $505 \text{ J} = 2$ 507 FORF1=1ID50STEP5: PDKE4514.F1:USR(68): NEXT:USR(71) 510 FORCE J+40T0J+200STEP40 512 IFPEEK(CC+40)=67THENRETURN SIE PONECC.46: PONECC-40.0 560 NEXT: POKECC-40,0 570 USR (71): LASER=LASER- .: RETURN 600 REM\*\* CRASH: POXEZ+Q, 25: PRINT"D 601 FORI1=1T070:12=INT(RND(1)\*255):POKE4514,12:USR(68)  $602 \times 1 = 1 + 1$ 605 IFX1K25THENPRINTTAB(X1); "BODM" 604 AI=INT(RND(1) \*79) + A2=INT(RND(1) \*49) + SETA1, A2=NEXTI1+USR(71)  $605$  SHIP=SHIP-1:XI=0 606 IFSHIPKITHEN650 610 PRINT"EYOU'VE LOST A SHIP !! 613 PRINT"WYou have ":SHIP;" ships left. 615 PRINT"I児児児児児からもち the space bar for next launch. 616 GETR\$:IFR\$=" "THEN99 617 GOTO616 650 REM## END OF GAME 652 PRINT" MEND OF GAME 654 PRINT"RYOU'RE LAST ATTEMPT WAS ON A WIDTH OF":Y 656 PRINT"! LE LANDIHER GAME (Y/N) 657 GETR\*: IFR\$="N"THENCLR: END 658 IFR\$="Y"THENRUN 659 GOTO657 **BOU PEMWW RULES** 810 PRINT"E LAUNDH 870 PRINT" LEYOU have the task of flying thruogh a E test launcher. B22 PRINT 腹部De leys are : 腹部 move left":PRINTAB(16); 壓7 move right 824 PRINTTAB(16); "IEX to fire B26 PRINT"WYou only have 7 laser-bolts to fire on Weach launch. 8TO PRINT"UYOUR SHIP - Y ST1 PRINT"EDGE OF TEST AREA  $\sim$  . 832 PRINT"CRASH SHIPS - "\*POKE54062,2.1:POKE54064,232 834 PRINT"ASTERDIDS - ":POKE54100,107 870 PRINT"Mpress the space bar to cont. 872 GETWS: IFWS=" "THENBB5 873 GOTO872 885 PRINT"[谜 You will have a count of 40 in which':PRINT"to ready yourself. B 887 PRINT" It is advisable for you to have your 889 PRINT"hands on the correct keys.E 891 PRINT" Upon the game starting you will move 893 PRINT"down the screen fairly fast. 895 PRINT"E The crash ships will move out towards you. You must avoid these. 897 FRINT'N You can shoot the asteroids but the trash ships may continue"; 899 PRINT" across the screen. 901 PRINT"B Eventually the screen will stop moving and you will see a row of"; 903 PRINT" diamonds (\*) and the word FINISH it is vital you have "! 905 PRINT"one laser bolt left to fire throughany part of this word. 906 PRINT"USE PRESS THE SPACE BAR TO CONTINUE I 907 GETR\$:IFR\$:' "THEN911 908 GOTO907 911 PRINT"图 Sp count you're laser bolts carefully you only have 7. 913 PRINT"W As you complete each launch the width will become smaller. 915 PRINT"REGOOD LUCK AND HAPPY FLYING !!!! 916 PRINT"DRRRRRPress the space bar to continue 917 GETR\$: IFR\$=" "THENRETURN 918 GOTO917

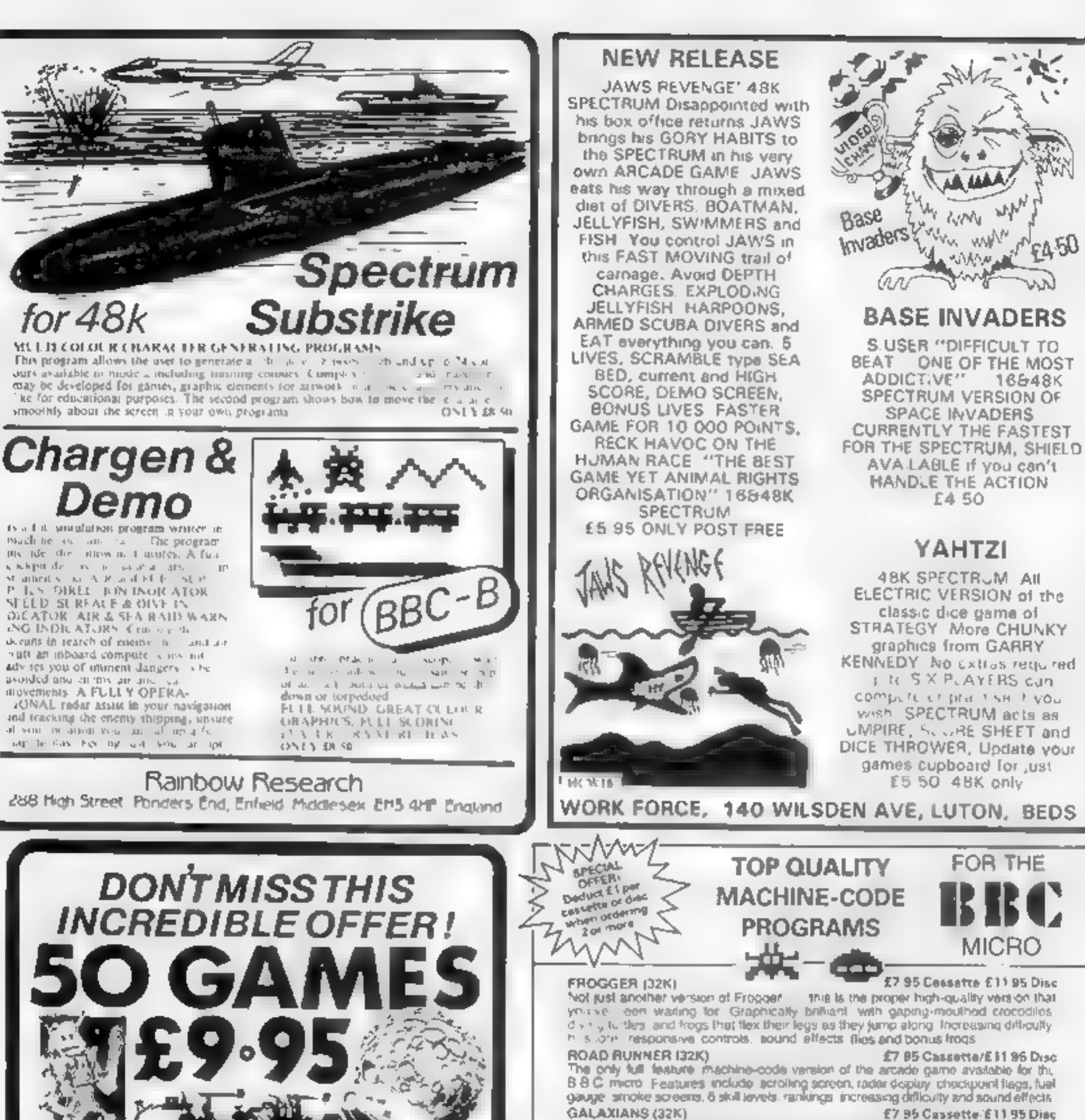

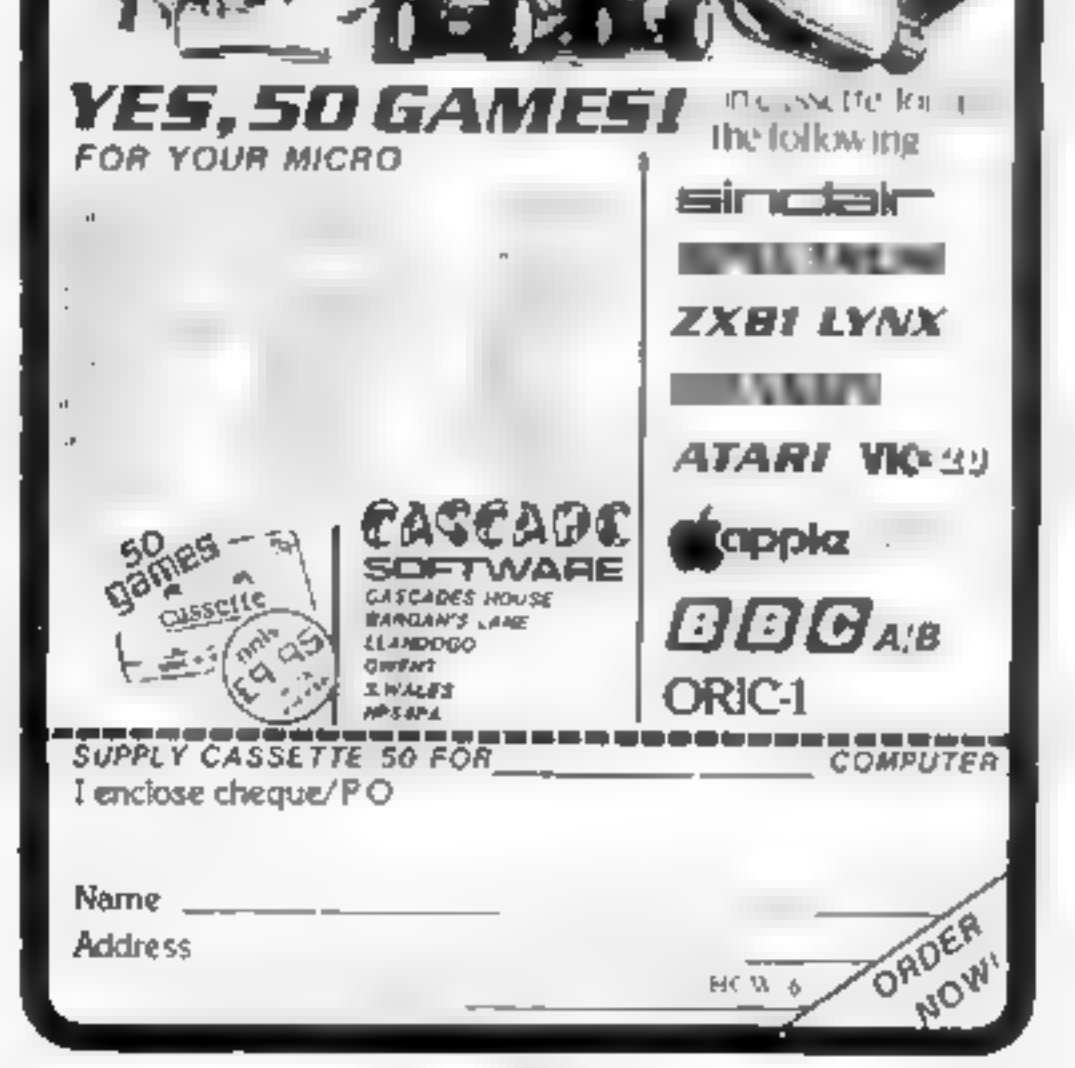

Fast action version of the popular arcade game 4 types in Callexinn, in 3 in fail screen formations), swoop down individually or in groups of two. These Tisk Teves The score rankings, bonus laser bases, increasing difficulty, suporti graphics and sound

### **CENTIPEDE (32K)**

### E7 95 Cassatte, £11 95 Disc

F450

incredible arcade type gaine featuring mushrooms, flies, snads, spicers, and the centibedes of course. Exanterit prachics and sound. 8 skill levels. In acure, an kingsbonuses, and increasing difficulty as the spiders become nicre active and the MUSICAL STRUPS

### **FRUIT MACHINE (32K)**

E7 96 Cassatto/£11 96 Disc

Probably the best liud machine implementation on the markets. This program has it all HOLD, NUDGE, GAMBLE, moving reels, realistic fruits and abund effects.

### ALIEN DROPOUT (32K)

### E7 95 Cassette/£11.95 Disc

Based upon the arcade game of ZYGON, but our version improves upon the original arcade game itself. You have to shoot the allens out of their "hoxes before the boxes." MI up. Once full, the aliens lly down relentlessly exploding as they hit the ground. Suitable for use with keyboard or joyshok.

### (NVADERS (32K)

### E7 95 Cassette/E11 95 Disc

Superior version of the old classic arcade game including a few extras 48 marching invaders drop bombs that erede your defences and 2 types of spaceship fly over releasing large bombs that penctrate through your detences. Hi-score, increasing difficulty' superb sound effects and graphics.

### SPACE FIGHTER (32K)

### **E7 95 Cassette/E11 95 Disc**

Arcade-style game based upon leatures from DEFENDER and SCRAMBLE 5 types. of menating allien fire at you and may attempt to ram you. Separate attack phases, fluet dumps, asteroids, repeating laser carmon smart bombs, hi-score. rankings 6 skill levels bonuses

### \* WE PAY 25% ROYALTIES FOR HIGH QUALITY PROGRAMS \*

# # Devier enquines welcome : 4 #

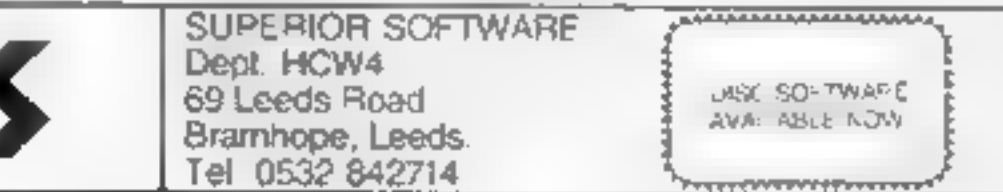

Page 38 HOME COMPUTING WEEKI Y 21 June 1983

### **MICRO TIPS**

### **Make** space for characters **TI-99/4A**

Here's a useful tip for all Ti-99/44 owners. In Tl BASIC, four rows of characters are allowed for each program line.

You'll often find that this isn't enough, especially when using the PRINT statement. It's very frustrating to type in a  $\omega e$  only to find you have run out of space with just one or two characters to go.

Try my solution to your space problems. If you enter the unfinished line and then edit it, you'll find you can add an exira row and a half of characters on to the end of the program line.

A. Platt

### Steady that tremble Oric-1

Oric users who have a problem<br>with screen tremble may find that<br>entering the following statement<br>either directly or within a pro-<br>gram improves matters<br>PRINT CHRS(27);"X"\*<br>James Weaver

### Defining characters Spectrum

### Pful hints for your micro

Take a tip from us, and make<br>programming your micro<br>easier. Why not share your<br>tips, too? Just send them to<br>the address on page 3

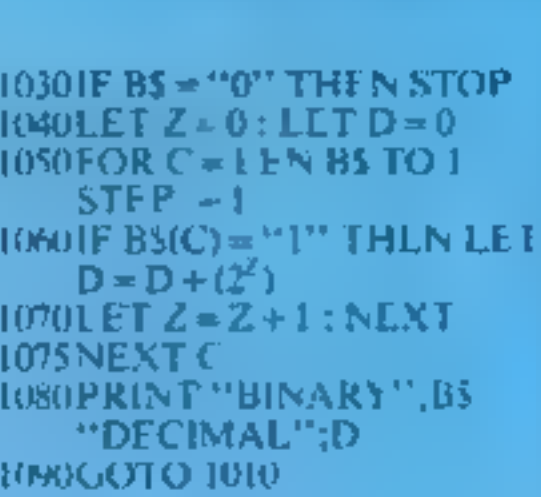

### Variables used

- $BS \rightarrow B$ mary number entered as a string<br> $Z \rightarrow \text{const}$  of value of each
- heading  $(2^2)$  $D -$  decimal value of binary number
- $C -$  Loop starting at end of str  $ing(2^b)$  andending at start of

string (2).

But if you have a cartridge<br>such as the Super Expander plug-<br>ged in, then this POKE will hang the machine.

Robert Walker

My program gets around<br>this problem by directing the stop key testing pointer to auserdefin: ed routine which will not test for this key.

Once entered as part of your: program, the stop key is disabled and can be pressed like the func- tion keys, That is, it has a CHRS code (in this case it is 3), but no function.<br>As the routine which (ests)

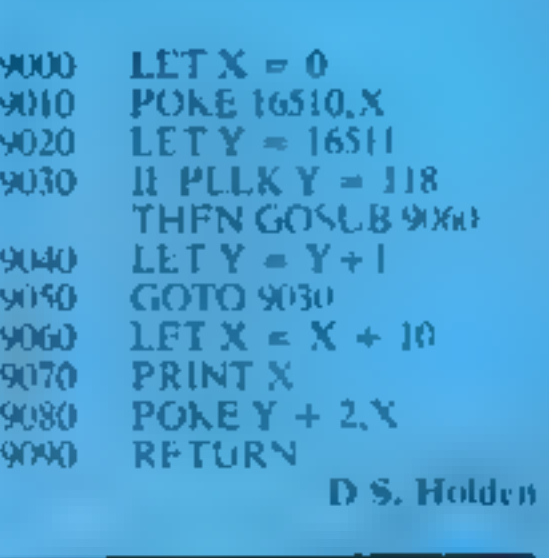

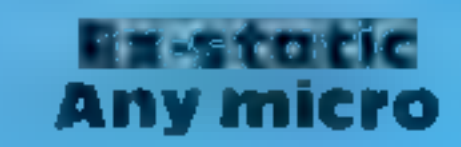

Trouble loading or saving pro<br>grams is often put down to incor<br>rect volume setting or a fault on<br>your tapes. Similarly, a sudden<br>program crash of fock-up is often<br>put down to a spike in the mains<br>supply. In fact, the probl

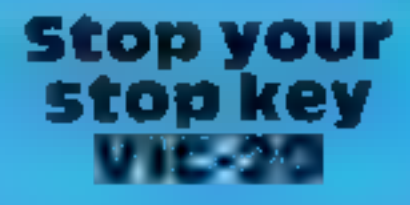

The usual way of disabling the VIC's stop key is to POKE a value of 194 into location 788, which points to the hardware interrupt vector. This method works perfectly on an unexpand. ed VIC

for the stop key is now disabled, you cannot press Stop/Restore to reset the system.<br>10 POKE 0,169: POKE 1,255 POKE 2,96 20 DATA 169,0,141,40,3,141, 41,3,96<br>30 FOR 1 = 900 TO 908: READ J:<br>POKE 1,J: NEXT 40 SYS 900<br>10 REM \*\*\*\*YOUR PRO-<br>GRAM\*\*\*\* Kevin Irving

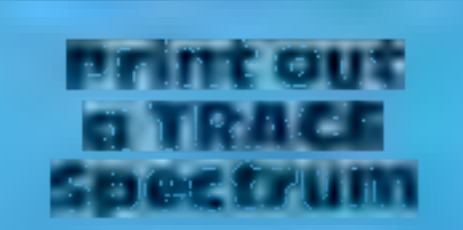

The Spectrum needs a TRACE<br>command to print program line<br>numbers, variables etc. as each<br>one is executed by the computer<br>I has is a useful aid to debugging<br>My tip makes use of the<br>printer to print out TRACE in<br>formation —

Most home computers have a set<br>number of characters that can be<br>defined by the user<br>This is usually done by draw-<br>ing the character on an eight by<br>eight grid. Each "on" pixel is<br>need by a zore, and<br>then represented by a z

### Tidy up your listings<br>Prai

Thus short program will renumber untidy listings. To use it, just add it on to the end of your program, and enter as a direct command GOTO 9000 The program will print to the screen the new line numbers as it develops them

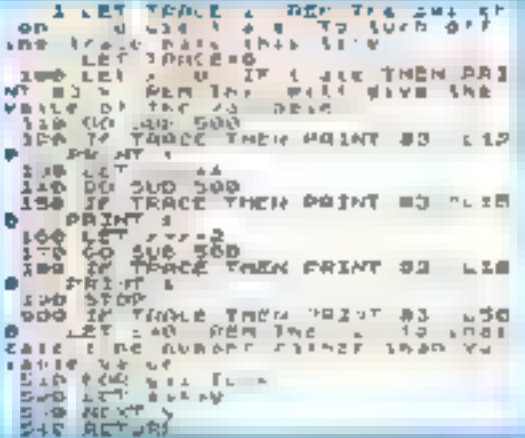

### SOFTWARE REVIEWS

### Call your micro to account

# Personal<br>Bank Account<br>Management<br>System 48K<br>Spectrum<br>E9.95

Micromega, 230-236 Lavender Hill, London SW11 ILE

Nicely packaged and presented, this product comes with an ex-<br>cellent 17-page user's guide which clearly explains how the system<br>works. On loading the tape you find

that the files already contain a fic~ titious account in the name of some chap called Clive Sinclair, 1 can't help feeling they missed a few zeros off the final balance. 1's helpful to play with the exam ple entries to get a feel for the 'operation prior to entering your 'own data. The system holds 160 tran- sactions and up to 10 standing

orders, and this, for me, would comfortably hold a complete annual bank statement.

The operation is handled through a menu and is both sim: ple to use and virtually impossible tocrash,

Mortgage is designed to calculate mortgage payments on loans from either banks or building societies

It also has facilities which allow searching the data files by Do you wonder where your money goes? These programs are intended to help you find out. Our review panel found some did the job better than others...

cheque number, details, etc. and<br>reconciling the computer entries<br>with your actual bank statement<br>The reconciliation feature<br>reports any discrepancies bet<br>ween the computer's vesion and<br>the bank's version. If you've been<br>a

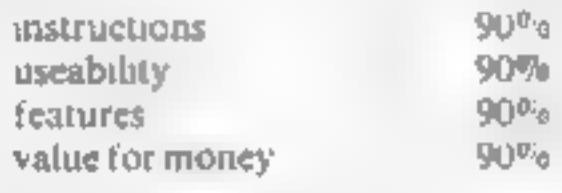

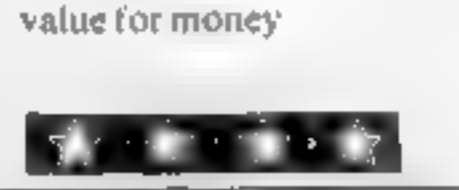

amount paid off the capital this instalment.

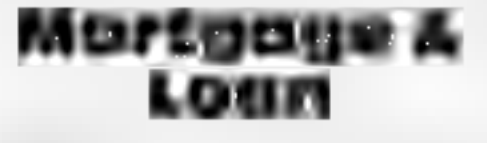

Hilderbay, 8-10 Parkway, Lon- don NWI 7AA

means that a degree of grouping is necessary in order to encom pass all expenses

Having entered the mor tgage you want and the interest rate, you then specify whether the<br>mortgage is with a building socie-<br>ty Or not. If not, you enter the number of instalments per year.

The program will also work<br>out the minimum instalment to<br>pay off the interest — the repay-<br>ment period theoretically lasting for ever  $\rightarrow$  which is information

of dubious value for the average<br>house buyer.<br>The Table of Payments<br>shows outstanding balance (not<br>total paid to date, as quoted in the introduction), total interest to date, interest this instalment, and |

Personally, I would rather<br>not be told how much interest I<br>am paying, and the outstanding<br>balance shows me how much has<br>been paid off the capital. Far<br>more useful would be the amount<br>of tax relief and net payment<br>Loan is a

Bug trapping is minimal in both programs, which don't seem to match the high standard associated with this company.

 $\mathbf{K.P.}$ <br>instructions 60% ease of use 80% display 50% 50%

IX.

ing scheme.)<br>Two very good points about<br>this program are the facility to<br>convert forecasts into actual expenditure, say at the end of each month, and see the 'knock-on' effects on the rest ofthe forecast, and the ability to 'roll' the forecast year forward at monthly

or greater intervals<br>
As personal banking<br>systems go, this one is better than<br>
most. K.P.

This program rather reminds me<br>of Christmas after shave, a small<br>cassette and manual in an im-<br>pressive box. Disappointment<br>lurked within however. Not only<br>did the glued cassette jam, but<br>once freed, it failed to load firs laws change). D.M.

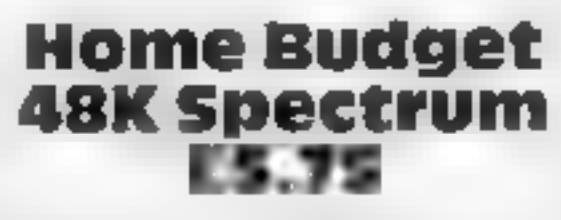

Flowchart 62, High Street, Irthl-<br>ingborough, Northants NN9<br>STN

Home Budget enables you to set<br>up a record of your estimated<br>monthly expenses and income<br>and work out your finances for<br>the year ahead<br>You are allowed up to ten<br>categories of expenditure, which<br>will cover the main items bu

Having set up your forecast for the year, options include displays of monthly results, year end totals and histograms, and saving, verifying and loading 10 and from tape (using a six-digit security code — which seems a bit like overkill for a personal bank-

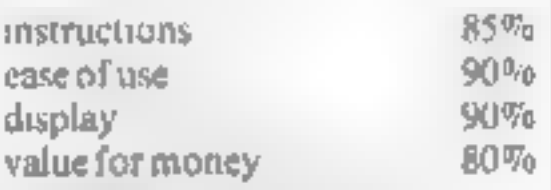

 $\star \star \star \star$ 

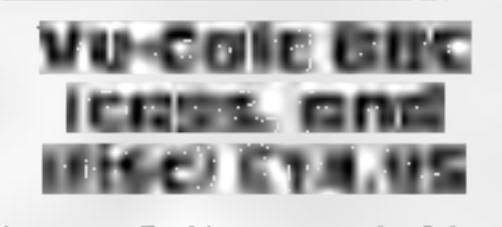

Psion, 2 Huntsworth Mews,<br>Gloucester Place, London NW1<br>6DD

Vu-calc is a powerful spreadsheet<br>program for those who seriously<br>want help in budgeting, either at<br>home or in a small business<br>it is complex to use, though<br>Psion has tried hard to make the<br>user guide easy for even a<br>newc

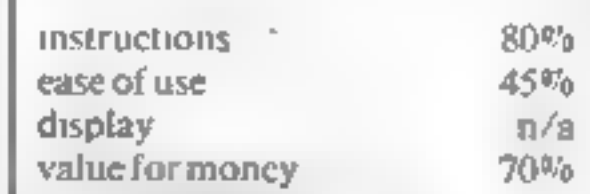

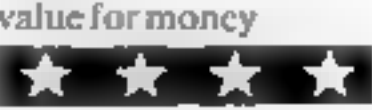

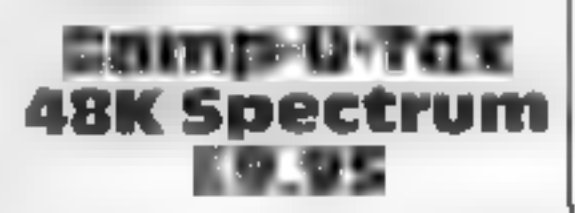

Micromega, 230-236 Lavender Hill, London SW11 1LE

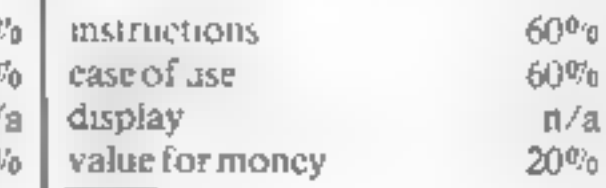

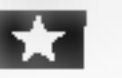

Welcome to the Incredible World of Japatine ase sound four we are a fourness to the Fun I will of The inverse

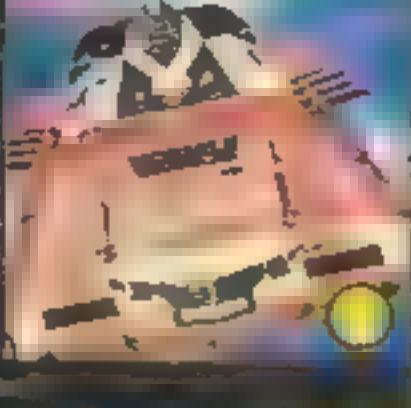

### **ZA Spectrum 16K** 48E £5.00

**Fordestic andiaction of<br>arcade thorough-bred:<br>and anching acutements<br>duperb hi-res graphics<br>analie this pack a visual**<br>bonanza. This compendium

### **WWW.DW** EGG FARM

ZX Spectrum 16KI

### FORFUN

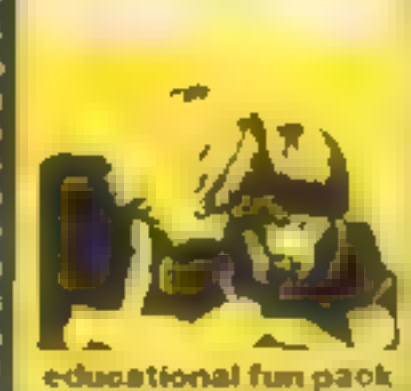

NAME SVD

### £5.00

Fun while learning with <u>Chis dual propram can</u> Full colour and excellent prophics combine in the short-than down concept.<br>Short-than down concept.<br>Only the correct answer **DIRET ASSISTED** education

Oric I.

### **MAMMMMMMM**

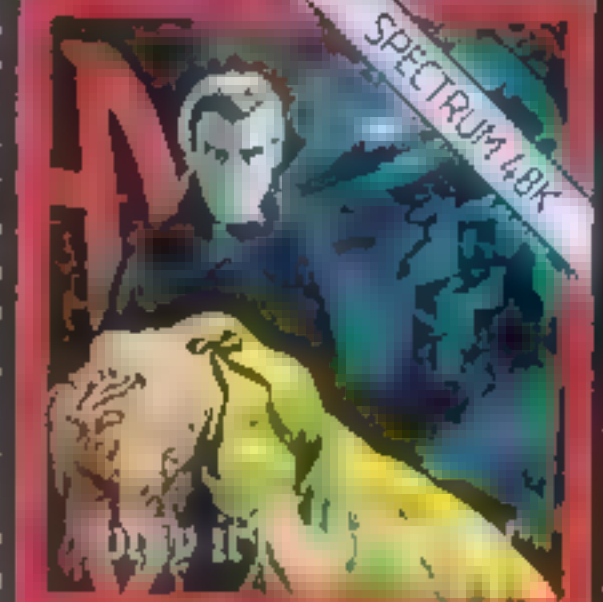

### Gummer **QUEST DE QUELLE**

**by STEPHER CURTIS** ZX Spectrum 48K Ж

It's too late now to start erying for help.You're on your own, that is apart from the evil spectres that frequent the House of HOTTOE Is there escape **Or will you be forever** entombed in Hummer. **house of horror!** 

**ANTINONOMENTO** 

**LEARN** 

**TO PLAY** 

**GUITAR** 

**EX Spectrum ISK IRIC £6.00** 

thing showed and graphics.<br>
Thing showed and graphics<br>
While consider provides a<br>
by spreader showed by star-<br>
Introduction to deliver and<br>
introduction to deliver and<br>
introduction to deliver and<br>
internal showed in the

いんんあんあんれつハウバ

wwww

### 48K £5.50

ntak ini m **EXIST** وتعالم turn chicken. r vers van

Please rash an by retaining and HUMMER, house of horror<sup>1</sup> £7.00 Lasersound GAMES PACK ...£5.00 Sums for Fun Maths Attack .. £5.00 EGG FARM ...£5.50 Learn to play GUITAR... £6.00

**NAITH'** Address

网络麦西弗克西

<u>mistimas</u>

Sateen Deburi

The waiting's over, they're

of mind warping games,

here. A sensational collection

created to stretch the barriers

of human endeavour. Do you

dare to accept the challenge

of Captain Lasersound and

wonderland, a world where

only the ultimate warriors

enter into the electronic  $\epsilon$ 

survive. .

Age **I ASERSOL NO STRATEORD WORKSHOPS GENERAL LONDAY, IN**  $x-t = \mu_1 - \kappa \left[ t - \chi_2 - \xi \right] \quad .$ **LAST RSDUNTE SOE TWARE** 

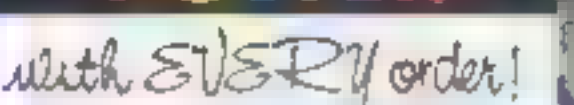

01.555 8104

**WANTED** 

a Summatical Comprisher and Summarized Inti-Commit Sunnament Committee of the Entertainment of the Sun<br>Integrated Survey or decal should be informed. Committee Lancenaired in Controlls Delicional<br>Unit personal Being or dec

**THE REAL PROPERTY AND INCOME.** المقابل الأسرافي الأمر

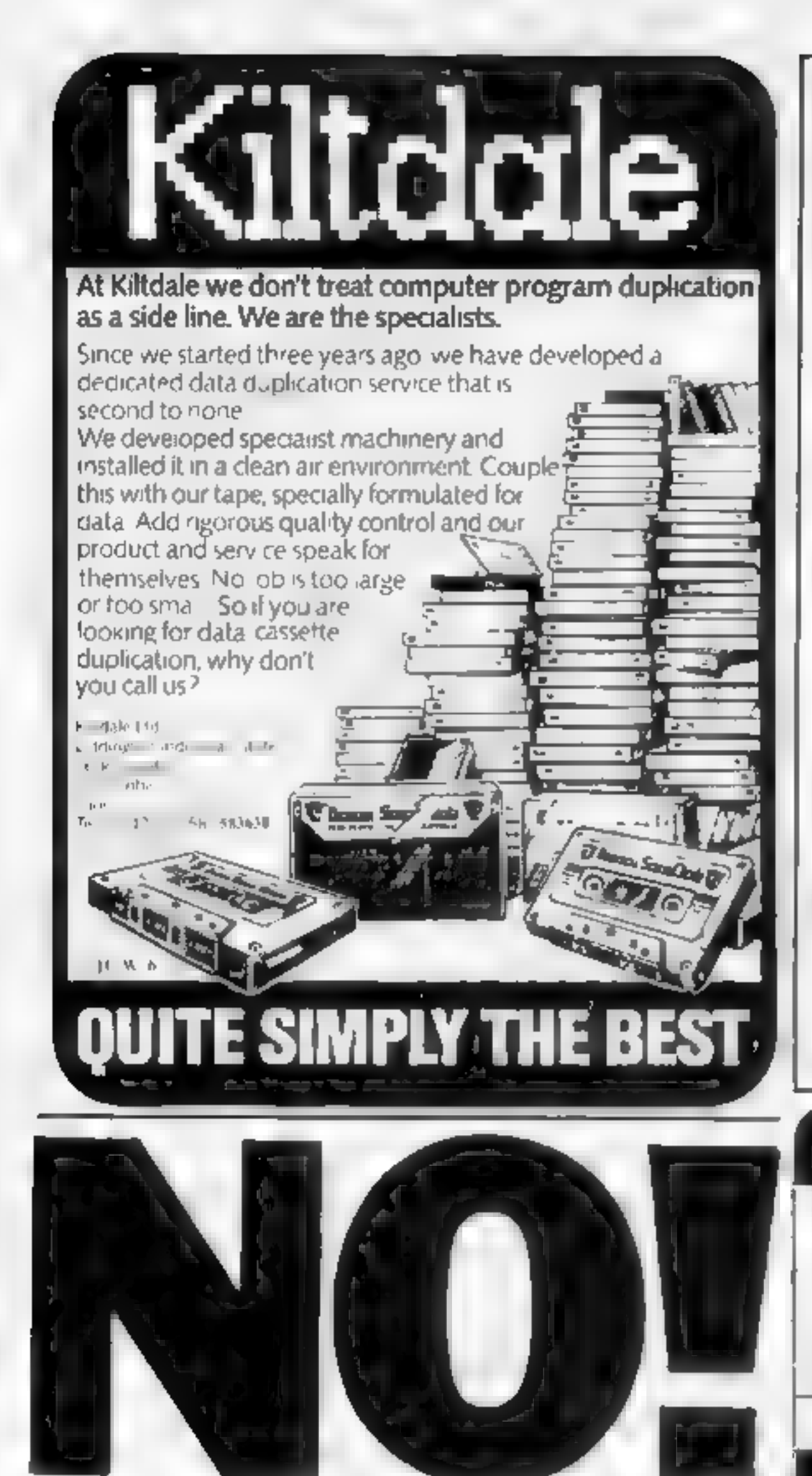

If you see an advertisement in the press, in print, on posters or a cinema commercial which you find unacceptable, write to us at the address below. (TV and radio commercials are dealt with by the I.B.A.)

### Tangerine created ORIC-1

### The Advertising Standards Authority.

ASA Ltd, Brook House, Torrington Place, London WCIE 7HN.

t Lowmon Cottage Tonedale pales Tonedale pales Cottage Tonedale pales Cottage Ta21 0AL

### Sth DIMENSION SOFTWARE **CONSIDERED SOFTWARE ORIGINAL PROGRAMS** FOR FUN, EDUCATION & BUSINESS

### Tangerine Users Group creates the rest!

The largest- most advanced Users Group for your ORIC-1<br>Thousands of ORIC-1 users are joining us!

We are an independent International Users Group for progressive support of your ORIC-1

# Monthly Newsletters.<br>
Software - Hardware - Advice - Hints & Tips<br>Beginners ~ News - Reviews - Members Discounts<br>
Start off with a users group that knows what people want<br>Full System Support.

Our Pedigree speaks for itself with a proven record of performance on the 6502 system progressive support for our members come in from the cold with T U.G.V.

I'm very empressed with the system support you're providing. S.Greenrayd Your support for the system a very good. G.Gilmore, Germany Read to the excellent standards you have set. Billull, Willis The newsletter is eith magic. A Brown, Scotland Thenks for a super mag. Dr A.L.Chalds. Warwich Thanks for producing a superh newsletter. D A Film, Notts An escaliant and valuable source of information. No Dennigen, Dorsell

TANGERINE USERS GROUP IS HERE TO HELP YOU WHERE OTHERS LEAVE CFF FOR DETAILS SEND BAR IAM - E100 FOR SAMPLE NEWSLETTER TO

### Tangerine Users Group Ltd 1 Marlborough Drive,Worle, Avon. BS22 ODQ Tel [0934] 21315

MEMBLASHIP Access & Berrieycard sccepted Europe \$15.00 12 Months Diber Countries £22.50 52 Marchs

### **NEW FDUCATIONAL RELE**

EIFFEL IN FRINCISCO<br>Constitution of the SPECIE Million<br>Text PRC Miner Constitution of Mine Car distances for wood a view of Thin ply teater which prints Elevated templates of effective and the Ford's all the ages.  $4.11$ graphy and part per eady that boada in france.

NOTE NAAD RNB Direck R de la company letter de la S. Et The Admiracle opens.  $\mathbf{1}$   $\mathbf{3}$ .  $\mu$  if  $\mathcal{A}$  and  $\mathcal{A}$  if  $\mathcal{A}$ A. the constant chip **SULLER** The access that was interested to the state No. Lot Concert fever in - back

Details of this and more (SAF) from

Trade and Export enquiries welcome.

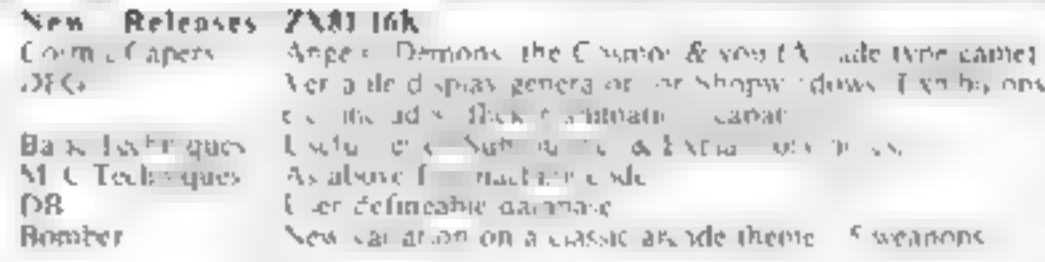

All Programs 14.25 cach. 3 programs £1.00 hall operator guideline constructed \* Send for \$4E for at hypother ward = 12x81 18 ap Apple Bullness Systems

**\* Programmers** New ZN81 material absays warred, and us your soliware. or review we gua antee return of your ape and win not dopined to worker year. perceivers

Enquires/Cheques to: 5D Software, Hampland Cottage<br>Hampland Cottage London, Dias, Norfeld<br>(037 988 640)

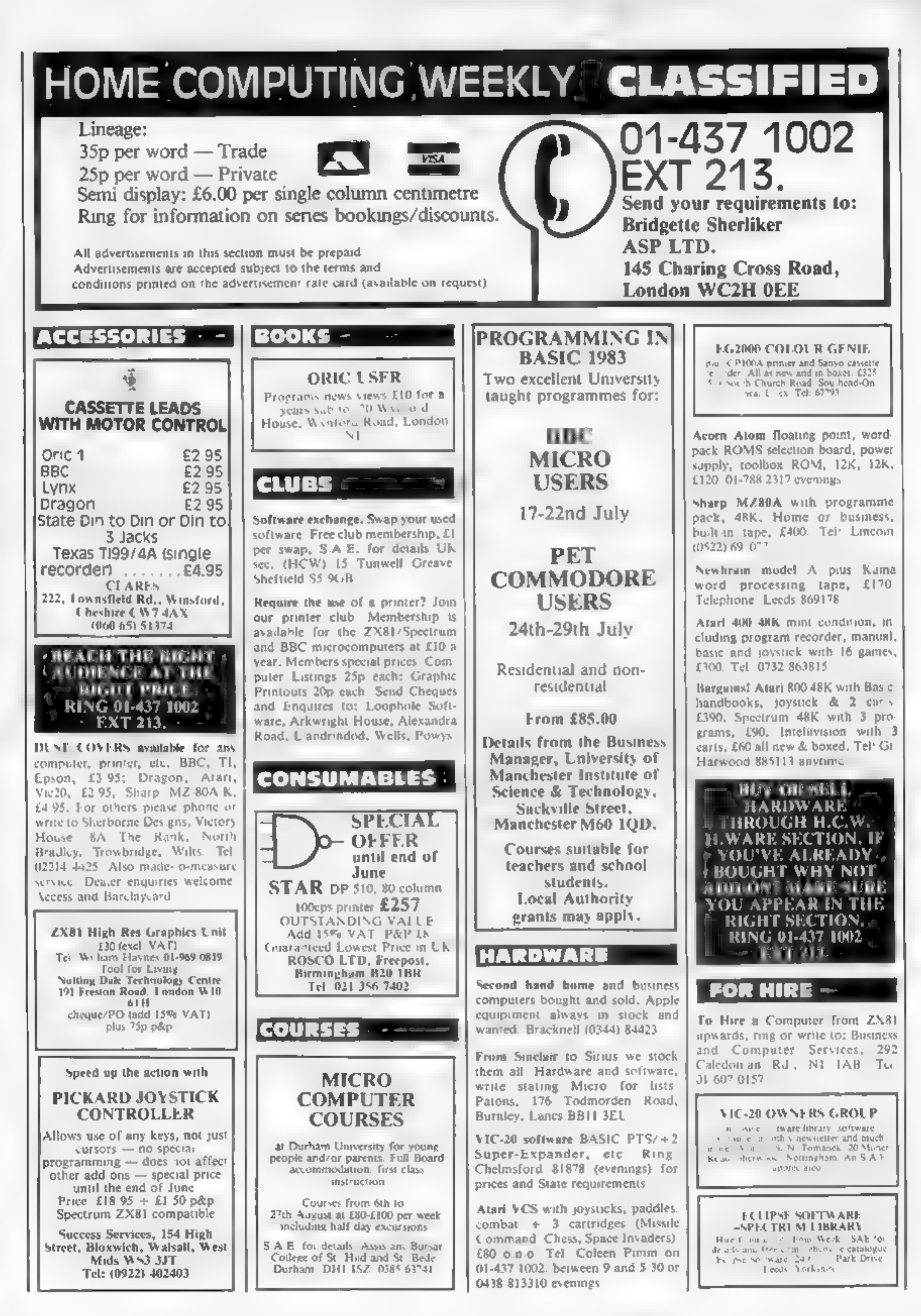

### **VIC SOFTWARE LIBRARY**

Are you a VIC 20 owner! WHO is that out more about out VIC 20 so sware hire? Hire fees stanat (as) £2.50 per week, and we offer a large selection of the type and a  $A = 3.194$ Ful details write or phone Prek and Poke Software Supplies 110 Drummand Stret, London NW1 Jelephone 01-380 1213 651-2861 We also stock Arap 400-800 Software  $\mathcal{C} \mathbb{F}$  .

### RECRUITMENT -

Caledonian Computer Consultants provide programmarie consultancy and it incite corrsection Hasic held regularly for beginners. upwards 292 Catedorian Road, London N1 JBA. Tel. 01-607-0157.

THIS SPACE IS VACANT. не аси тик икиг **AUDIENCE ALCOHOL RIGHT PRICE BY** PLACING YOUR VACANDE EN THOS SECTION. RING 01-437 1002 » EXT 213. -

SOFTWARE オード風俗 (PPLICATIONS

**COMPUTER RATING METHODS**  $\rightarrow$  $\sim 10$  $\mathbf{L}$  $\sim 10^{-1}$  $E = 1$ .  $\pm 1$  $\blacksquare$  $\mathcal{A}$  .  $\mathcal{A}$  $\mathbb{R}^n$  $\pm$  $\mathbb{F}_1$  . - nota  $\mathbb{R}^n$  .  $A - K = 1$  $\eta$  .  $\mathcal{V}_L$  $\mathcal{L}$  $\left\Vert \mathbf{I}_{\mathrm{F}}\right\Vert _{H}$  .

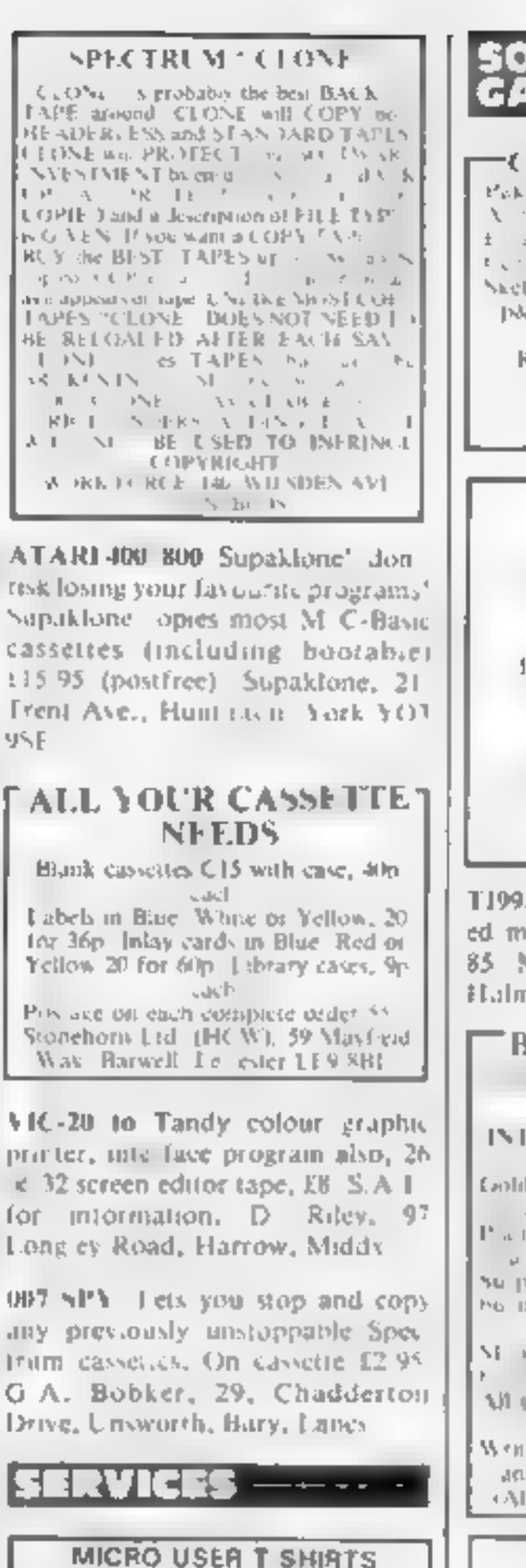

**EPSON SPECTRUM SIRIUS I** 

**SHARP SORD ZX81 ORIC I** 

**MICRO FUN T SHIRTS** 

Maximum Adventure Percebacan

Available in with her balle blue on the

100% cotton in small, medium, large &

with a life energy.

 $\label{eq:2.1} \begin{array}{cccccccccc} \mathcal{C} & & & & & & & & \\ \mathcal{C} & & & & & & & & & \\ \mathcal{C} & & & & & & & & & \\ \end{array} \hspace{0.2cm} \begin{array}{cccccccccc} \mathcal{C} & & & & & & & & \\ \mathcal{C} & & & & & & & & & \\ \mathcal{C} & & & & & & & & & \\ \mathcal{C} & & & & & & & & & \\ \end{array}$ 

 $311.4.4$ 

 $\mathcal{A}$ 

### SOFTWARE  $\sim$  OMMODIAR 343, OMES

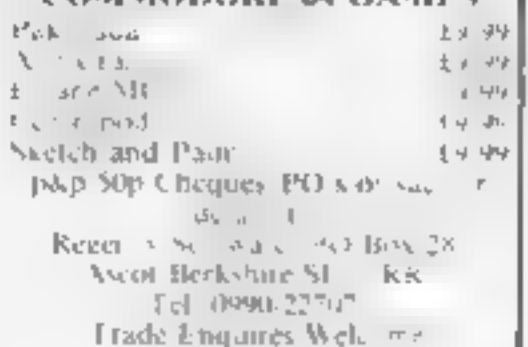

Superb new game for NECHON CBM 64 TRAX! 100° machine code while available now L5 50 Clarap at the price! Soft Joe's Business Centre Claughton Road, Birkenhead, Meneviside L41 61-1 Feb 051-647 8616

T199-4A Grand Prix for unexpanded machine, £3.95. Microsonic (4). 85 Malmesbury Road, Cheaple, Halme Cheshire

**BAMBY SOFTWARE** a di Isle of Harris, PAFVIIA Fel: 085 982 313 INTRODUCE ORIGINAL GAMES FOR DRAGON 32. Lodden Anples. Sical the apples, the an the warfock. - 13.95 Planetary Trader. Choose your cargo Su prise. Spells, grains, a maga, mig, be not and and "I order by Rine March Called Service Service Company  $-14$ **M** tapes include Postage & Packing, Write to six at the above address, one me anytime between 9a m and 9pm. (Alternative phone no. 085.50).

### DRAGON 32 & *FANDY COLOR*

### FRE E

Over 850 people at recent exilvant. have tried but imable to comple eits new challenging board game We are giving away Free to the first 10 people to complete correctly our Dragon 32 Rally Racer the new andbest game from V-deo Software prive £4.50 (inc p&p) send cheques o. Video Software, 22 Farrlawn Swindon, Wilts, SN3 6ET, **Lingland** 

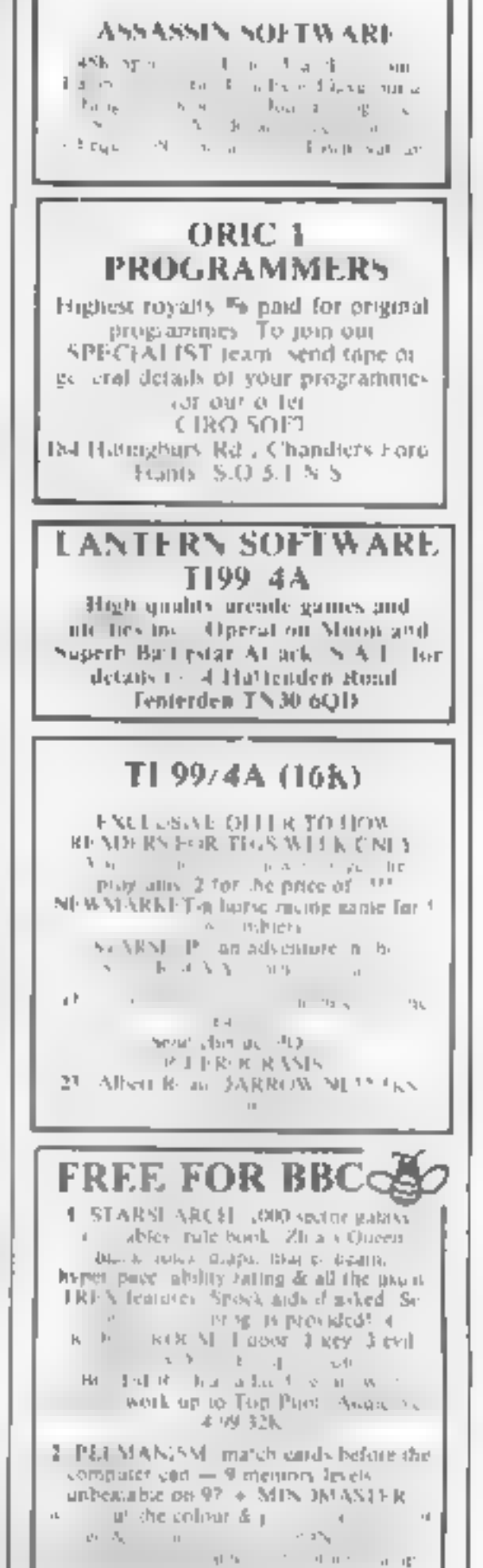

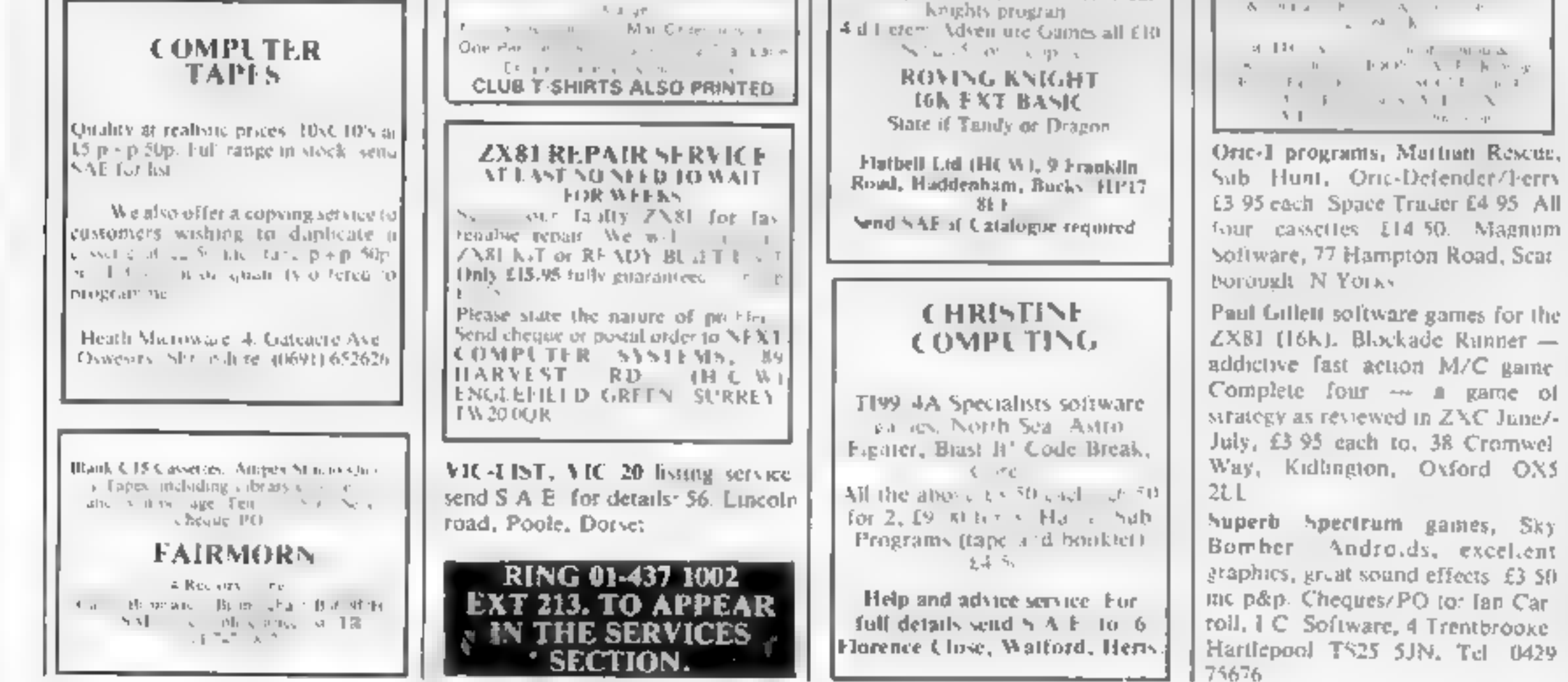

Page 44 HOME COMPUTING WEEKLY 21 June 1983

### SOFTWARE EDUCATIONAL

Spectrum Maths, side 1, Area side 2. Pythagerors ages 7 to 13. Excellent graphics, Cheques/PO to: lan Carroll, L.C. Software, 4 Trentbrook, Hartlepool TS25, 5JN. Tel: 0429 75676.

### **USER GROUPS**

### **ORIC-1 OWNERS**

Tangerine created Orie-1, now T.U.G. creates the rest. An independant users group with a solid reputation for progressive system. support. Monthly news letters, meetings, software, hardware reviews. Advise and lots more. We have a proven record of performance on our system. Join T.U.G. you'll like us, We Do! Send Cl plus S, A.E.<br>(A4) for sample newsletter and details.

> Langerine Users Group, 1 Marlborough Drive, Worle, Avon BS22 0DO.

### **LYNX OWNERS**

Join NILUG The National Independant Lynx User Group. Subscriptions £9 per year. Send Cheque, payable to: Nilug, 53 Kingswood Ave, Sanderstead, South Croydon, Surrey CR2 900. Newsletter now available.

### **SOFTWARE WANTED** Top quality, original, business and utility software required for CHM64 and VIC-20. We will pay generous royalties or purchase outright.  $S.F.P.t.d.$ 1-13 Corsham Street, London N1 6OP. Tel: 01-250 1978. **WANTED GAMES/SDFTWARE** Well established International Marketing Company now branching into Computer Software for Entertainment - Education. We are looking for original games/programmes for: VIC 20 . SPECTRUM . ORIC 1 . BBC We pay Top Royalties for good original material Contact: **International Marketing Services** (Software Division) 143/145 Uxbridge Road, London W13 Tel 01-567 6288 Orie-1 48K. Original educational programmes wanted. In particular, age group 4-10. Good royalties

### **NATIONWIDE SHOPS & DEALERS**

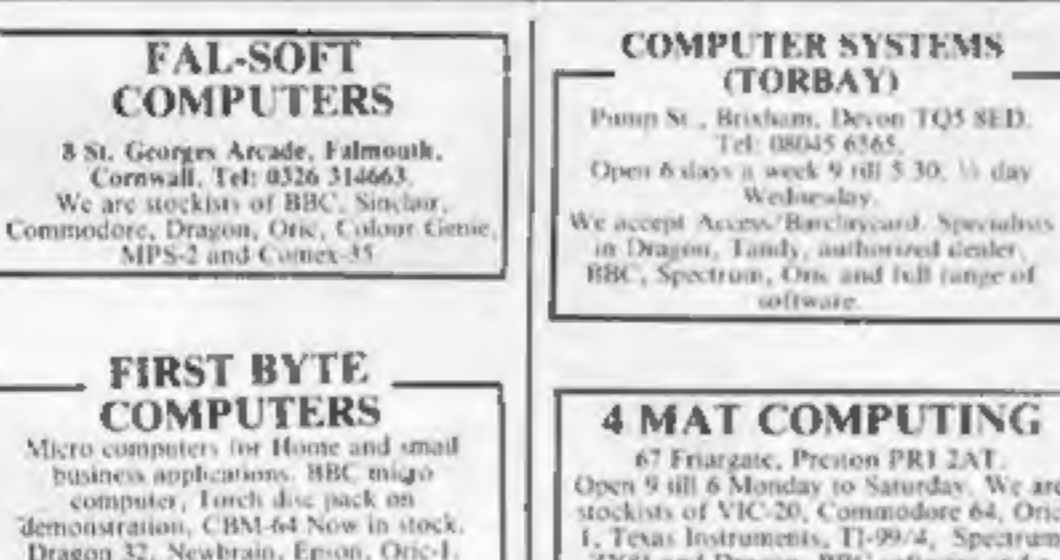

### **SELLING A PRODUCT? OR A SERVICE? GET MAXIMUM BENEFIT FOR YOUR MONEY FIND OUT ABOUT OUR WHOLE RANGE OF PUBLICATIONS IN:** COMPUTING VIDEO **RADIO ELECTRONICS Simply telephone ASP CLASSIFIED** 01-437 1002 (We take Access and Barclaycard)

**RECRUITING?** 

D.A. COMPUTERS LTD -IMO Computer Centre 39-43 Stan-Official BBC dealer and service contre. dish St. Burnley, Tel. 54299, Open 6. everything you require for the IIBC days, Specialists in home and computer inc. Epsom printers, Shugart. disc drives. PI digitiser, Micro Vitec business computers. ACT Sirius/ monitors, full range of games, software Canon Translec/BBC/Acorn/-104 London Road, Leicener Atom/Oric and others and peripherals for most micros.

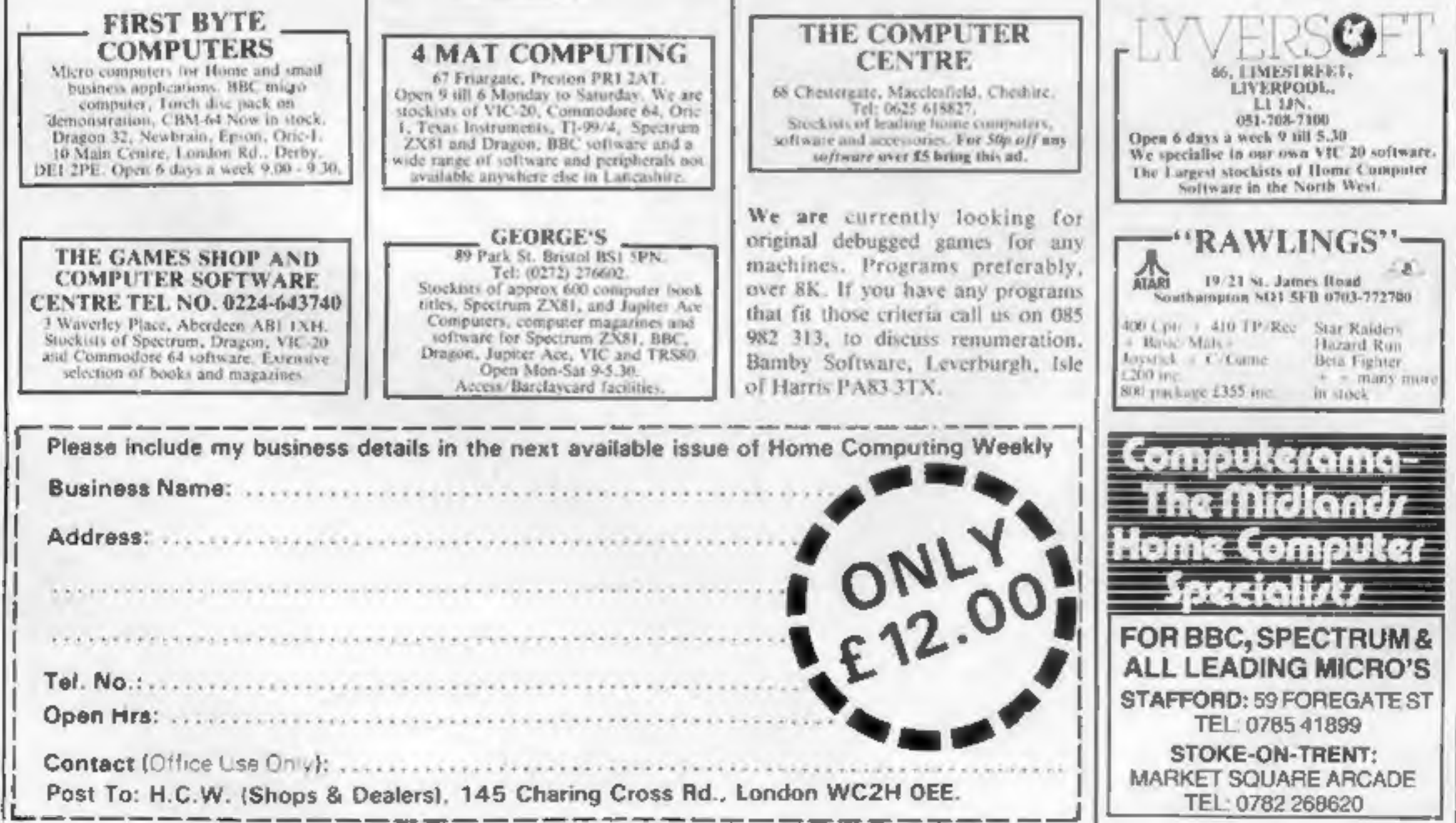

and books

Tel: (0533) 549407

### **WANTED**

paid, Send programmes to Bouch, Windyridge, Asby, Workington, Cumbria.

### **CLASSIFIED ADVERTISEMENT— ORDER FORM**

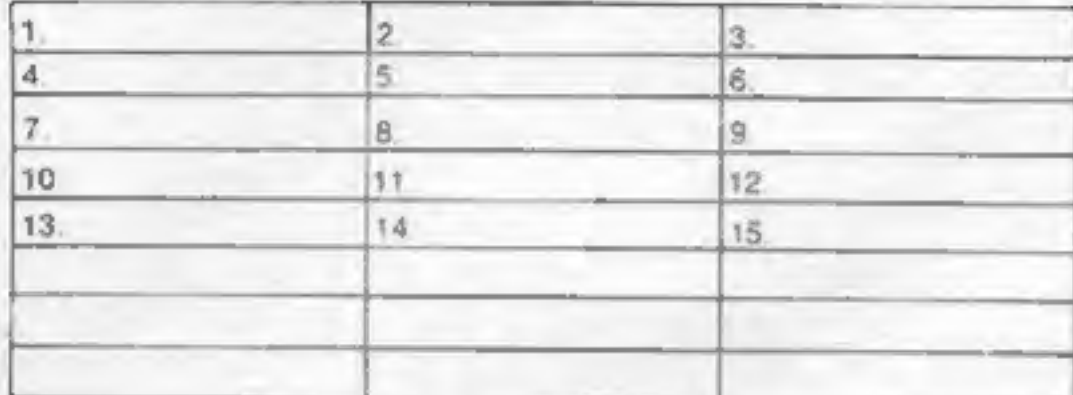

Please place my advert in Hume Computing Weekly for weeks. Please indicate number of Insertions required.

Private sales - 25p a word Trade - 35p a word

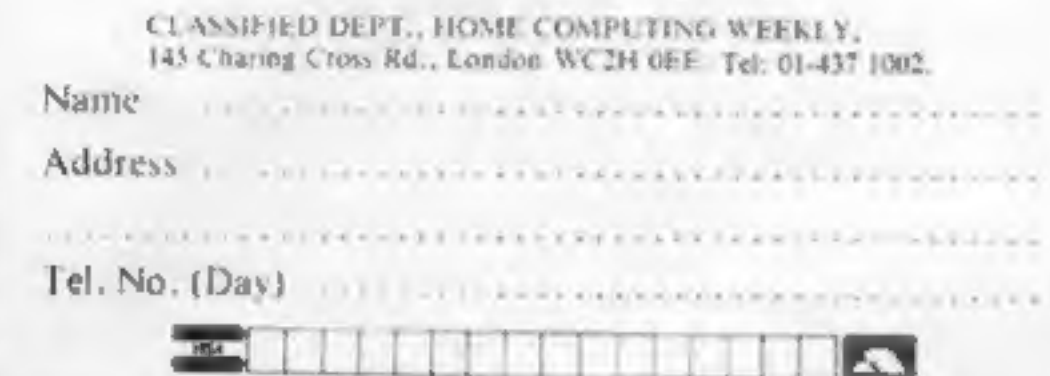

The contents of this publication, orcluding all articles, designs, plans, drawings and programs and all copyright and other intellectual therein belong to Argus Specialist Publications I (d. All rights conterred by the I aw of Copyright and other intellectual property rights and by virtue of international copyright conventions are specifically reserved to Argus Specialist Publications Ltd and any reproduction requires the prior written consent of the company.

1983 Argus Specialist Publications Ltd.

ISSN 0264-4991

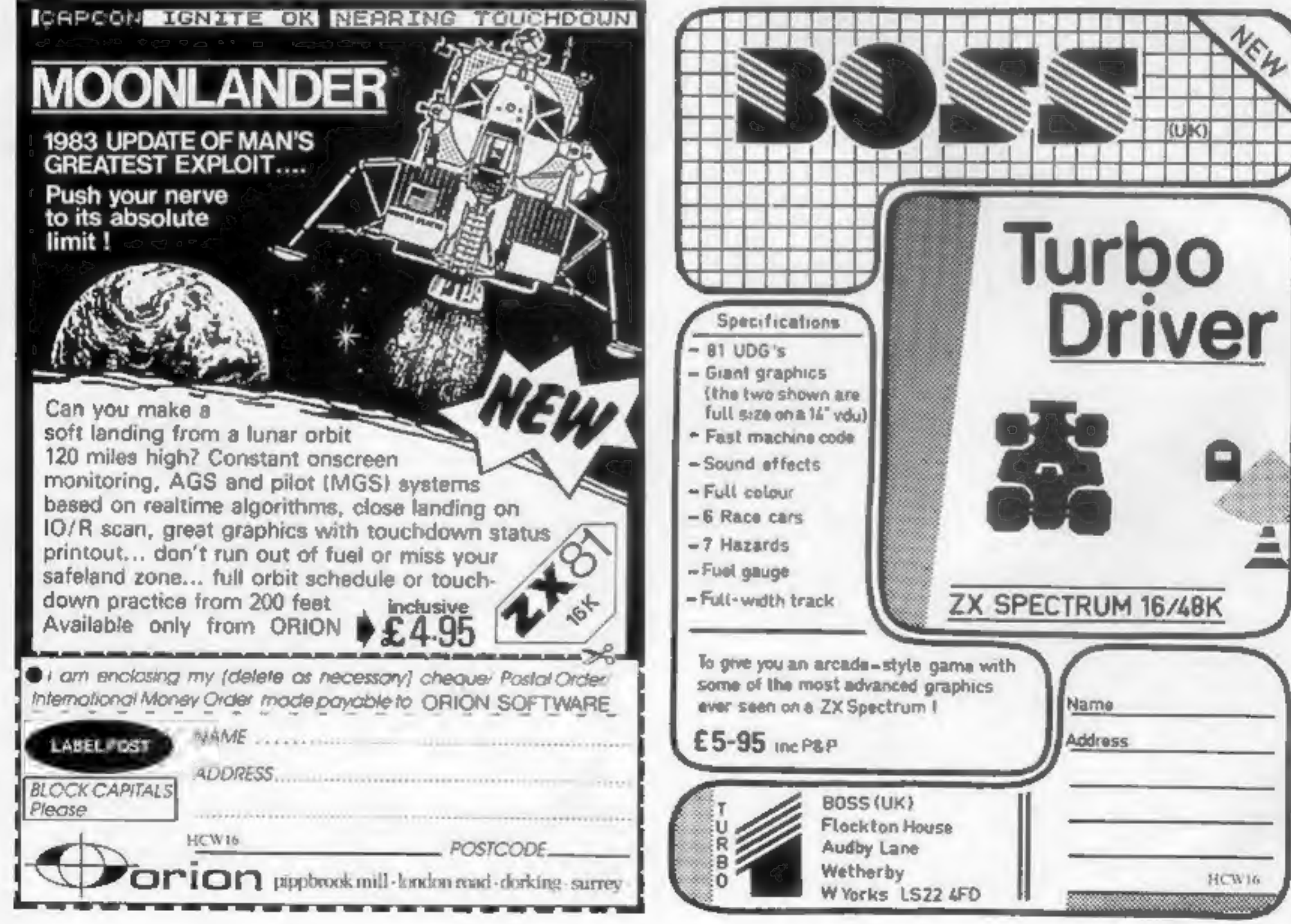

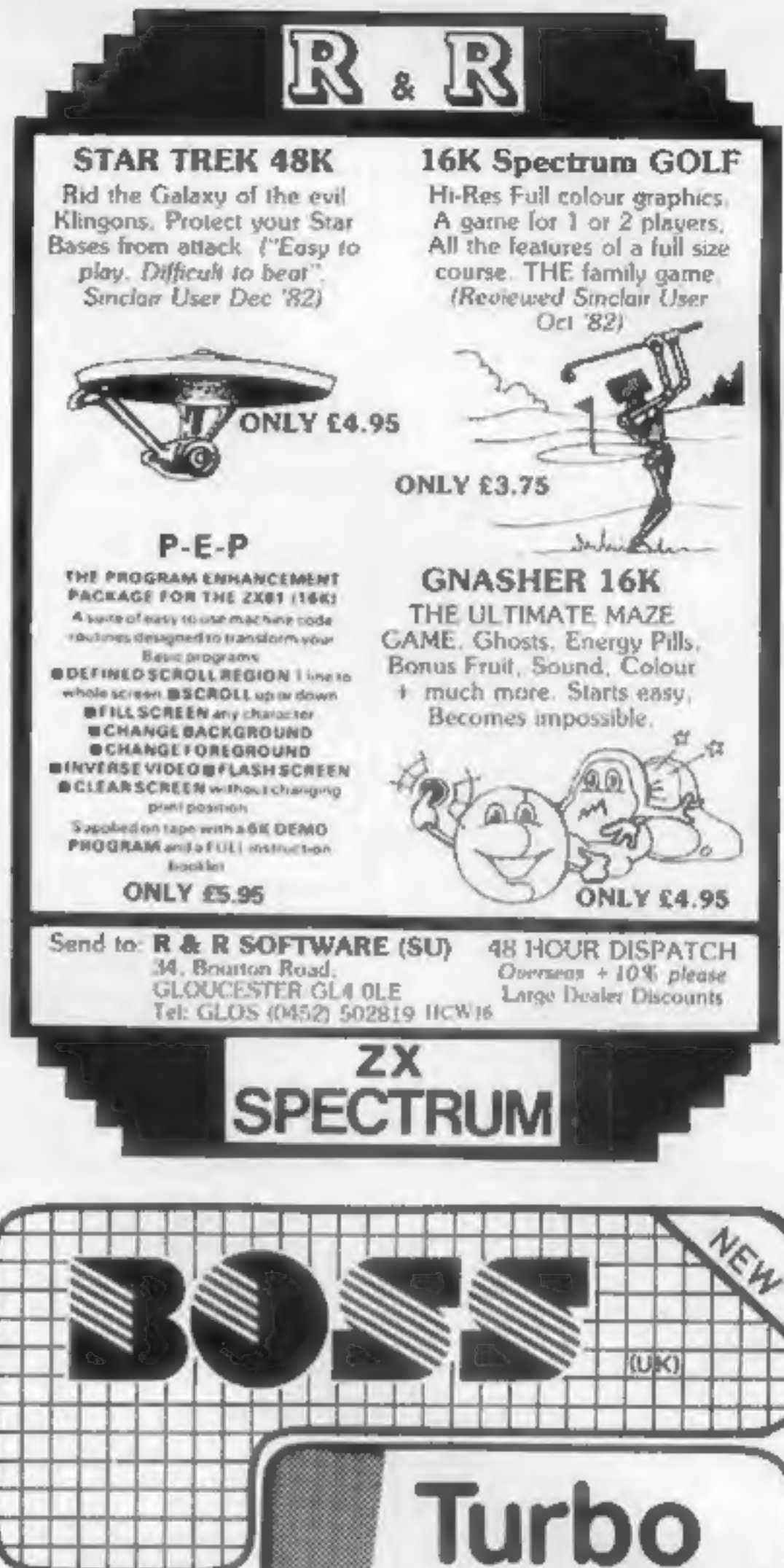

Page 46 HOME COMPUTING WEEKLY 21 June 1983

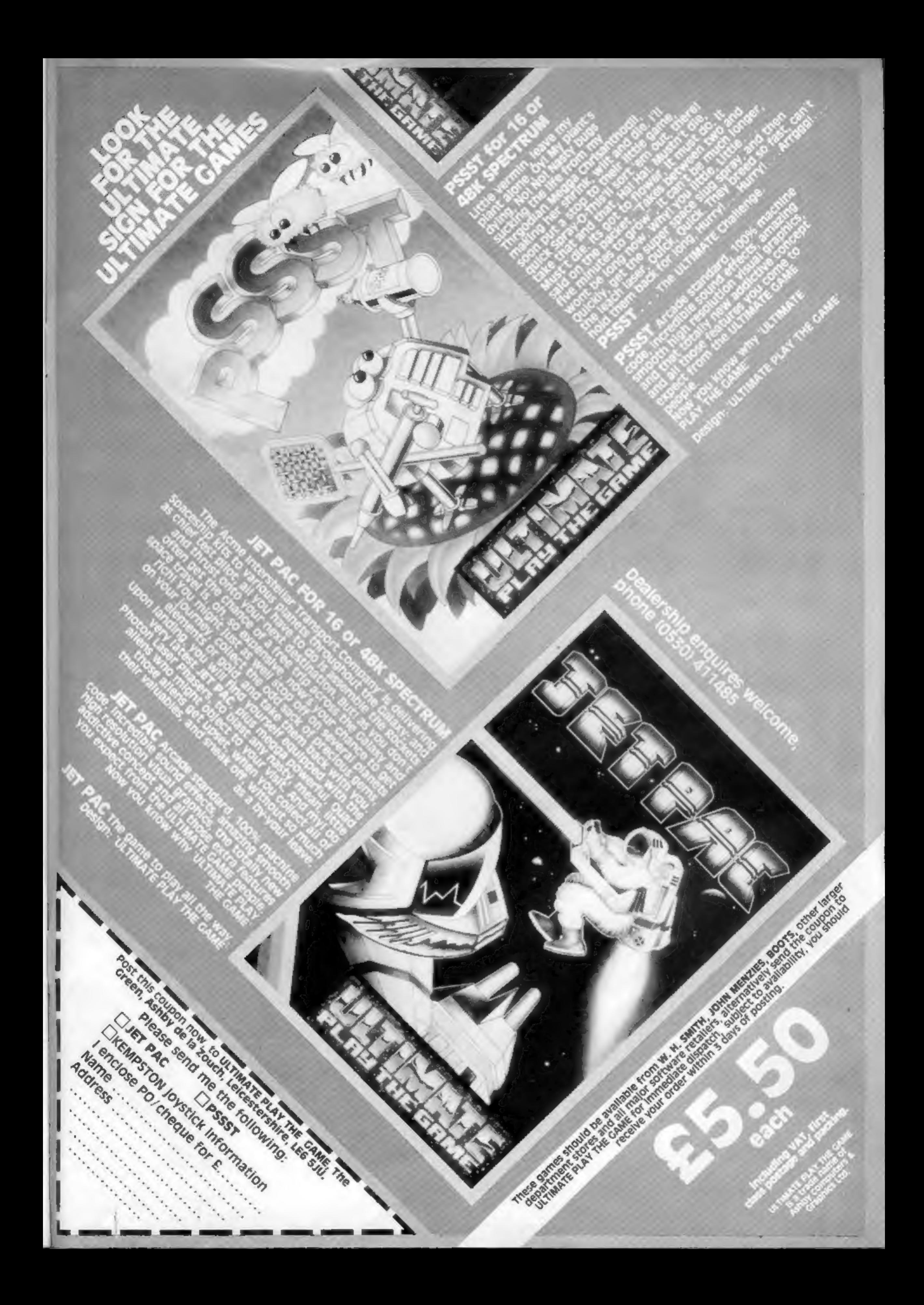

### Solons of Space **Masters of The Game**

Galaxians Oric

Robe

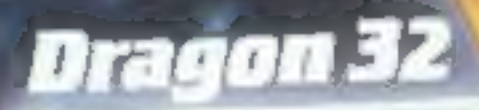

 $25 - 12$ 

JOUSE

Six new stars in the Software<br>Universe, All of the Softek range should be available in most High Street shops such<br>as W. H. Smith, Menzies, Boots, Dixons and through our l Nationwide Dealer Network, Or direct from us at:

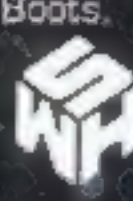

Firebirds

328 CROXTED ROAD, LONDON SE24<br>01-874 As 73 Dealer enquines contact Tim Langdell

GALAXIANS The first arcade partect' version of the popular

GALAXIANS The first 'arcade partiest' wersion of the popular<br>game, written in machine code for supercompositions and play<br>plays movement and superb sound effects make this the game<br>office of the games will be compared with

JOUST You, White Knight do fly upon your Ostron and do battle<br>with the Dark Lords upon their Buzzards. The most amazing<br>hirresolution gruphics and trovermost ever on the ZX Spectrum<br>16 or 48K RAM. ES 95 Resission: Andrew G

Repulsar